**SEGUNDO INVENTÁRIO BRASILEIRO DE EMISSÕES E REMOÇÕES ANTRÓPICAS DE GASES DE EFEITO ESTUFA**

**RELATÓRIOS DE REFERÊNCIA**

# **EMISSÕES DE DIÓXIDO DE CARBONO NO SETOR USO DA TERRA, MUDANÇA DO USO DA TERRA E FLORESTAS**

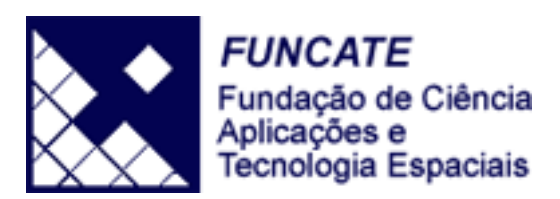

*Ministério da Ciência e Tecnologia* **2010**

PRESIDENTE DA REPÚBLICA FEDERATIVA DO BRASIL *LUÍS INACIO LULA DA SILVA*

VICE-PRESIDENTE DA REPÚBLICA *JOSÉ DE ALENCAR GOMES DA SILVA*

MINISTRO DE ESTADO DA CIÊNCIA E TECNOLOGIA *SERGIO MACHADO REZENDE*

SECRETÁRIO EXECUTIVO *LUIZ ANTONIO RODRIGUES ELIAS*

SECRETÁRIO DE POLÍTICAS E PROGRAMAS DE PESQUISA E DESENVOLVIMENTO *LUIZ ANTONIO BARRETO DE CASTRO*

EXECUÇÃO

COORDENADOR GERAL DE MUDANÇAS GLOBAIS DE CLIMA *JOSÉ DOMINGOS GONZALEZ MIGUEZ*

COORDENADOR TÉCNICO DO INVENTÁRIO *NEWTON PACIORNIK*

# **SEGUNDO INVENTÁRIO BRASILEIRO DE EMISSÕES ANTRÓPICAS DE GASES DE EFEITO ESTUFA**

**RELATÓRIOS DE REFERÊNCIA**

# **EMISSÕES DE DIÓXIDO DE CARBONO NO SETOR USO DA TERRA, MUDANÇA DO USO DA TERRA E FLORESTAS**

# Elaborado por:

Fundação de Ciência, Aplicações e Tecnologia Espaciais (FUNCATE)

Coordenação:

Clotilde Pinheiro Ferri dos Santos

# Autores:

Adriana dos S. S. Scolastrici, Adriana Pereira de Lima, Aline Yukari Naokazu, Andrea Daleffi Scheide , Célia Regina Pandolphi Pereira , Charlles Jefferson de Miranda, Cláudio Henrique Bogossian, Clotilde Pinheiro Ferri dos Santos, Dayane de Carvalho Oliveira, Ederson Rodrigues Profeta, Elpídio Sgobbi Neto, Eric Silva Abreu, Fernanda Cristina Baruel Lara, Filipe Leme Lopes, Flávia Cristina Aragão, Gabriela Ribeiro, Giane Fátima Valles, Glauco Turci, Jacqueline de Oliveira Souza, José Carlos Gomes de Souza, Lidia Harue Hanada, Marcelo Francisco Sestini, Marcelo Rodolfo Siqueira, Márcia Cristina Passos Fonseca e Santos Mário Rocco Pettinati, Mathilde Bertoldo, Maurício Braga Trancho, Patrícia dos Santos Mancilha Paula de Melo Chiste, Paulina Hoffmam Domingos, Paulo César Ferreira Alves, Priscila Teixeira Ferreira, Rafael Fonseca da Cruz, Rafael Notarangeli Fávaro, Roberto Wilson Oliveira Dias, Rodnei Cassiano Todorow, Rubens Lopes Saraiva, Sérgio Lopes Dousseau, Sheila da Silva Souza Sônia Beatriz Machado Alves, Taiana Nunes dos Santos, Tassiana Yeda Faria Segantine, Tiago Massao Matsumoto, Ubirajara Moura de Freitas, Vagner Cruz, Vanildes Oliveira Ribeiro

# *Ministério da Ciência e Tecnologia* **2010**

### **Publicação do Ministério da Ciência e Tecnologia**

*Para obter cópias adicionais deste documento ou maiores informações, entre em contato com:*

**Ministério da Ciência e Tecnologia Secretaria de Políticas e Programas de Pesquisa e Desenvolvimento Departamento de Programas Temáticos Coordenação Geral de Mudanças Globais de Clima** Esplanada dos Ministérios Bloco E 2º Andar Sala 268 70067-900 - Brasília - DF Telefone: 61 3317-7923 e 3317-7523 Fax: 61 3317-7657 e-mail: cpmg@mct.gov.br http://www.mct.gov.br/clima

**Revisão:** Thelma Krug Ricardo Leonardo Vianna Rodrigues Newton Paciornik

**Revisão de Editoração:** Márcia dos Santos Pimenta

A realização deste trabalho só foi possível com o apoio financeiro e administrativo do:

### *Fundo Global para o Meio Ambiente - GEF*

## *Programa das Nações Unidas para o Desenvolvimento - PNUD Projeto BRA/95/G31* EQSW 103/104 lote 1 bloco D Setor Sudoeste. *70670-350 - Brasília - DF Telefone: 61 3038-9065 Fax: 613038-9009 e-mail: registry@undp.org.br http://www.undp.org.br*

#### **Agradecimentos**:

Expressamos nossa mais profunda gratidão, pelos constantes incentivos e apoio em todos os momentos aos trabalhos realizados, ao Ministro de Estado da Ciência e Tecnologia, Dr. Sérgio Rezende, e ao Secretário Executivo, Dr. Luis Elias. Estendemos nossos agradecimentos ao Dr. Eduardo Campos, que ocupou a pasta de 2004 a 2005 e ao Dr. Luiz Fernandes, que representou a Secretaria Executiva de 2004 a 2007.

Agradecemos às equipes do GEF, do PNUD e da ABC/MRE por meio dos dirigentes dessas instituições: Sra. Monique Barbut, Dr. Jorge Chediek e Ministro Marco Farani, respectivamente, e, em particular, algumas pessoas muito especiais sem as quais a realização desse trabalho não teria sido possível: Robert Dixon, Diego Massera e Oliver Page, do GEF; Rebeca Grynstan, do PNUD/Latino América e Caribe; Kim Bolduc, Eduardo Gutierrez, Carlos Castro, Rose Diegues, Luciana Brant, do PNUD-Brasil, bem como Márcio Corrêa e Alessandra Ambrosio, da ABC/MRE. Agradecemos, igualmente, à equipe da ASCAP/MCT, por meio de sua dirigente, Dra. Ione Egler. Agradecemos, por fim, à equipe da Unidade de Supervisão Técnica e Orientação Jurídica do PNUD-Brasil. A todas essas pessoas, por seu apoio e liderança neste processo, nosso mais sincero agradecimento.

# **Índice**

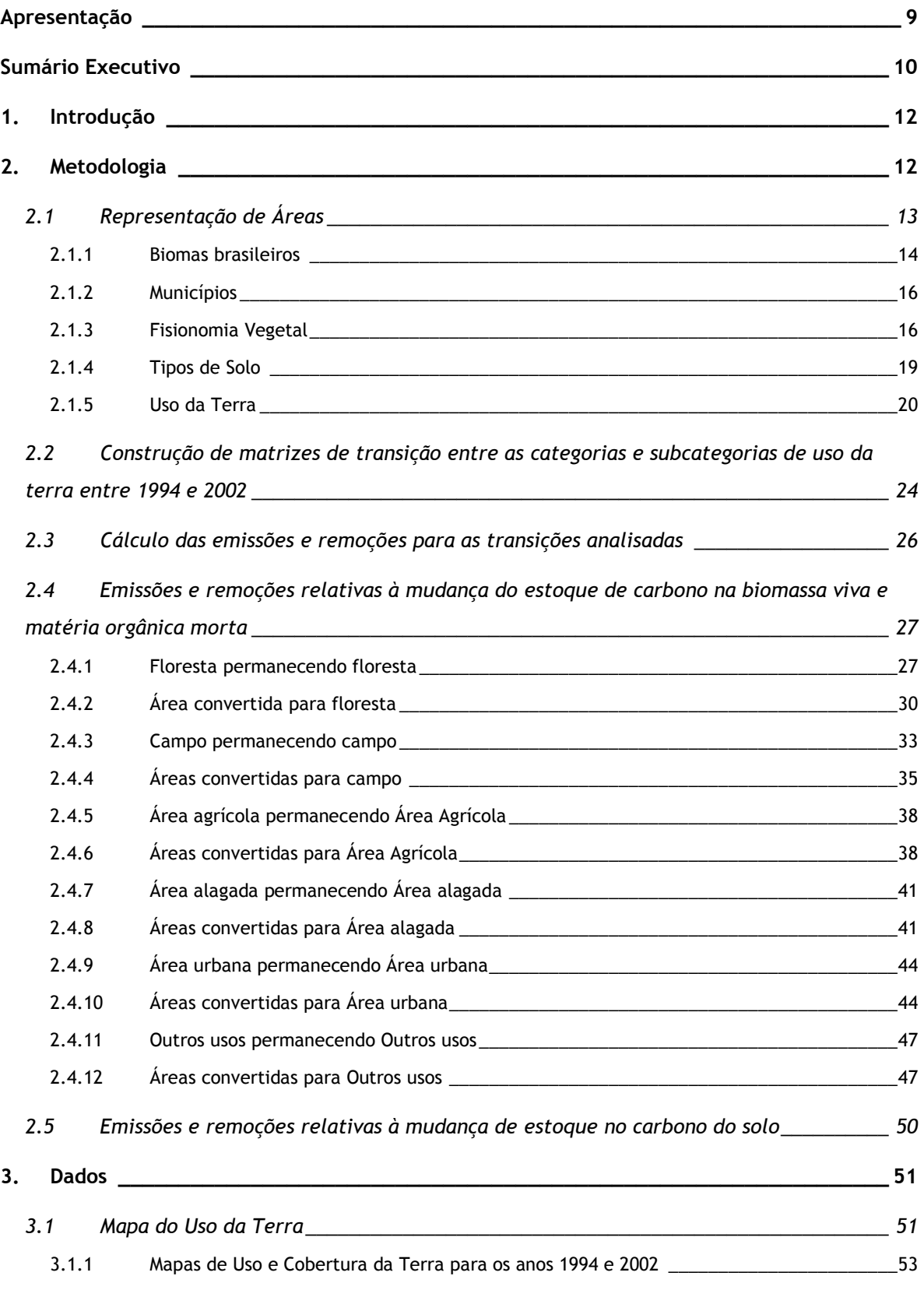

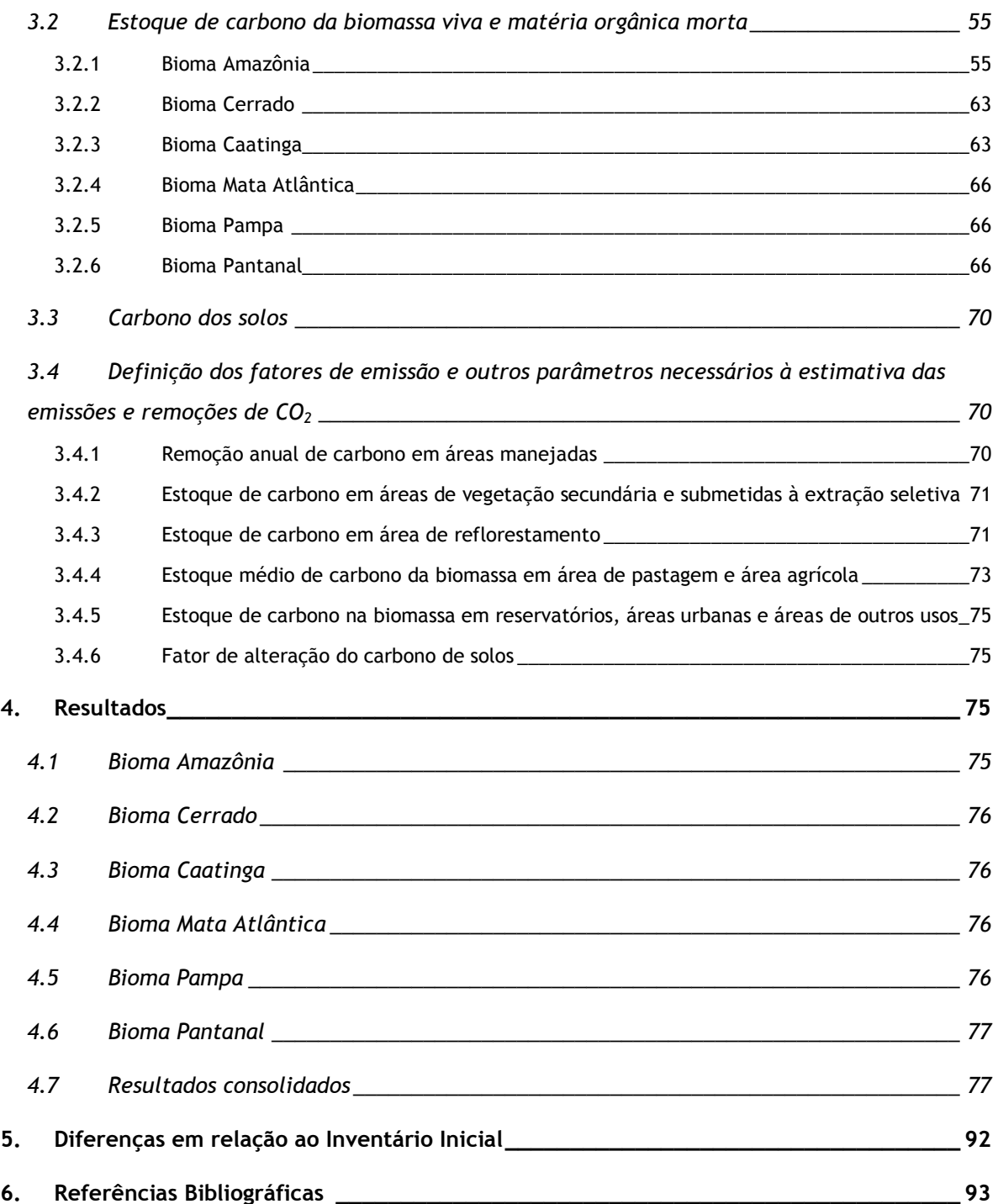

# **Lista de Tabelas**

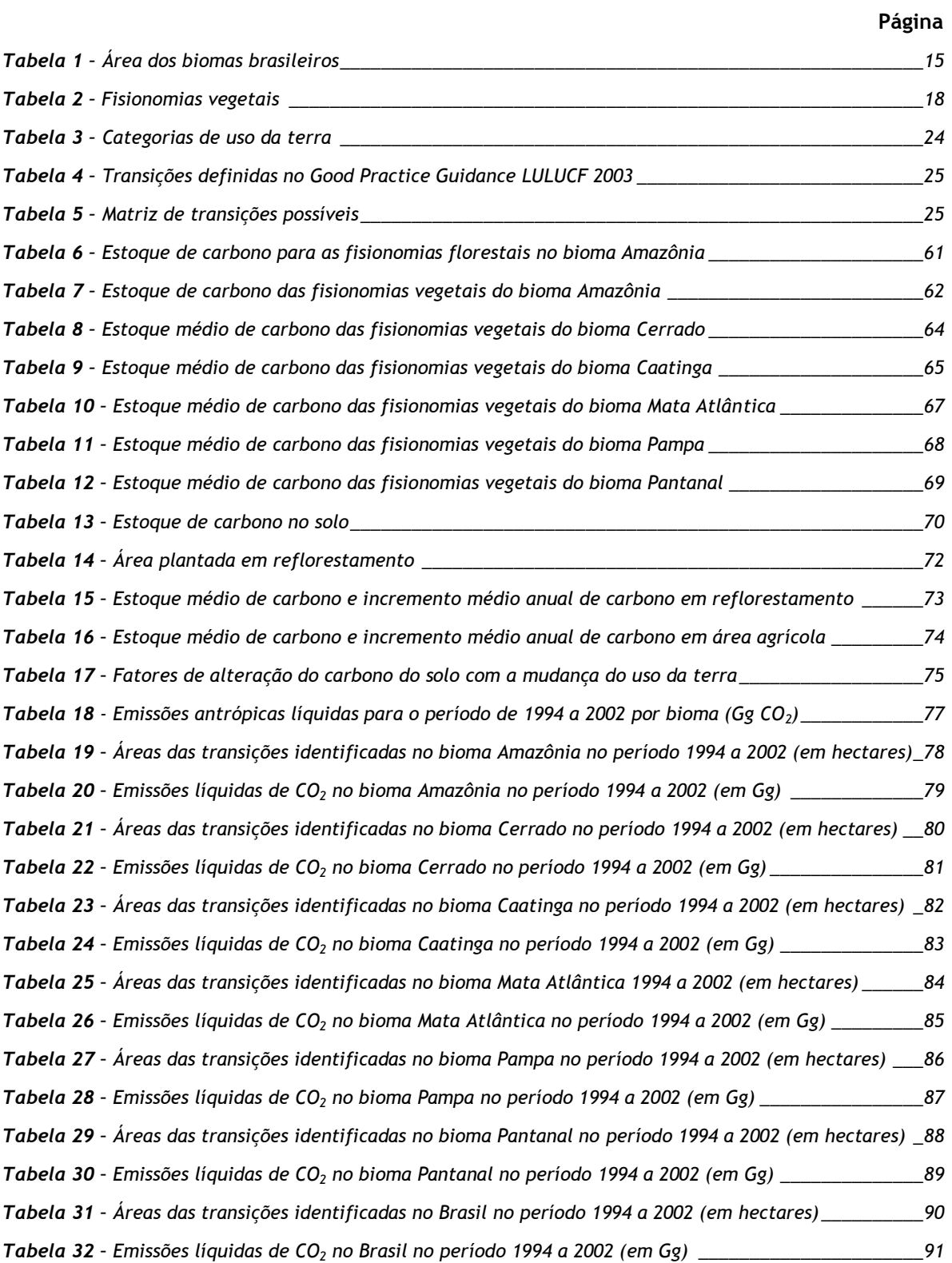

# **Lista de Figuras**

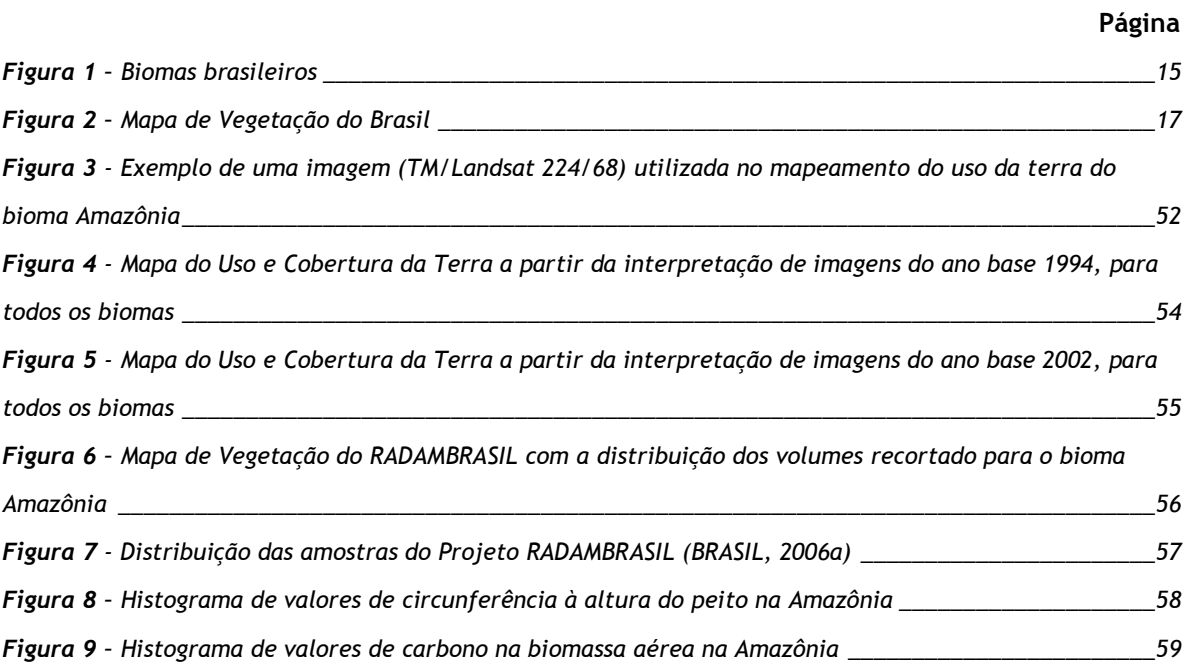

# <span id="page-8-0"></span>**Apresentação**

O Inventário Nacional de Emissões e Remoções Antrópicas de Gases de Efeito Estufa não controlados pelo Protocolo de Montreal (Inventário) é parte integrante da Comunicação Nacional à Convenção-Quadro das Nações Unidas sobre Mudança do Clima (Convenção de Mudança do Clima). A Comunicação Nacional é um dos principais compromissos de todos os países signatários da Convenção de Mudança do Clima.

A responsabilidade da elaboração da Comunicação Nacional é do Ministério da Ciência e Tecnologia, ministério responsável pela coordenação da implementação da Convenção de Mudança do Clima no Brasil, conforme divisão de trabalho no governo que foi estabelecida em 1992. A Segunda Comunicação Nacional Brasileira foi elaborada de acordo com as Diretrizes para Elaboração das Comunicações Nacionais dos Países não Listados no Anexo I da Convenção (países em desenvolvimento) (Decisão 17/CP.8 da Convenção) e as diretrizes metodológicas do Painel Intergovernamental de Mudança do Clima (IPCC).

Em atenção a essas Diretrizes, o presente Inventário é apresentado para o ano base de 2000. Adicionalmente são apresentados os valores referentes aos outros anos do período de 1990 a 2005. Em relação aos anos de 1990 a 1994, o presente Inventário atualiza as informações apresentadas no Primeiro Inventário.

Como diretriz técnica básica, foram utilizados os documentos elaborados pelo Painel Intergovernamental de Mudança Global do Clima (IPCC) "*Revised 1996 IPCC Guidelines for National Greenhouse Gas Inventories*" publicado em 1997, o documento "*Good Practice Guidance and Uncertainty Management in National Greenhouse Gas Inventories*", publicado em 2000, e o documento "*Good Practice Guidance for Land Use, Land Use Change and Forestry*", publicado em 2003. Algumas das estimativas já levam em conta informações publicadas no documento "*2006 IPCC Guidelines for National Greenhouse Gas Inventories*", publicado em 2006.

De acordo com as diretrizes, o Inventário deve ser completo, acurado, transparente, comparável, consistente e ser submetido a processo de controle de qualidade.

A elaboração do Inventário contou com a participação ampla de entidades governamentais e nãogovernamentais, incluindo ministérios, institutos, universidades, centros de pesquisa e entidades setoriais da indústria. Os estudos elaborados resultaram em um conjunto de Relatórios de Referência, do qual este relatório faz parte, contendo as informações utilizadas, descrição da metodologia empregada e critérios adotados.

Todos os Relatórios de Referência foram submetidos a uma consulta ampla de especialistas que não participaram na elaboração do Inventário diretamente, como parte do processo de controle e garantia de qualidade. Esse processo foi essencial para assegurar a qualidade e a correção da informação que constitui a informação oficial do governo brasileiro submetida à Convenção de Mudança do Clima.

# <span id="page-9-0"></span>**Sumário Executivo**

Neste relatório são apresentadas as estimativas das emissões antrópicas por fontes e remoções por sumidouros de dióxido de carbono  $(CO_2)$  associadas ao uso da terra, mudança de uso da terra e florestas e a estimativa da emissão média antrópica líquida anual do Brasil, para o período 1994 a 2002, para este setor.

As metodologias adotadas para a elaboração desta parte do inventário nacional são consistentes com as apresentadas no *Good Practice Guidance for Land Use, Land-Use Change and Forestry (Good Practice Guidance LULUCF* 2003*)* do Painel Intergovernamental sobre Mudança do Clima – IPCC (IPCC, 2003).

O uso do *Good Practice Guidance LULUCF* 2003 não é mandatório para países em desenvolvimento, mas a motivação do Brasil em utilizá-lo na elaboração de sua Segunda Comunicação Nacional deveuse à relevância das emissões associadas à mudança do uso da terra e florestas (LUCF) reportadas na Comunicação Inicial do Brasil à Convenção (MCT, 2004). Ainda por esse motivo foi selecionada a abordagem mais detalhada para representação do uso e mudança do uso da terra descrita no *Good Practice Guidance LULUCF* 2003*,* a qual requer observações espacialmente explícitas.

Todo o território nacional foi subdividido em unidades espaciais na forma de polígonos que resultaram da integração das seguintes fontes de dados (planos de informação): bioma, limites municipais, fisionomia vegetal, tipo de solo, uso da terra em 1994 e uso da terra em 2002.

Visando estabelecer uma forma de resolver a dificuldade de identificar as emissões antrópicas e permitir uma maior comparabilidade dos inventários dos países, o *Good Practice Guidance LULUCF* 2003 propõe uma *proxy* para essa identificação desenvolvendo a noção de Área Manejada (*Managed Land*) já introduzida no *Revised 1996 IPCC Guidelines for National Greenhouse Gas Inventories (Guidelines* 1996). De acordo com esse procedimento todas as emissões e remoções em áreas manejadas seriam consideradas antrópicas e as emissões e remoções em áreas não-manejadas seriam consideradas como não antrópicas, sendo apenas relatadas quando a área não manejada fosse convertida para outros usos como estabelece o *Guidelines* 1996.

O *Good Practice Guidance LULUCF* 2003 define Área Manejada como sendo a área submetida ao processo de planejamento e implementação de práticas para manejo e uso da terra com vista a cumprir relevantes funções ecológicas, econômicas e sociais.

Neste relatório são apresentadas as emissões antrópicas líquidas nacionais para a definição de área manejada consistente com a definição proposta pelo IPCC, de forma a tornar o inventário brasileiro comparável com outros países, diferentemente da opção da Comunicação Inicial do Brasil, onde áreas sob florestas naturais (primárias) não foram consideradas para estimar as remoções médias de dióxido de carbono.

Dessa forma, definiu-se como Área Manejada todas as áreas de floresta e de vegetação nativa nãoflorestal (Campo) contidas em Terras Indígenas e no Sistema Nacional de Unidades de Conservação da Natureza - SNUC (Lei 9985/2000), excetuando-se as Reservas Particulares de Preservação Natural (RPPN).

Na Tabela I são apresentadas as emissões antrópicas líquidas médias anuais de  $CO<sub>2</sub>$  para o período de 1994 a 2002, por bioma.

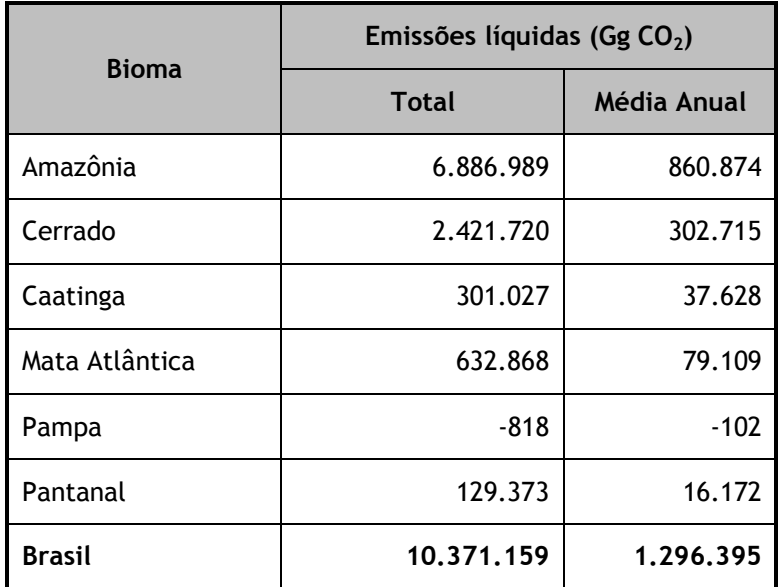

**Tabela I** – Emissões antrópicas líquidas médias anuais no período 1994 a 2002

Cabe observar que o período coberto por esse relatório (1994-2002) corresponde a um período de elevado desmatamento bruto observado no bioma Amazônia. Os valores relatados ainda não refletem a diminuição das emissões líquidas no período posterior a 2005.

# <span id="page-11-0"></span>**1. Introdução**

Neste relatório são apresentadas as estimativas das emissões antrópicas por fontes e remoções por sumidouros de dióxido de carbono  $(CO<sub>2</sub>)$  associadas ao uso da terra, mudança de uso da terra e florestas e a estimativa da emissão média antrópica líquida anual do Brasil, para o período 1994 a 2002, para este setor.

O relatório é produto de contrato estabelecido entre a Fundação de Ciência, Aplicações e Tecnologia Espaciais (FUNCATE) e o Programa das Nações Unidas para o Desenvolvimento (PNUD); e de convênio firmado entre a FUNCATE e o Ministério da Ciência e Tecnologia. A estimativa da emissão média antrópica líquida é base para a elaboração do Inventário Nacional de Emissões e Remoções Antrópicas de Gases de Efeito Estufa Não Controlados pelo Protocolo de Montreal, parte integrante da Comunicação Nacional do Brasil à Convenção-Quadro das Nações Unidas sobre Mudança do Clima.

As metodologias adotadas para a elaboração desta parte do inventário nacional são consistentes com as apresentadas no *Good Practice Guidance LULUCF* 2003, que não substitui o *Guidelines* 1996 usado na elaboração da Comunicação Nacional Inicial do Brasil (BRASIL, 2004), mas provê orientações consistentes com o mesmo e seu uso é encorajado para os países em desenvolvimento.

A motivação do Brasil em utilizar o *Good Practice Guidance LULUCF* 2003 na elaboração de sua Segunda Comunicação Nacional deveu-se ao fato das emissões antrópicas líquidas associadas à mudança do uso da terra e florestas (LUCF) reportadas na Comunicação Inicial do Brasil à Convenção (BRASIL, 2004) terem representado uma parcela significativa (aproximadamente 75 por cento) das emissões antrópicas líquidas de  $CO<sub>2</sub>$  totais do país em 1990 e 1994, período abordado pela Comunicação Inicial. Ademais, embora as fontes ou sumidouros especificados no *Good Practice Guidance LULUCF* 2003 possam ser associados às categorias contidas no *Guidelines* 1996, a estrutura do inventário segundo o *Good Practice Guidance LULUCF* 2003 ficou mais coerente, embora muito mais complexa. O *Good Practice Guidance LULUCF* 2003 também corrigiu algumas falhas ou deficiências que foram identificadas no *Guidelines* 1996, permitindo a elaboração de um inventário mais confiável.

# <span id="page-11-1"></span>**2. Metodologia**

A metodologia utilizada para obtenção das estimativas apresentadas neste relatório é consistente com a metodologia apresentada no *Good Practice Guidance LULUCF* 2003*.* Alguns ajustes foram necessários em função das circunstâncias nacionais e disponibilidade das informações. O detalhamento dos procedimentos empregados é apresentado a seguir.

A estimativa das emissões baseia-se na correta representação das áreas de terra e sua associação a categorias de uso de acordo com os princípios estabelecidos no *Good Practice Guidance LULUCF* 2003 que incluem o uso de abordagens:

adequadas (capazes de representar as mudanças nos estoques de carbono e emissões e remoções antrópicas de gases de efeito estufa e suas relações entre uso da terra e mudança do uso da terra);

consistentes (capazes de representar práticas de manejo e mudança do uso da terra de forma consistente ao longo do tempo, sem ser afetada por descontinuidades sazonais);

completas (inclusão de toda a área territorial do país, com incrementos de área em algumas categorias sendo compensados por decréscimos em outras); e

transparentes (descrição clara das fontes de dados, definições, metodologias e hipóteses utilizadas).

# <span id="page-12-0"></span>**2.1 Representação de Áreas**

Três abordagens de representação de áreas são descritas pelo IPCC: a abordagem 1, que utiliza somente dados básicos de uso da terra (Censos; Estatísticas Agrícolas ou Florestais etc.); a abordagem 2, que envolve a avaliação de uso da terra e mudança de uso da terra mas cujo resultado (uma matriz de mudança de uso) pode ser ou não baseado em observações espacialmente explícitas (i.e. georeferenciadas); e a abordagem 3, que requer observações espacialmente explícitas (e completas) que permitam monitorar o uso e a mudança de uso da terra.

Para fim deste relatório, a abordagem 3 foi a selecionada. Todo o território nacional foi subdividido em unidades espaciais na forma de polígonos que resultaram da integração das seguintes fontes de dados (planos de informação - PIs):

- a) Bioma
- b) Limites municipais
- c) Fisionomia vegetal
- d) Tipo de solo
- e) Uso da terra em 1994
- f) Uso da terra em 2002

Essas informações foram utilizadas para estimar as emissões e remoções de  $CO<sub>2</sub>$  no período 1994 a 2002. Cada um dos planos de informação (*layers*) é detalhado a seguir.

# <span id="page-13-0"></span>*2.1.1 Biomas brasileiros*

Bioma é conceituado como um conjunto de vida (vegetal e animal) constituído pelo agrupamento de tipos de vegetação contíguos e identificáveis em escala regional, com condições geoclimáticas similares e história compartilhada de mudanças, o que resulta em uma diversidade biológica e própria (IBGE, 2004).

O território nacional foi subdividido em seis grandes biomas definidos pelo IBGE (IBGE, 2004), a saber: Amazônia, Cerrado, Pantanal, Mata Atlântica, Caatinga e Pampa, como mostra a **[Figura 1](#page-14-1)**.

Os nomes dos biomas estão geralmente associados ao tipo de vegetação predominante, ou ao relevo, como no caso do bioma Pantanal, que constitui a maior superfície inundável (*wetland*) interiorana do mundo. O bioma Amazônia é definido pela unidade de clima, fisionomia florestal e localização geográfica. O bioma Mata Atlântica, que ocupa toda a faixa continental atlântica leste brasileira e se estende para o interior no Sudeste e Sul do País, é definido pela vegetação florestal predominante e relevo diversificado. O Pampa, restrito ao Rio Grande do Sul, se define por um conjunto de vegetação de campo em relevo de planície. A vegetação predominante dá nome ao Cerrado, segundo bioma do Brasil em extensão, que se estende desde o litoral maranhense até o Centro-Oeste e ao bioma Caatinga, típico do clima semi-árido do sertão nordestino.

<span id="page-14-1"></span>**Figura 1** – Biomas brasileiros

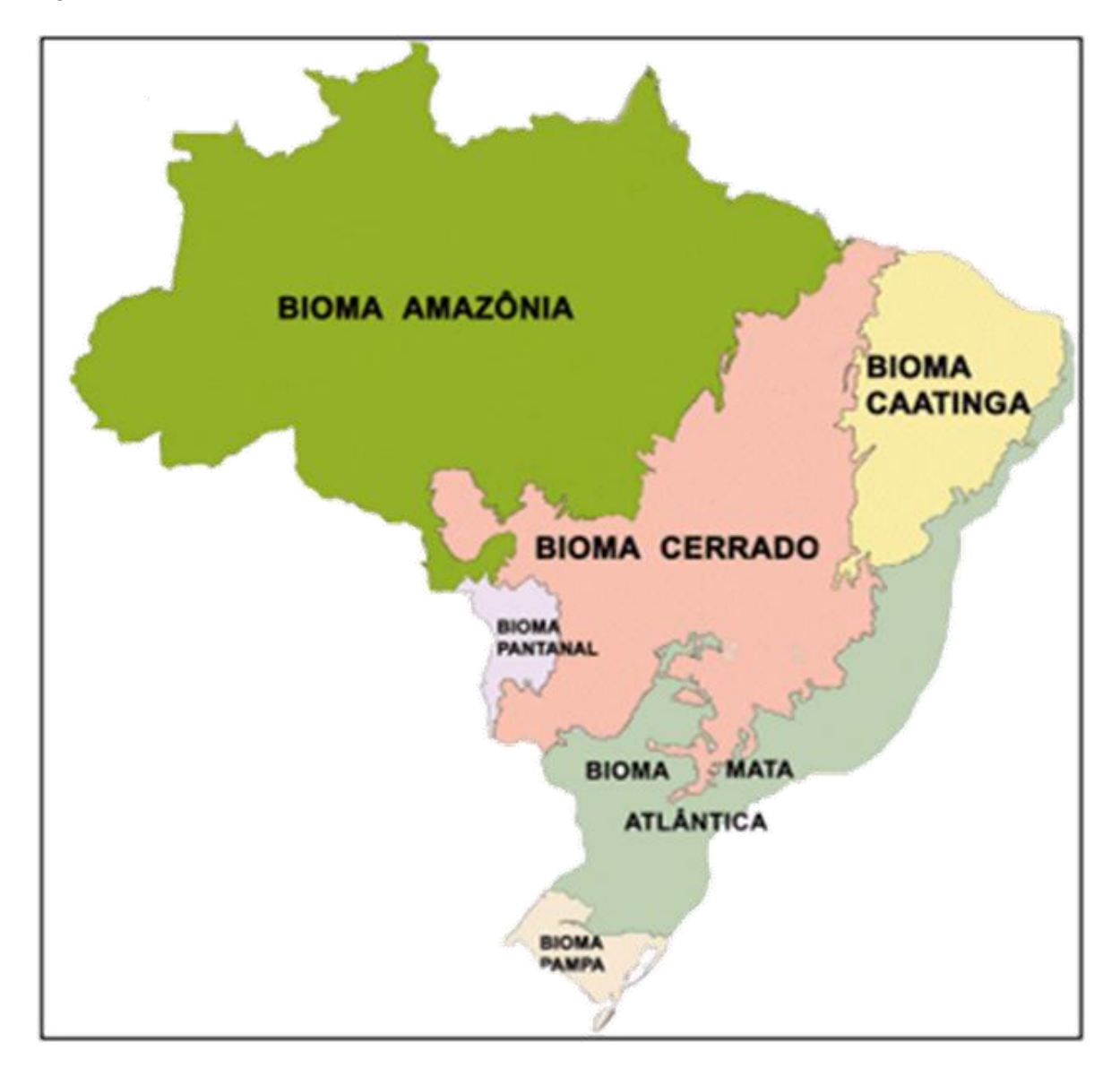

Na **[Tabela 1](#page-14-0)** é apresentada a área aproximada (em km<sup>2</sup>) de cada bioma e o correspondente percentual relativo à área total do território brasileiro.

| $1$ abela $1$ and absolutings biasite in $5$ |                                    |                       |  |  |  |  |  |  |  |
|----------------------------------------------|------------------------------------|-----------------------|--|--|--|--|--|--|--|
| <b>Biomas Continentais Brasileiros</b>       | Área Aproximada (km <sup>2</sup> ) | Área/Total Brasil (%) |  |  |  |  |  |  |  |
| Amazônia                                     | 4.196.943                          | 49,29                 |  |  |  |  |  |  |  |
| Cerrado                                      | 2.036.448                          | 23,92                 |  |  |  |  |  |  |  |
| Mata Atlântica                               | 1.110.182                          | 13,04                 |  |  |  |  |  |  |  |
| Caatinga                                     | 844.453                            | 9,92                  |  |  |  |  |  |  |  |
| Pampa                                        | 176.496                            | 2,07                  |  |  |  |  |  |  |  |
| Pantanal                                     | 150.355                            | 1.76                  |  |  |  |  |  |  |  |
| Área Total do Brasil                         | 8.514.877                          |                       |  |  |  |  |  |  |  |

<span id="page-14-0"></span>**Tabela 1** – Área dos biomas brasileiros

Fonte: IBGE 2004

# <span id="page-15-0"></span>*2.1.2 Municípios*

A inclusão de um plano de informação com os limites políticos (estados e municípios) tem como objetivo permitir a utilização de informações estatísticas secundárias como verificação do processo de interpretação das imagens de satélite, bem como estabelecer parâmetros diferenciados por estado ou município para informações que não podem ser identificadas por análise de imagens (e.g. culturas agrícolas, espécies utilizadas em reflorestamento).

Neste trabalho foi utilizada a Malha Municipal Digital 2005 do IBGE. Essa versão retrata a situação vigente da Divisão Político-Administrativa do Brasil - DPA referente ao ano-base 2005, consolidando as alterações apontadas pelo Censo 2000, considerando a inclusão de 53 novos municípios criados e instalados a partir de 01/01/2001. O município de Pinto Bandeira (RS) não consta nesta versão da Malha Municipal, em função da Medida Cautelar que suspendeu, provisoriamente, a Lei nº 11375/99 que criou o referido município. Esta malha contempla ainda a inclusão de 4 (quatro) municípios novos criados e instalados a partir de 01/01/2005 e ainda alterações e correções nos limites, nas bases cartográficas e nos mapas municipais, apontadas após o Censo 2000. A Malha Municipal Digital 2005 totaliza 5.564 municípios.

#### <span id="page-15-1"></span>*2.1.3 Fisionomia Vegetal*

O Mapa de Vegetação do Brasil segundo IBGE (2004) reconstitui a situação da vegetação no território brasileiro na época do seu descobrimento e ressalta que no país ocorrem dois grandes conjuntos vegetacionais: um florestal, que ocupa mais de 60% do território nacional, e outro campestre. As formações florestais são constituídas pelas florestas ombrófilas (típica de regiões onde não falta umidade durante todo o ano) e estacionais (típicas de regiões em que falta umidade durante um período do ano) situadas tanto na região amazônica quanto nas áreas extra-amazônicas, mais precisamente na Mata Atlântica. Na Amazônia, predominam as florestas ombrófilas densas e abertas, com árvores de médio e grande porte, com ocorrência de cipós, bromélias e orquídeas.

As formações campestres são constituídas pelas tipologias de vegetação abertas, mapeadas como: a) savana, correspondente ao Cerrado que predomina no Brasil central, ocorrendo também em pequenas áreas em outras regiões do país, inclusive na Amazônia; b) savana estépica que inclui a caatinga nordestina, os campos de Roraima, o Pantanal mato-grossense e uma pequena ocorrência no extremo oeste do Rio Grande do Sul; c) estepe que corresponde aos campos, do planalto e da campanha, do extremo sul do Brasil; e d) campinarana, um tipo de vegetação raquítica decorrente da falta de nutrientes minerais no solo e que ocorre na Amazônia, na bacia do rio Negro.

O mapa traz ainda a indicação das áreas das formações pioneiras, que abrigam a vegetação das restingas, dos manguezais e dos alagados, além das áreas de tensão ecológica, onde ocorrem os contatos entre tipos de vegetação, e os chamados refúgios vegetacionais onde a vegetação em geral é constituída por comunidades relíquias.

Os dados digitais do mosaico do Mapa de Vegetação do IBGE 2004 (**[Figura 2](#page-16-0)**) foram obtidos diretamente na página da internet do IBGE [\(www.ibge.gov.br\)](http://www.ibge.gov.br/).

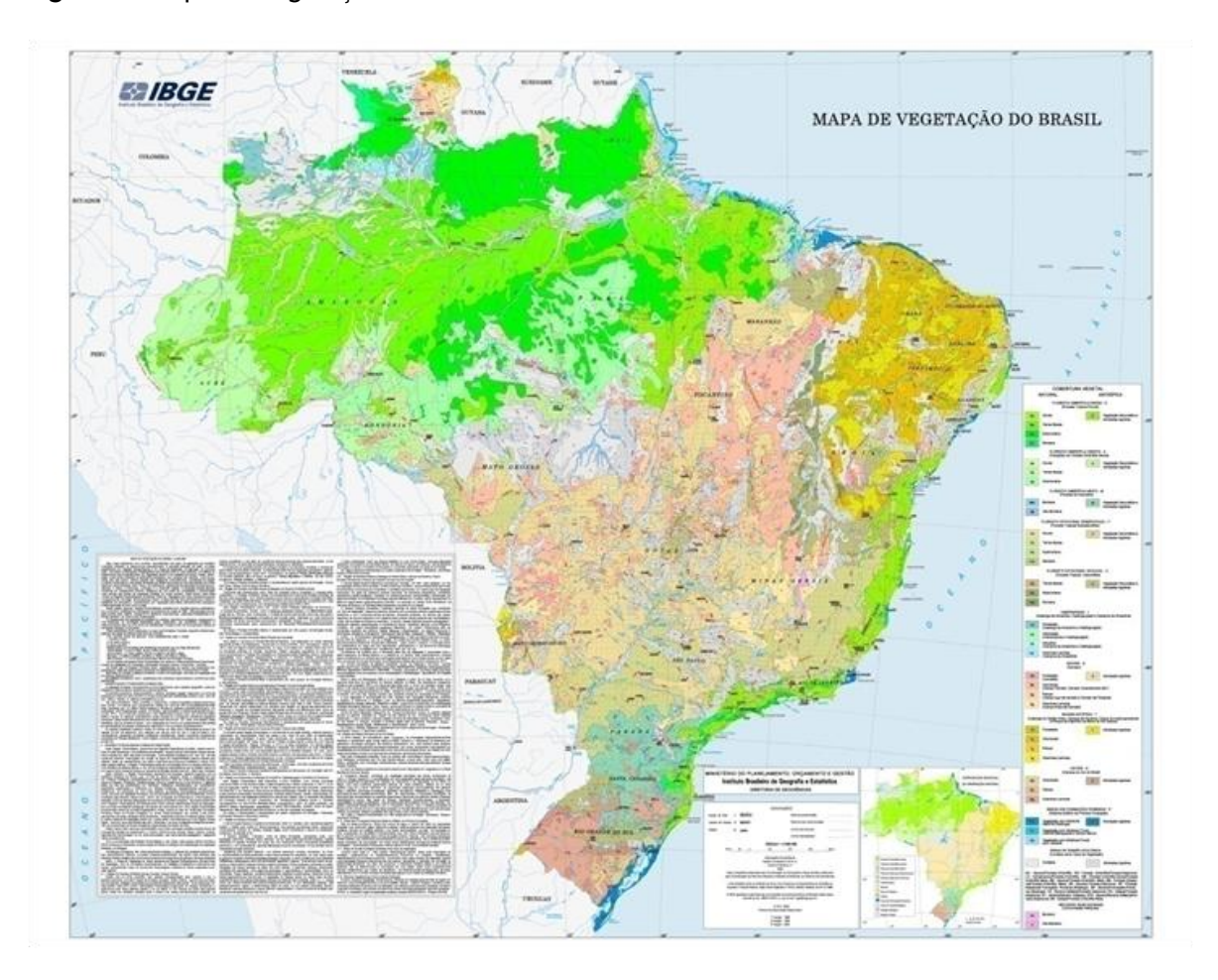

<span id="page-16-0"></span>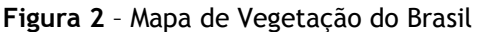

l

Na Tabela 2 são apresentadas as fisionomias vegetais agregadas<sup>1</sup> que foram consideradas neste relatório e as abreviaturas pelas quais serão referidas no restante do texto. São identificadas as fisionomias que foram consideradas florestais e aquelas consideradas não florestais de acordo com a definição de floresta apresentada na seção 2.1. Esta partição das fisionomias é consistente com a descrição apresentada em FAO (2009).

<sup>&</sup>lt;sup>1</sup> O mapa original de vegetação do IBGE (2004) apresenta classes de transição entre diversos tipos de vegetação. Para que se pudesse associar a cada fisionomia vegetal um único valor de carbono, o mapa original de vegetação foi reclassificado, considerando apenas as fitofisionomias dominantes, sem as classes de transição, baseando-se, principalmente, em informações mais detalhadas obtidas dos mapas de vegetação do SIVAM, do RADAM e do PROBIO disponíveis para o Brasil ou regiões

|          | Denominação                                       | Abreviatura            |  |  |  |  |  |  |
|----------|---------------------------------------------------|------------------------|--|--|--|--|--|--|
|          | Floresta Ombrófila Aberta Aluvial                 | Aa                     |  |  |  |  |  |  |
|          | Floresta Ombrófila Aberta Terras Baixas           | Ab                     |  |  |  |  |  |  |
|          | Floresta Ombrófila Aberta Montana                 | Am                     |  |  |  |  |  |  |
|          | Floresta Ombrófila Aberta Submontana              | As                     |  |  |  |  |  |  |
|          | Floresta Estacional Decidual Aluvial              | Ca                     |  |  |  |  |  |  |
|          | Floresta Estacional Decidual Terras Baixas        | $\mathsf{C}\mathsf{b}$ |  |  |  |  |  |  |
|          | Floresta Estacional Decidual Montana              |                        |  |  |  |  |  |  |
|          | Floresta Estacional Decidual Submontana           |                        |  |  |  |  |  |  |
|          | Floresta Ombrófila Densa Aluvial                  |                        |  |  |  |  |  |  |
|          | Floresta Ombrófila Densa de Terras Baixas         |                        |  |  |  |  |  |  |
|          | Floresta Ombrófila Densa Montana                  |                        |  |  |  |  |  |  |
|          | Floresta Ombrófila Densa Alto-Montana             |                        |  |  |  |  |  |  |
|          | Floresta Ombrófila Densa Submontana               |                        |  |  |  |  |  |  |
|          | Estepe Arborizada                                 |                        |  |  |  |  |  |  |
|          | Floresta Estacional Semidecidual aluvial          |                        |  |  |  |  |  |  |
| Floresta | Floresta Estacional Semidecidual de terras baixas | <b>Fb</b>              |  |  |  |  |  |  |
|          | Floresta Estacional Semidecidual montana          | Fm                     |  |  |  |  |  |  |
|          | Floresta Estacional Semidecidual Submontana       |                        |  |  |  |  |  |  |
|          | Campinarana Arborizada                            |                        |  |  |  |  |  |  |
|          | Campinarana Florestada                            | Ld                     |  |  |  |  |  |  |
|          | Floresta Ombrófila Mista Aluvial                  | Ma                     |  |  |  |  |  |  |
|          | Floresta Ombrófila Mista Alto Montana             | Ml                     |  |  |  |  |  |  |
|          | Floresta Ombrófila Mista Montana                  | Mm                     |  |  |  |  |  |  |
|          | Floresta Ombrófila Mista submontana               | Ms                     |  |  |  |  |  |  |
|          | Vegetação com influência fluvial e/ou lacustre    |                        |  |  |  |  |  |  |
|          | Pioneiras com influência fluviomarinha (mangue)   | Pf                     |  |  |  |  |  |  |
|          | Pioneiras com influência Marinha (restinga)       |                        |  |  |  |  |  |  |
|          | Savana Arborizada                                 | As                     |  |  |  |  |  |  |
|          | Savana Florestada                                 | Sd                     |  |  |  |  |  |  |
|          | Savana Estépica Arborizada                        | Ta                     |  |  |  |  |  |  |
|          | Savana Estépica Florestada                        | Td                     |  |  |  |  |  |  |
|          | Estepe Gramíneo Lenhosa                           | Eg                     |  |  |  |  |  |  |
|          | Estepe parque                                     | Ep                     |  |  |  |  |  |  |
|          | Campinarana Arbustiva                             | Lb                     |  |  |  |  |  |  |
|          | Campinarana gramíneo lenhosa                      | Lg                     |  |  |  |  |  |  |
|          | Refúgio Alto-Montano                              | Rl                     |  |  |  |  |  |  |
| Campo    | Refúgio Montano                                   | Rm                     |  |  |  |  |  |  |
|          | Refúgio Submontano                                | <b>Rs</b>              |  |  |  |  |  |  |
|          | Savana Gramíneo-Lenhosa                           | Sg                     |  |  |  |  |  |  |
|          | Savana Parque                                     | Sp                     |  |  |  |  |  |  |
|          | Savana Estépica Gramíneo Lenhosa                  | Tg                     |  |  |  |  |  |  |
|          | Savana Estépica Parque                            | Тp                     |  |  |  |  |  |  |

<span id="page-17-0"></span>**Tabela 2** – Fisionomias vegetais

# <span id="page-18-0"></span>*2.1.4 Tipos de Solo*

O cálculo de estoque de carbono dos solos seguiu a metodologia adotada pelo Inventário Inicial Brasileiro de Emissões Antrópicas de Gases de Efeito Estufa (BRASIL, 2006) e consistiu nas seguintes etapas:

- 1) Adaptação do mapa de solos do Brasil EMBRAPA/IBGE (2003), na escala 1:5.000.000;
- 2) Adaptação do mapa de vegetação do Brasil (IBGE, 2004). Foram utilizados os mapas de solos e de vegetação do IBGE (2004), na escala 1:5.000.000;
- 3) Geração do mapa da associação solo-vegetação.

Como para o Inventário Inicial, as 69 classes inseridas nas 18 ordens do sistema brasileiro de classificação de solos foram reclassificadas para tipos inseridos em seis grandes grupos de solos: Solos com argila de atividade alta (S1), Latossolos com argila de atividade baixa (S2), Não-Latossolos com argila de atividade baixa (S3), Solos arenosos (S4); Solos hidromórficos (S5) e Outros Solos (S6). Este reagrupamento é considerado adequado para avaliar as mudanças de estoque de carbono. Entretanto, desde a realização do Inventário Inicial (BRASIL, 2004), foram realizadas mudanças no sistema de classificação de solos. Ademais, do que algumas classes não estavam presentes no mapa reagrupado, necessitando, assim, de nova compatibilização para gerar um novo agrupamento destinado às categorias definidas acima.

As classes de vegetação foram agregadas em categorias conforme critérios sugeridos pelo Inventário Inicial, baseados no mapa de vegetação do IBGE 2004. O Inventário Inicial agrupou as classes de vegetação do mapa IBGE de 1988, agregando-as com base na fisionomia e/ou distribuição geográfica (BRASIL, 2006b). Obteve-se assim, 15 categorias. As áreas de contato foram incluídas nesse agrupamento, associando-as a cada uma das 15 categorias conforme a dominância da vegetação e localização. Para essa chave de classificação, as categorias ficaram assim distribuídas: Floresta Amazônica Aberta (V1), Floresta Amazônica Densa (V2), Floresta Atlântica (V3), Floresta Estacional Decidual (V4), Floresta Estacional Semi-decidual (V5), Floresta Ombrófila Mista (V6), Savana Sul (V7), Savana Amazônica (V8), Cerrado (V9), Estepe do Sul (V10), Estepe Nordeste (Caatinga) (V11), Estepe Oeste (Pantanal) (V12), Estepe do Sul (V10), Savana Amazônica (V8), Refúgios Ecológicos de Montanhas e Terras Altas (V13), Áreas de Formação Pioneira (V14) e Áreas Arenosas e Vegetação Lenhosa Oligotrófica de Áreas Pantanosas (V15).

No atual inventário, utilizou-se o mapa de vegetação IBGE 2004, cuja compatibilização com as categorias do Inventário Inicial agregou de forma diferente alguns dos tipos de vegetação em relação àquele, devido a mudanças no mapeamento e de classificação em relação ao mapa de 1988, exigindo nova compatibilização.

# <span id="page-19-0"></span>*2.1.5 Uso da Terra*

O IPCC aponta seis amplas categorias de uso da terra: Floresta, Campo, Agricultura, Áreas Alagadas, Áreas Urbanas e Outras Áreas. O *Good Practice Guidance LULUCF* 2003 reconhece que algumas dessas categorias referem-se à cobertura da terra (ex., Floresta, Áreas Alagadas) enquanto outras ao uso da terra (ex., Agricultura, Áreas Urbanas). Por conveniência, refere-se a todas as categorias como categorias de uso da terra. Entretanto, reconhece que isto não implica que as mudanças nos estoques de carbono ou emissões e remoções de gases de efeito estufa precisam ser estimadas ou reportadas em áreas onde isto não é requerido no *Guidelines* 1996.

Com base nas categorias amplas do *Good Practice Guidance LULUCF* 2003 foram definidas as categorias de uso da terra para este relatório, da forma abaixo:

1. Floresta

A categoria Floresta foi definida como toda área com as seguintes características:

- a) valor mínimo de cobertura de copa das árvores: 10 por cento;
- b) valor mínimo de área de terra: 0,5 hectare, e
- c) valor mínimo de altura de árvore: 5 metros.

A categoria Floresta foi subdividida nas categorias

i) Floresta Primária

Floresta em que a ação humana não provocou significativas alterações das suas características originais de estrutura e de espécies. Também denominada Floresta Clímax.

ii) Floresta Primária com Extração Seletiva de Madeira

O corte seletivo está associado às áreas onde ocorre a exploração predatória de madeira em florestas nativas, basicamente na Amazônia, onde a abertura de picadas e de pátios para extração e armazenamento de madeira é detectada por sensores remotos devido à alteração na resposta espectral dos alvos (florestas). Após a exploração, estas áreas podem vir a ser novamente exploradas, convertidas em usos agropecuários ou mesmo abandonadas. Essa subcategoria só foi identificada para o bioma Amazônia e não foi identificada para o ano de 1994.

# iii) Floresta Secundária

São áreas de vegetação secundária nos estágios avançado, médio e inicial de regeneração e que tenham condições de alcançar os limites definidos para Floresta.

iv) Reflorestamento

Compreende as áreas plantadas ou em preparo para o plantio de essências florestais (acácia-negra, eucalipto, pinheiro, etc.), incluindo as áreas ocupadas com viveiros de mudas de essências florestais. O reflorestamento comercial destina-se basicamente à venda de produtos florestais como celulose, madeira e lenha, além de outros serviços para satisfazer às demandas do mercado.

# 2. Campo

a) Campo de Vegetação Primária

Campo em que a ação humana não provocou significativas alterações das suas características originais de estrutura e de espécies.

b) Campo de Vegetação Secundária

São áreas de vegetação secundária nos estágios avançado, médio e inicial de regeneração, e que não ultrapassam os limites definidos para Floresta.

c) Pastagens

Abrangem as áreas destinadas ao pastoreio e formadas mediante plantio.

3. Agricultura

Abrange todas as áreas cultivadas com lavouras temporárias e permanentes

4. Áreas Alagadas

Extensão de marismas, pântanos, turfeiras ou águas de regime natural ou artificial, permanentes ou temporárias, estancadas ou correntes, doces, salobras ou salgadas, incluindo as extensões de água marinha, cuja profundidade na maré-baixa não excede 6 (seis) metros. Inclui:

- a) Lagos e Rios
- b) Reservatórios

# 5. Áreas Urbanas

É a área interna ao perímetro urbano de uma cidade ou vila, definida por lei municipal. É caracterizada pela edificação contínua e a existência de equipamentos sociais destinados às funções básicas, como habitação, trabalho, recreação e circulação.

- 6. Outras Áreas (e.g. formações rochosas, mineração, dunas)
- 7. Não Observado (área não sensoriada)

Uma das maiores dificuldades em relatar as emissões e remoções do setor de Uso da Terra é a identificação da parcela antrópica das emissões líquidas totais. Visando estabelecer uma forma de resolver essa dificuldade e permitir uma maior comparabilidade dos inventários dos países, o *Good Practice Guidance LULUCF* 2003 propõe uma *proxy* para essa identificação desenvolvendo a noção de Área Manejada (*Managed Land*) já introduzida no *Guidelines* 1996 de forma menos explícita. De acordo com esse procedimento todas as emissões e remoções em áreas manejadas são consideradas antrópicas enquanto as emissões e remoções em áreas não-manejadas são consideradas como não antrópicas, sendo apenas relatadas caso a área não manejada seja convertida para outros usos como estabelece o *Guidelines* 1996.

O *Good Practice Guidance LULUCF* 2003 define Área Manejada como sendo a área submetida ao processo de planejamento e implementação de práticas para manejo e uso da terra com vista a cumprir relevantes funções ecológicas, econômicas e sociais. O *2006 IPCC Guidelines for National Greenhouse Gas Inventories (Guidelines 2006)* provê uma definição mais explícita para área manejada: "é a área onde intervenções ou práticas humanas foram aplicadas para realizar funções de produção, ecológicas ou sociais". Apesar dos países não precisarem reportar emissões e remoções de gases de efeito estufa em área não manejada, é boa prática quantificar e acompanhar ao longo do tempo a área não manejada para manter a consistência na contabilidade da área conforme ocorram mudanças no uso da terra. Os países devem ser transparentes nas suas definições e na abordagem nacional utilizada para distinguir área manejada e não manejada.

Neste relatório são apresentadas as emissões antrópicas líquidas nacionais para a definição de área manejada consistente com a definição proposta pelo IPCC, de forma a tornar o inventário brasileiro comparável com outros países, diferentemente da opção da Comunicação Inicial do Brasil, onde áreas sob florestas naturais (primárias) não foram consideradas para estimar as remoções médias de dióxido de carbono<sup>2</sup>.

l

 $^{\text{2}}$  As mudanças nos estoques de carbono em florestas nativas, não resultantes de atividades de mudança no uso da terra, não foram contabilizadas no Inventário Inicial, apesar de resultados preliminares na literatura científica apontarem para uma remoção de CO<sub>2</sub> na atmosfera, em particular na floresta amazônica, o grande reservatório de carbono em floresta no Brasil. Esta não inclusão deveu-se ao fato de essas remoções não serem consideradas de natureza antrópica, ainda que muitas áreas ocupadas pela floresta amazônica sejam consideradas manejadas. Esse procedimento é consistente com a definição de mudança de clima para efeitos da Convenção.

Assim, definiu-se como Área Manejada todas as áreas de floresta e de vegetação nativa não-florestal (Campo) contidas em Terras Indígenas e no Sistema Nacional de Unidades de Conservação da Natureza - SNUC (Lei 9985/2000), excetuando-se as Reservas Particulares de Preservação Natural  $(RPPN)^3$ . O SNUC define Unidade de Conservação como sendo o "espaço territorial e seus recursos ambientais, incluindo as águas jurisdicionais, com características naturais relevantes, legalmente instituído pelo Poder Público, com objetivos de conservação e limites definidos, sob regime especial de administração, ao qual se aplicam garantias adequadas de proteção". A Constituição Federal do Brasil (parágrafo 1º do artigo 231) conceitua como Terras Indígenas as terras tradicionalmente ocupadas pelos índios, definidas como sendo aquelas "por eles habitadas em caráter permanente, as utilizadas para suas atividades produtivas, as imprescindíveis à preservação dos recursos ambientais necessários ao seu bem-estar e as necessárias a sua reprodução física e cultural, segundo seus usos, costumes e tradições". A superfície das 488 terras indígenas, cujos processos de demarcação estão minimamente na fase "Delimitada", é de 1.056 mil km<sup>2</sup> perfazendo 12,41% do total do território brasileiro.

Como resultado, a categoria Floresta Primária foi dividida em duas sub-categorias: Floresta Primária Manejada e Floresta Primária Não-Manejada, e a categoria Campo de Vegetação Primária foi dividida nas subcategorias Campo Primário Manejado e Campo Primário Não-Manejado.

A Tabela 3 sintetiza as categorias de uso da terra consideradas neste relatório juntamente com as abreviaturas pelas quais serão referidas no restante do relatório.

 $\overline{a}$ 

 $^3$  As RPPN não foram consideradas devido à dificuldade de obtenção da data de estabelecimento de cada área

| Abreviatura | Categoria                        | <b>Categoria IPCC</b>     |  |  |  |  |
|-------------|----------------------------------|---------------------------|--|--|--|--|
| <b>FNM</b>  | Floresta não manejada            |                           |  |  |  |  |
| <b>FM</b>   | Floresta manejada                |                           |  |  |  |  |
| FSec        | Floresta secundária              | Floresta (Forest)         |  |  |  |  |
| <b>CS</b>   | Floresta com extração seletiva   |                           |  |  |  |  |
| Ref         | Reflorestamento                  |                           |  |  |  |  |
| <b>GNM</b>  | Campo não manejado               |                           |  |  |  |  |
| GM          | Campo manejado                   | Campo (Grassland)         |  |  |  |  |
| GSec        | Campo com vegetação secundária   |                           |  |  |  |  |
| Ap          | Pastagem plantada                |                           |  |  |  |  |
| Ac          | Área agrícola                    | Área agrícola (Cropland)  |  |  |  |  |
| S           | Área urbana                      | Área urbana (Settlements) |  |  |  |  |
| A           | Rios e lagos (área não manejada) |                           |  |  |  |  |
| <b>Res</b>  | Reservatórios (área manejada)    | Área alagada (Wetlands)   |  |  |  |  |
| 0           | Outros usos                      |                           |  |  |  |  |
| NO          | Área não observada               | Outros usos (Other land)  |  |  |  |  |

<span id="page-23-1"></span>**Tabela 3** – Categorias de uso da terra

# <span id="page-23-0"></span>**2.2 Construção de matrizes de transição entre as categorias e subcategorias de uso da terra entre 1994 e 2002**

As emissões antrópicas líquidas são calculadas para cada polígono identificado na etapa anterior em função de seu conjunto de características (i.e. informação sobre bioma, limites administrativos, fitofisionomia e solos) e, fundamentalmente, da informação georreferenciada do uso da terra em 1994 e em 2002.

Esse cálculo é feito para cada uma das possíveis transições entre os usos da terra nos dois instantes. A metodologia do *Good Practice Guidance LULUCF* 2003 estabelece doze transições possíveis mostradas na Tabela 4.

|           | Transição                              | Transição |                                      |  |  |  |
|-----------|----------------------------------------|-----------|--------------------------------------|--|--|--|
| FF        | Floresta permanecendo floresta         | LF        | Áreas convertidas para floresta      |  |  |  |
| GG        | Campo permanecendo campo               | LG        | Áreas convertidas para campo         |  |  |  |
| <b>CC</b> | Área agrícola permanecendo área        | LC        | Áreas convertidas para área agrícola |  |  |  |
|           | agricultura                            |           |                                      |  |  |  |
| WW        | Área alagada permanecendo área alagada | LW        | Áreas convertidas para área alagada  |  |  |  |
| <b>SS</b> | Área urbana permanecendo área urbana   | LS        | Áreas convertidas para área urbana   |  |  |  |
| 00        | Outros usos permanecendo outros usos   | LO        | Áreas convertidas para outros usos   |  |  |  |

<span id="page-24-0"></span>**Tabela 4** – Transições definidas no *Good Practice Guidance LULUCF* 2003

De forma análoga, são definidas as transições utilizadas neste relatório, detalhadas na **[Tabela 5](#page-24-1)**. As células em cinza identificam as transições impossíveis. A transição CS-CS não foi considerada porque o uso da terra CS não foi identificado para o ano de 1994.

|      |                        | 2002       |           |      |     |    |            |           |      |    |    |         |   |     |   |           |
|------|------------------------|------------|-----------|------|-----|----|------------|-----------|------|----|----|---------|---|-----|---|-----------|
|      |                        | <b>FNM</b> | <b>FM</b> | FSec | Ref | CS | <b>GNM</b> | <b>GM</b> | GSec | Ap | Ac | $\sf S$ | A | Res | 0 | <b>NO</b> |
| 1994 | <b>FNM</b>             |            |           |      |     |    |            |           |      |    |    |         |   |     |   |           |
|      | FM                     |            |           |      |     |    |            |           |      |    |    |         |   |     |   |           |
|      | FSec                   |            |           |      |     |    |            |           |      |    |    |         |   |     |   |           |
|      | Ref                    |            |           |      |     |    |            |           |      |    |    |         |   |     |   |           |
|      | CS                     |            |           |      |     |    |            |           |      |    |    |         |   |     |   |           |
|      | <b>GNM</b>             |            |           |      |     |    |            |           |      |    |    |         |   |     |   |           |
|      | GM                     |            |           |      |     |    |            |           |      |    |    |         |   |     |   |           |
|      | GSec                   |            |           |      |     |    |            |           |      |    |    |         |   |     |   |           |
|      | Ap                     |            |           |      |     |    |            |           |      |    |    |         |   |     |   |           |
|      | $\mathsf{A}\mathsf{c}$ |            |           |      |     |    |            |           |      |    |    |         |   |     |   |           |
|      | S                      |            |           |      |     |    |            |           |      |    |    |         |   |     |   |           |
|      | A                      |            |           |      |     |    |            |           |      |    |    |         |   |     |   |           |
|      | Res                    |            |           |      |     |    |            |           |      |    |    |         |   |     |   |           |
|      | $\mathsf O$            |            |           |      |     |    |            |           |      |    |    |         |   |     |   |           |
|      | <b>NO</b>              |            |           |      |     |    |            |           |      |    |    |         |   |     |   |           |

<span id="page-24-1"></span>**Tabela 5** – Matriz de transições possíveis

A diagonal da matriz identifica as áreas que permaneceram em uma mesma categoria de uso entre 1994 e 2002. Há que se ressaltar que o fato deste relatório utilizar imagens do satélite *Landsat* de 1994 e 2002 inviabiliza conhecer-se a dinâmica da conversão de uma categoria de uso da terra para outra. Isto implica que uma conversão de floresta em 1994 para agricultura em 2002 pode ter tido uma etapa intermediária, por exemplo, de floresta em 1994 para pastagem em 1999 e desta para agricultura em 2002. À medida que os inventários forem sendo feitos de forma mais periódica, esta dinâmica será certamente captada, possibilitando uma estimativa mais precisa das emissões antrópicas líquidas anuais.

# <span id="page-25-0"></span>**2.3 Cálculo das emissões e remoções para as transições analisadas**

De acordo como o *Guidelines* 1996, a base fundamental para a metodologia está assentada em dois temas relacionados:

i) o fluxo de  $CO<sub>2</sub>$  de, ou para a atmosfera é assumido ser igual às mudanças nos estoques de carbono na biomassa existente e nos solos, e

ii) as mudanças nos estoques de carbono podem ser estimadas, determinando-se, primeiramente, as taxas de mudança no uso da terra e a prática responsável pela mudança (por exemplo, a queima, o desmatamento, o corte seletivo, etc.). Em seguida, é avaliado o impacto dessas práticas sobre os estoques de carbono e a resposta biológica a um determinado uso da terra.

A metodologia do *Good Practice Guidance LULUCF* 2003 estabelece que a estimativa das emissões de CO<sub>2</sub> em um determinado período de tempo T pode ser feita a partir de dois métodos: (1) método baseado nas estimativas de incrementos e perdas de estoques de carbono no período considerado para cada uma das transições definidas na **[Tabela 5](#page-24-1)**; e (2) método baseado na diferença de estoques de carbono entre o início e o final do período. Os estoques de carbono ou incrementos e perdas são calculados para os diversos compartimentos de carbono (biomassa viva (acima e abaixo do solo), matéria orgânica morta (madeira morta e serapilheira) e carbono do solo). O presente relatório cobre o período de tempo de 1994 a 2002 e utiliza os dois métodos dependendo das mudanças de uso da terra relatadas.

O cálculo toma como base as equações 3.1.1 e 3.1.2 do *Good Practice Guidance LULUCF* 2003, reproduzidas a seguir.

#### Equação 3.1.1 do *Good Practice Guidance LULUCF* 2003

$$
\Delta C = \sum_{ijk} \left[ A_{ijk} \bullet (C_i - C_L)_{ijk} \right]
$$

onde:

∆C: mudança do estoque de carbono (tC/ano)

A: área de terra (ha)

ijk : índices que correspondem ao tipo de clima *i*, tipo de vegetação *j* e prática de manejo *k* , etc.

C<sub>1</sub>: incremento médio anual de carbono (tC/ha/ano)

 $C_1$ : perda média anual de carbono (tC/ha/ano)

Equação 3.1.2 do *Good Practice Guidance LULUCF* 2003

$$
\Delta C = \sum_{ijk} \left( C_{t_2} - C_{t_1} \right) / (t_2 - t_1)_{ijk}
$$

onde:

 $C_{t1}$ : estoque de carbono no tempo  $t_1$  (tC)

 $C_{t2}$ : estoque de carbono no tempo  $t_2$  (tC)

A seguir é descrita a metodologia para cálculo das emissões líquidas para cada uma das transições possíveis indicadas na **[Tabela 5](#page-24-1)**. Para permitir maior clareza na descrição da metodologia, as emissões relativas à mudança do estoque de carbono no solo são descritas em seção separada.

# <span id="page-26-0"></span>**2.4 Emissões e remoções relativas à mudança do estoque de carbono na biomassa viva e matéria orgânica morta**

Nas seções a seguir são apresentadas as equações utilizadas nesse relatório. O parâmetro T (intervalo do período em tela (1994 a 2002)) é igual a 8 (anos) em todas as equações.

# <span id="page-26-1"></span>*2.4.1 Floresta permanecendo floresta*

Neste relatório foram definidas cinco subcategorias de florestas: FNM, FM, FSec, Ref e CS. As transições possíveis são, de acordo com a **[Tabela 5](#page-24-1)**:

# **2.4.1.1 Floresta não manejada permanecendo floresta não manejada (FNM-FNM)**

Assume-se que não há mudança de estoque dado que as remoções em área não manejada não são consideradas antrópicas.

**2.4.1.2 Floresta manejada permanecendo floresta manejada (FM-FM)**

 $E_i = A_i \times \text{Remf} \times T$ 

onde:

E*i*: Emissão líquida de carbono associada ao polígono *i* no período *T* (tC)

*Ai:* Área do polígono *i* (ha)

Remf: Remoção média anual de carbono em floresta manejada (tC/ha/ano)

*T* : Tempo do período (anos)

## **2.4.1.3 Floresta secundária permanecendo floresta secundária (FSec-FSec)**

$$
E_i = A_i \times \text{Rebf} \times T
$$

onde:

E*i*: Emissão de carbono associada ao polígono *i* no período *T* (tC)

*Ai:* Área do polígono *i* (ha)

Rebf: Incremento médio anual de carbono em floresta secundária (tC/ha/ano)

*T*: Tempo do período (anos)

### **2.4.1.4 Reflorestamento permanecendo reflorestamento (Ref-Ref)**

Assume-se que, em média, a mudança de estoque de carbono é nula.

## **2.4.1.5 Floresta não manejada convertida para floresta manejada (FNM-FM)**

Assume-se que a transição (por exemplo, a criação de uma unidade de conservação) ocorre, em média, no ponto médio do período analisado.

 $E_i = A_i \times \text{Remf} \times (T/2)$ 

E*i*: Emissão de carbono associada ao polígono *i* no período *T* (tC)

*Ai:* Área do polígono *i* (ha)

Remf: Remoção média anual de carbono em fisionomia florestal (tC/ha/ano)

*T*: Tempo do período (anos)

**2.4.1.6 Floresta não manejada convertida para floresta secundária (FNM-FSec)**

 $E_i = A_i \times (C_i - (\text{Rebf} \times (T/2)))$ 

E*i*: Emissão de carbono associada ao polígono *i* no período *T* (tC)

*Ai:* Área do polígono *i* (ha)

Ci: Estoque médio de carbono da fisionomia florestal do polígono *i* (tC/ha)

Rebf: Incremento médio anual de carbono em floresta secundária (tC/ha/ano) *T*: Tempo do período (anos)

#### **2.4.1.7 Floresta manejada convertida para floresta secundária (FM-FSec)**

 $E_i = A_i \times (C_i - (\text{Rebf} \times (T/2)))$ 

E*i*: Emissão de carbono associada ao polígono *i* no período *T* (tC)

*Ai:* Área do polígono *i* (ha)

Ci: Estoque médio de carbono da fisionomia florestal do polígono *i* (tC/ha)

Rebf: Incremento médio anual de carbono em floresta secundária (tC/ha/ano) *T*: Tempo do período (anos)

**2.4.1.8 Reflorestamento convertido para floresta secundária (Ref-FSec)**

 $E_i = A_i \times (A \cdot \text{Ref} - (\text{Rebf} \times (T / 2))$ 

E*i*: Emissão de carbono associada ao polígono *i* no período *T* (tC) *Ai:* Área do polígono *i* (ha)

AvRef: Estoque médio de carbono médio em reflorestamento (tC/ha)

Rebf: Incremento médio anual de carbono em floresta secundária (tC/ha/ano)

*T*: Tempo do período (anos)

**2.4.1.9 Floresta não manejada convertida para Reflorestamento (FNM-Ref)**

 $E_i = A_i \times (C_i - (IncrRef \times (T / 2))$ 

E*i*: Emissão de carbono associada ao polígono *i* no período *T* (tC)

*Ai:* Área do polígono *i* (ha)

Ci: Estoque médio de carbono da fisionomia florestal do polígono *i* (tC/ha) Incr\_Ref: Incremento médio anual de carbono em reflorestamento (tC/ha/ano) *T*: Tempo do período (anos)

**2.4.1.10 Floresta manejada convertida para Reflorestamento (FM-Ref)**

 $E_i = A_i \times (C_i - (IncrRef \times (T / 2))$ 

E*i*: Emissão de carbono associada ao polígono *i* no período *T* (tC)

*Ai:* Área do polígono *i* (ha)

Ci: Estoque médio de carbono da fisionomia vegetal do polígono *i* (tC/ha) Incr\_Ref: Incremento médio anual de carbono em reflorestamento (tC/ha/ano) *T*: Tempo do período (anos)

# **2.4.1.11 Floresta secundária convertida para Reflorestamento (FSec-Ref)**

$$
E_i = A_i \times (C_i \times av(Fsec) - (IncrRef \times (T/2))
$$

E*i*: Emissão de carbono associada ao polígono *i* no período *T* (tC) *Ai:* Área do polígono *i* (ha)

Ci: Estoque médio de carbono da fisionomia florestal do polígono *i* (tC/ha) av(Fsec): Razão entre o estoque médio de carbono de uma floresta secundária e o estoque médio de carbono em uma floresta madura (adimensional) Incr\_Ref: Incremento médio anual do carbono em reflorestamento (tC/ha/ano) *T*: Tempo do período (anos)

**2.4.1.12 Floresta não manejada convertida para Extração seletiva (FNM-CS)**

 $E_i = A_i \times (C_i - (C_i \times p(CS)))$ 

E*i*: Emissão de carbono associada ao polígono *i* no período *T* (tC)

*Ai:* Área do polígono *i* (ha)

C: Estoque médio de carbono da fisionomia vegetal do polígono (tC/ha)

p(CS): Perda de carbono por corte seletivo da floresta (adimensional)

*T*: Tempo do período (anos)

**2.4.1.13 Floresta manejada convertida para Extração seletiva (FM-CS)**

 $E_i = A_i \times (C_i - (C_i \times p(CS)))$ 

E*i*: Emissão de carbono associada ao polígono *i* no período *T* (tC)

*Ai:* Área do polígono *i* (ha)

Ci: Estoque médio de carbono da fisionomia florestal do polígono *i* (tC/ha)

p(CS): Fração média de perda de carbono em área de corte seletivo de madeira (adimensional)

*T*: Tempo do período (anos)

## <span id="page-29-0"></span>*2.4.2 Área convertida para floresta*

**2.4.2.1 Pastagem convertida para floresta secundária (Ap-FSec)**

 $E_i = A_i \times (pec - (Rebf \times (T / 2))$ 

E*i*: Emissão de carbono associada ao polígono *i* no período *T* (tC)

*Ai:* Área do polígono *i* (ha)

pec: Estoque médio de carbono em área de pastagem (tC/ha)

Rebf: Incremento médio anual de carbono em floresta secundária (tC/ha/ano)

*T*: Tempo do período (anos)

# **2.4.2.2 Área agrícola convertida para floresta secundária (Ac-FSec)**

 $E_i = A_i \times (AvAgr - (Rebf \times (T/2)))$ 

E*i*: Emissão de carbono associada ao polígono *i* no período *T* (tC)

*Ai:* Área do polígono *i* (ha)

AvAgr: Estoque médio de carbono médio em área agrícola (tC/ha)

Rebf: Incremento médio anual de carbono em floresta secundária (tC/ha/ano)

*T*: Tempo do período (anos)

**2.4.2.3 Área de outros usos convertida para floresta secundária (O-FSec)**

$$
E_i = A_i \times (O - (Rebf \times (T/2)))
$$

E*i*: Emissão de carbono associada ao polígono *i* no período *T* (tC)

*Ai:* Área do polígono *i* (ha)

O: Estoque médio de carbono em Outros usos associado ao polígono i (tC/ha) Rebf : Incremento médio anual de carbono em floresta secundária (tC/ha/ano) *T*: Tempo do período (anos)

### **2.4.2.4 Campo convertido para Reflorestamento (GNM-Ref) (GM-Ref)**

$$
E_i = A_i \times (C_i - (IncrRef \times (T/2))
$$

E*i*: Emissão de carbono associada ao polígono *i* no período *T* (tC)

*Ai:* Área do polígono *i* (ha)

Ci: Estoque médio de carbono da fisionomia vegetal do polígono (tC/ha)

Incr\_Ref: Incremento anual do carbono em reflorestamento (tC/ha/ano)

*T*: Tempo do período (anos)

### **2.4.2.5 Campo secundário convertido para Reflorestamento (GSec-Ref)**

$$
E_i = A_i \times (C_i \times av(Gsec) - (IncrRef \times (T/2))
$$

E*i*: Emissão de carbono associada ao polígono *i* no período *T* (tC)

*Ai:* Área do polígono *i* (ha)

Ci: Estoque médio de carbono da fisionomia vegetal do polígono (tC/ha)

av(Gsec): Razão entre o estoque médio de carbono em campo (grassland) secundário e o estoque médio de carbono em campo (grassland) maduro (adimensional)

Incr\_Ref: Incremento médio anual do carbono em reflorestamento (tC/ha/ano)

*T*: Tempo do período (anos)

#### **2.4.2.6 Pastagem convertida para Reflorestamento (Ap-Ref)**

 $E_i = A_i \times (Pec - (IncrRef \times (T/2))$ 

E*i*: Emissão de carbono associada ao polígono *i* no período *T* (tC)

*Ai:* Área do polígono *i* (ha)

Pec: Estoque médio de carbono em área de pastagem (tC/ha)

Incr\_Ref: Incremento médio anual do carbono em reflorestamento (tC/ha/ano)

*T*: Tempo do período (anos)

### **2.4.2.7 Área agrícola convertida para Reflorestamento (Ac-Ref)**

 $E_i = A_i \times (AvAgr - (IncrRef \times (T/2))$ 

E*i*: Emissão de carbono associada ao polígono *i* no período *T* (tC)

*Ai:* Área do polígono *i* (ha)

AvAgr: Estoque médio de carbono em área agrícola (tC/ha)

Incr\_Ref: Incremento médio anual de carbono em reflorestamento (tC/ha/ano)

*T*: Tempo do período (anos)

### **2.4.2.8 Área de Outros usos convertida para Reflorestamento (O-Ref)**

 $E_i = A_i \times (O - (\text{IncrRef} \times (T / 2))$ 

E*i*: Emissão de carbono associada ao polígono *i* no período *T* (tC)

*Ai:* Área do polígono *i* (ha)

O: Estoque médio de carbono em Outros usos (tC/ha)

IncrRef: Incremento médio anual do carbono em reflorestamento (tC/ha/ano)

*T*: Tempo do período (anos)

## <span id="page-32-0"></span>*2.4.3 Campo permanecendo campo*

### **2.4.3.1 Campo não manejado permanecendo Campo não manejado (GNM-GNM)**

Assume-se que não há mudança de estoque dado que as remoções em área não manejada não são consideradas antrópicas.

## **2.4.3.2 Campo manejado permanecendo Campo manejado (GM-GM)**

Assume-se que, em média, a mudança de estoque de carbono é nula.

## **2.4.3.3 Campo secundário permanecendo Campo secundário (GSec-GSec)**

$$
E_i = A_i \times \text{RebG} \times T
$$

onde:

E*i*: Emissão líquida de carbono associada ao polígono *i* no período *T* (tC) *Ai:* Área do polígono *i* (ha) Reb(G): Incremento médio anual de carbono em campo secundário (tC/ha/ano) *T*: Tempo do período (anos)

## **2.4.3.4 Pastagem permanecendo Pastagem (Ap-Ap)**

Assume-se que, em média, a mudança de estoque de carbono é nula.

# **2.4.3.5 Campo não manejado convertido para Campo manejado (GNM-GM)**

Assume-se que, em média, a mudança de estoque de carbono é nula.

### **2.4.3.6 Campo não manejado convertido para Campo secundário (GNM-GSec)**

$$
E_i = A_i \times (C_i - (\text{RebG} \times T / 2))
$$

onde:

E*i*: Emissão de carbono associada ao polígono *i* no período *T* (tC)

*Ai:* Área do polígono *i* (ha) Ci: Estoque médio de carbono da fisionomia vegetal do polígono *i* (tC/ha) Reb(G): Incremento médio anual de carbono em campo secundário (tC/ha/ano) *T*: Tempo do período (anos)

**2.4.3.7 Campo manejado convertido para Campo secundário (GM-GSec)**

$$
E_i = A_i \times (C_i - (\text{RebG} \times T / 2))
$$

onde:

E*i*: Emissão de carbono associada ao polígono *i* no período *T* (tC) *Ai:* Área do polígono *i* (ha) Ci: Estoque médio de carbono da fisionomia vegetal do polígono *i* (tC/ha) Reb(G): Incremento médio anual de carbono em campo secundário (tC/ha/ano)

*T*: Tempo do período (anos)

#### **2.4.3.8 Pastagem convertida para Campo secundário (Ap-GSec)**

$$
E_i = A_i \times (\text{Pec} - (\text{RebG} \times T/2))
$$

onde:

E*i*: Emissão de carbono associada ao polígono *i* no período *T* (tC)

*Ai:* Área do polígono *i* (ha)

Pec: Estoque médio de carbono em área de pastagem (tC/ha)

Reb(G): Incremento médio anual de carbono em campo secundário (tC/ha/ano)

*T*: Tempo do período (anos)

# **2.4.3.9 Campo não manejado convertido para Pastagem (GNM-Ap)**

$$
E_i = A_i \times (C_i - Pec)
$$

onde:

E*i*: Emissão de carbono associada ao polígono *i* no período *T* (tC)

*Ai:* Área do polígono *i* (ha)

Ci: Estoque médio de carbono da fisionomia vegetal do polígono *i* (tC/ha)

Pec: Estoque médio de carbono em área de pastagem (tC/ha)

**2.4.3.10 Campo manejado convertido para Pastagem (GM-Ap)**

$$
E_i = A_i \times (C_i - Pec)
$$

onde:

E*i*: Emissão de carbono associada ao polígono *i* no período *T* (tC)

*Ai:* Área do polígono *i* (ha)

Ci: Estoque médio de carbono da fisionomia vegetal do polígono *i* (tC/ha) Pec: Estoque médio de carbono em área de pastagem (tC/ha)

**2.4.3.11 Campo secundário convertido para Pastagem (GSec-Ap)**

$$
E_i = A_i \times (C_i \times av(Gsec) - Pec)
$$

onde:

E*i*: Emissão de carbono associada ao polígono *i* no período *T* (tC)

*Ai:* Área do polígono *i* (ha)

Ci: Estoque médio de carbono da fisionomia vegetal do polígono *i* (tC/ha)

av(Gsec): Razão entre o estoque médio de carbono de campo secundário e o estoque de carbono em

campo maduro (adimensional)

Pec: Estoque médio de carbono em área de pastagem (tC/ha)

# <span id="page-34-0"></span>*2.4.4 Áreas convertidas para campo*

**2.4.4.1 Reflorestamento convertido para Campo secundário (Ref-GSec)**

$$
E_i = A_i \times (AvRef - (RebG \times T/2))
$$

onde:

E*i*: Emissão de carbono associada ao polígono *i* no período *T* (tC)

*Ai:* Área do polígono *i* (ha)

AvRef: Estoque médio de carbono em área de reflorestamento (tC/ha)

Reb(G): Incremento médio anual de carbono em campo secundário (tC/ha/ano)

*T*: Tempo do período (anos)

## **2.4.4.2 Área agrícola convertida para Campo secundário (Ac-GSec)**

$$
E_i = A_i \times (AvAgr - (RebG \times T/2))
$$

onde:

E*i*: Emissão de carbono associada ao polígono *i* no período *T* (tC) *Ai:* Área do polígono *i* (ha) AvAgr: Estoque médio de carbono em área agrícola (tC/ha) Reb(G): Incremento médio anual de carbono em campo secundário (tC/ha/ano) *T*: Tempo do período (anos)

#### **2.4.4.3 Área de Outros usos convertida para Campo secundário (O-GSec)**

$$
E_i = A_i \times (O - (RebG \times T/2))
$$

onde:

E*i*: Emissão de carbono associada ao polígono *i* no período *T* (tC)

*Ai:* Área do polígono *i* (ha)

O: Estoque médio de carbono em Outros usos associado ao polígono *i* (tC/ha)

Reb(G): Incremento anual de carbono em campo secundário (tC/ha/ano)

*T*: Tempo do período (anos)

#### **2.4.4.4 Floresta não manejada convertida para Pastagem (FNM-Ap)**

$$
E_i = A_i \times (C_i - Pec)
$$

onde:

E*i*: Emissão de carbono associada ao polígono *i* no período *T* (tC)

*Ai:* Área do polígono *i* (ha)

Ci: Estoque médio de carbono da fisionomia vegetal do polígono *i* (tC/ha) Pec: Estoque médio de carbono em área de pastagem (tC/ha)

# **2.4.4.5 Floresta manejada convertida para Pastagem (FM-Ap)**

$$
E_i = A_i \times (C_i - Pec)
$$

onde:
- E*i*: Emissão de carbono associada ao polígono *i* no período *T* (tC)
- *Ai:* Área do polígono *i* (ha)

Ci: Estoque médio de carbono da fisionomia vegetal do polígono *i* (tC/ha)

Pec: Estoque médio de carbono médio em área de pastagem (tC/ha)

### **2.4.4.6 Floresta secundária convertida para Pastagem (FSec-Ap)**

 $E_i = A_i \times (C_i \times av(Fsec) - Pec)$ 

onde:

E*i*: Emissão de carbono associada ao polígono *i* no período *T* (tC)

*Ai:* Área do polígono *i* (ha)

Ci: Estoque médio de carbono da fisionomia vegetal do polígono *i* (tC/ha)

av(Fsec): Razão entre o estoque médio de carbono em floresta secundária e o estoque médio de carbono em floresta madura (adimensional)

Pec: Estoque médio de carbono em área de pastagem (tC/ha)

#### **2.4.4.7 Reflorestamento convertido para Pastagem (Ref-Ap)**

$$
E_i = A_i \times (avRef - Pec)
$$

onde:

E*i*: Emissão de carbono associada ao polígono *i* no período *T* (tC) *Ai:* Área do polígono *i* (ha) avRef: Estoque médio de carbono em reflorestamento (tC/ha) Pec: Estoque médio de carbono em pastagem (tC/ha)

#### **2.4.4.8 Área agrícola convertida para Pastagem (Ac-Ap)**

$$
E_i = A_i \times (a \cdot A \cdot g \cdot r - \cdot P \cdot e)
$$

onde:

E*i*: Emissão de carbono associada ao polígono *i* no período *T* (tC)

*Ai:* Área do polígono *i* (ha)

avAgr: Estoque médio de carbono em área agrícola (tC/ha)

Pec: Estoque médio de carbono em pastagem (tC/ha)

### **2.4.4.9 Área de outros usos convertida para Pastagem (O-Ap)**

$$
E_i = A_i \times (O - Pec)
$$

onde:

E*i*: Emissão de carbono associada ao polígono *i* no período *T* (tC)

*Ai:* Área do polígono *i* (ha)

O: Estoque médio de carbono em Outros usos associado ao polígono *i* (tC/ha) Pec: Estoque médio de carbono em área de pastagem (tC/ha)

### *2.4.5 Área agrícola permanecendo Área Agrícola*

Assume-se que, em média, a mudança de estoque de carbono é nula.

# *2.4.6 Áreas convertidas para Área Agrícola*

**2.4.6.1 Floresta não manejada convertida para Área agrícola (FNM-Ac)**

$$
E_i = A_i \times (C_i - avAgr)
$$

onde:

E*i*: Emissão de carbono associada ao polígono *i* no período *T* (tC)

*Ai:* Área do polígono *i* (ha)

Ci: Estoque médio de carbono da fisionomia vegetal do polígono *i* (tC/ha) avAgr: Estoque médio de carbono em área agrícola (tC/ha)

# **2.4.6.2 Floresta manejada convertida para Área agrícola (FM-Ac)**

$$
E_i = A_i \times (C_i - avAgr)
$$

onde:

E*i*: Emissão de carbono associada ao polígono *i* no período *T* (tC)

*Ai:* Área do polígono *i* (ha)

Ci: Estoque médio de carbono da fisionomia vegetal do polígono *i* (tC/ha)

avAgr: Estoque médio de carbono em área agrícola (tC/ha)

### **2.4.6.3 Floresta secundária convertida para Área agrícola (FSec-Ac)**

$$
E_i = A_i \times (C_i \times av(Fsec) - avAgr)
$$

onde:

E*i*: Emissão de carbono associada ao polígono *i* no período *T* (tC)

*Ai:* Área do polígono *i* (ha)

Ci: Estoque médio de carbono da fisionomia vegetal do polígono *i* (tC/ha)

av(Fsec): Razão entre o estoque médio de carbono em floresta secundária e o estoque médio de carbono em floresta madura (adimensional)

avAgr: Estoque médio de carbono em área agrícola (tC/ha)

### **2.4.6.4 Reflorestamento convertido para Área agrícola (Ref-Ac)**

$$
E_i = A_i \times (\text{avRef} - \text{avAgr})
$$

onde:

E*i*: Emissão de carbono associada ao polígono *i* no período *T* (tC) *Ai:* Área do polígono *i* (ha) avRef: Estoque médio de carbono em área de reflorestamento (tC/ha) avAgr: Estoque médio de carbono em área agrícola (tC/ha)

**2.4.6.5 Campo não manejado convertido para Área agrícola (GNM-Ac)**

$$
E_i = A_i \times (C_i - avAgr)
$$

onde:

E*i*: Emissão de carbono associada ao polígono *i* no período *T* (tC)

*Ai:* Área do polígono *i* (ha)

Ci: Estoque médio de carbono da fisionomia vegetal do polígono *i* (tC/ha)

avAgr: Estoque médio de carbono em área agrícola (tC/ha)

**2.4.6.6 Campo manejado convertido para Área agrícola (GM-Ac)**

$$
E_i = A_i \times (C_i - avAgr)
$$

onde:

E*i*: Emissão de carbono associada ao polígono *i* no período *T* (tC)

*Ai:* Área do polígono *i* (ha)

Ci: Estoque médio de carbono da fisionomia vegetal do polígono *i* (tC/ha) avAgr: Estoque médio de carbono em área agrícola (tC/ha)

**2.4.6.7 Campo secundário convertido para Área agrícola (GSec-Ac)**

$$
E_i = A_i \times (C_i \times av(Gsec) - avAgr)
$$

onde:

E*i*: Emissão de carbono associada ao polígono *i* no período *T* (tC)

*Ai:* Área do polígono *i* (ha)

Ci: Estoque médio de carbono da fisionomia vegetal do polígono *i* (tC/ha)

av(Gsec): Razão entre o estoque médio de carbono em campo secundário e o estoque médio de carbono em campo maduro (adimensional)

avAgr: Estoque médio de carbono em área agrícola (tC/ha)

# **2.4.6.8 Pastagem convertida para Área agrícola (Ap-Ac)**

 $E_i = A_i \times (Pec - avAgr)$ 

onde:

E*i*: Emissão de carbono associada ao polígono *i* no período *T* (tC) *Ai:* Área do polígono *i* (ha) Pec: Estoque médio de carbono em área de pastagem (tC/ha) avAgr: Estoque médio de carbono em área agrícola (tC/ha)

**2.4.6.9 Área de Outros usos convertida para Área agrícola (O-Ac)**

$$
E_i = A_i \times (O - avAgr)
$$

onde:

E*i*: Emissão de carbono associada ao polígono *i* no período *T* (tC)

*Ai:* Área do polígono *i* (ha)

O: Estoque médio de carbono em Outros usos associado ao polígono *i* (tC/ha)

avAgr: Estoque médio de carbono em área agrícola (tC/ha)

# *2.4.7 Área alagada permanecendo Área alagada*

# **2.4.7.1 Rios e lagos permanecendo Rios e lagos (A-A)**

Sáo considerados áreas não manejadas e, portanto, com emissões/remoções líquidas não antrópicas.

# **2.4.7.2 Reservatórios permanecendo Reservatórios (Res-Res)**

A mudança de estoque de carbono é nula.

# **2.4.7.3 Rios e lagos convertido para Reservatórios (A-Res)**

A mudança de estoque de carbono é nula.

# *2.4.8 Áreas convertidas para Área alagada*

**2.4.8.1 Floresta não manejada convertida para Reservatórios (FNM-Res)**

$$
E_i = A_i \times (C_i - Res)
$$

onde:

E*i*: Emissão de carbono associada ao polígono *i* no período *T* (tC)

*Ai:* Área do polígono *i* (ha)

C: Estoque médio de carbono da fisionomia vegetal do polígono *i* (tC/ha) Res: Estoque médio de carbono em Reservatórios (tC/ha)

**2.4.8.2 Floresta manejada convertida para Reservatórios (FM-Res)**

$$
E_i = A_i \times (C_i - Res)
$$

onde:

E*i*: Emissão de carbono associada ao polígono *i* no período *T* (tC)

*Ai:* Área do polígono *i* (ha)

Ci: Estoque médio de carbono da fisionomia vegetal do polígono *i* (tC/ha)

Res: Estoque médio de carbono em Reservatórios (tC/ha)

**2.4.8.3 Floresta secundária convertida para Reservatórios (FSec-Res)**

 $E_i = A_i \times (C_i \times av(Fsec) - Res)$ 

onde:

E*i*: Emissão de carbono associada ao polígono *i* no período *T* (tC)

*Ai:* Área do polígono *i* (ha)

Ci: Estoque médio de carbono da fisionomia vegetal do polígono *i* (tC/ha)

av(Fsec): Razão entre o estoque médio de carbono em floresta secundária e o estoque médio de carbono em floresta madura (adimensional)

Res: Estoque médio de carbono em Reservatórios (tC/ha)

#### **2.4.8.4 Reflorestamento convertido para Reservatórios (Ref-Res)**

$$
E_i = A_i \times (avRef - Res)
$$

onde:

E*i*: Emissão de carbono associada ao polígono *i* no período *T* (tC)

*Ai:* Área do polígono *i* (ha)

avRef: Estoque médio de carbono médio em área de reflorestamento (tC/ha)

Res: Estoque médio de carbono médio em Reservatórios (tC/ha)

#### **2.4.8.5 Campo não manejado convertido para Reservatórios (GNM-Res)**

$$
E_i = A_i \times (C_i - Res)
$$

onde:

E*i*: Emissão de carbono associada ao polígono *i* no período *T* (tC)

*Ai:* Área do polígono *i* (ha)

Ci: Estoque médio de carbono da fisionomia vegetal do polígono *i* (tC/ha)

Res: Estoque médio de carbono em Reservatórios (tC/ha)

**2.4.8.6 Campo manejado convertido para Reservatórios (GM-Res)**

$$
E_i = A_i \times (C_i - Res)
$$

onde:

E*i*: Emissão de carbono associada ao polígono *i* no período *T* (tC)

*Ai:* Área do polígono *i* (ha)

Ci: Estoque médio de carbono da fisionomia vegetal do polígono *i* (tC/ha) Res: Estoque médio de carbono em Reservatórios (tC/ha)

**2.4.8.7 Campo secundário convertido para Reservatórios (GSec-Res)**

$$
E_i = A_i \times (C_i \times av(Gsec) - Res)
$$

onde:

E*i*: Emissão de carbono associada ao polígono *i* no período *T* (tC)

*Ai:* Área do polígono *i* (ha)

Ci: Estoque médio de carbono da fisionomia vegetal do polígono *i* (tC/ha)

av(Gsec): Razão entre o estoque médio de carbono de campo secundário e o estoque médio de carbono de campo maduro (adimensional)

Res: Estoque médio de carbono em Reservatórios (tC/ha)

#### **2.4.8.8 Pastagem convertida para Reservatórios (Ap-Res)**

$$
E_i = A_i \times (\text{Pec} - \text{Res})
$$

onde:

E*i*: Emissão de carbono associada ao polígono *i* no período *T* (tC)

*Ai:* Área do polígono *i* (ha)

Pec: Estoque médio de carbono em área de pastagem (tC/ha)

Res: Estoque médio de carbono em Reservatórios (tC/ha)

#### **2.4.8.9 Área agrícola convertida para Reservatórios (Ac-Res)**

 $E_i = A_i \times (avAgr - Res)$ 

onde:

E*i*: Emissão de carbono associada ao polígono *i* no período *T* (tC) *Ai:* Área do polígono *i* (ha) avAgr: Estoque médio de carbono em área agrícola (tC/ha) Res: Estoque médio de carbono em Reservatórios (tC/ha)

**2.4.8.10 Área de outros usos convertida para Reservatórios (O-Res)**

$$
E_i = A_i \times (O - Res)
$$

onde:

E*i*: Emissão de carbono associada ao polígono *i* no período *T* (tC) *Ai:* Área do polígono *i* (ha) O: Estoque médio de carbono em Outros usos (tC/ha) Res: Estoque médio de carbono em Reservatórios (tC/ha)

# *2.4.9 Área urbana permanecendo Área urbana*

A mudança de estoque de carbono é nula.

# *2.4.10 Áreas convertidas para Área urbana*

**2.4.10.1 Floresta não manejada convertida para Área urbana (FNM-S)**

$$
E_i = A_i \times (C_i - S)
$$

onde:

E*i*: Emissão de carbono associada ao polígono *i* no período *T* (tC)

*Ai:* Área do polígono *i* (ha)

Ci: Estoque médio de carbono da fisionomia vegetal do polígono *i* (tC/ha)

S: Estoque médio de carbono médio em Áreas Urbanas (tC/ha)

**2.4.10.2 Floresta manejada convertida para Área urbana (FM-S)**

 $E_i = A_i \times (C_i - S)$ 

onde:

E*i*: Emissão de carbono associada ao polígono *i* no período *T* (tC)

*Ai:* Área do polígono *i* (ha)

Ci: Estoque médio de carbono da fisionomia vegetal do polígono *i* (tC/ha)

S: Estoque médio de carbono médio em Áreas Urbanas (tC/ha)

**2.4.10.3 Floresta secundária convertida para Área urbana (FSec-S)**

 $E_i = A_i \times (C_i \times av(Fsec) - S)$ 

onde:

E*i*: Emissão de carbono associada ao polígono *i* no período *T* (tC)

*Ai:* Área do polígono *i* (ha)

Ci: Estoque médio de carbono da fisionomia vegetal do polígono *i* (tC/ha)

av(Fsec): Razão entre o estoque médio de carbono em floresta secundária e o estoque médio de carbono em floresta madura (adimensional)

S: Estoque médio de carbono em Áreas Urbanas (tC/ha)

# **2.4.10.4 Reflorestamento convertido para Área urbana (Ref-S)**

$$
E_i = A_i \times (avRef - S)
$$

onde:

E*i*: Emissão de carbono associada ao polígono *i* no período *T* (tC)

*Ai:* Área do polígono *i* (ha)

avRef: Estoque médio de carbono em área de reflorestamento (tC/ha)

S: Estoque médio de carbono em Áreas Urbanas (tC/ha)

# **2.4.10.5 Campo não manejado convertido para Área urbana (GNM-S)**

$$
E_i = A_i \times (C_i - S)
$$

onde:

E*i*: Emissão de carbono associada ao polígono *i* no período *T* (tC)

*Ai:* Área do polígono *i* (ha)

Ci: Estoque médio de carbono da fisionomia vegetal do polígono *i* (tC/ha)

S: Estoque médio de carbono em Áreas Urbanas (tC/ha)

**2.4.10.6 Campo manejado convertido para Área urbana (GM-S)**

 $E_i = A_i \times (C_i - S)$ 

onde:

E*i*: Emissão de carbono associada ao polígono *i* no período *T* (tC)

*Ai:* Área do polígono *i* (ha)

Ci: Estoque médio de carbono da fisionomia vegetal do polígono *i* (tC/ha)

S: Estoque médio de carbono em Áreas Urbanas (tC/ha)

**2.4.10.7 Campo secundário convertido para Área urbana (GSec-S)**

$$
E_i = A_i \times (C_i \times av(Gsec) - S)
$$

onde:

E*i*: Emissão de carbono associada ao polígono *i* no período *T* (tC)

*Ai:* Área do polígono *i* (ha)

Ci: Estoque médio de carbono da fisionomia vegetal do polígono *i* (tC/ha)

av(Gsec): Razão entre o estoque médio de carbono de campo secundário e o estoque médio de carbono de campo maduro (adimensional)

S: Estoque médio de carbono em Áreas Urbanas (tC/ha)

# **2.4.10.8 Pastagem convertida para Área urbana (Ap-S)**

$$
E_i = A_i \times (\text{Pec} - \text{S})
$$

onde:

E*i*: Emissão de carbono associada ao polígono *i* no período *T* (tC)

*Ai:* Área do polígono *i* (ha)

Pec: Estoque médio de carbono em área de pastagem (tC/ha)

S: Estoque médio de carbono em Áreas Urbanas (tC/ha)

**2.4.10.9 Área agrícola convertida para Área urbana (Ac-S)**

$$
E_i = A_i \times (a \times A \text{gr} - \text{S})
$$

onde:

E*i*: Emissão de carbono associada ao polígono *i* no período *T* (tC) *Ai:* Área do polígono *i* (ha) avAgr: Estoque médio de carbono em área agrícola (tC/ha) S: Estoque médio de carbono em Áreas Urbanas (tC/ha)

**2.4.10.10 Área de outros usos convertida para Área urbana (O-S)**

$$
E_i = A_i \times (O - S)
$$

onde:

E*i*: Emissão de carbono associada ao polígono *i* no período *T* (tC)

*Ai:* Área do polígono *i* (ha)

O: Estoque médio de carbono em Outros usos (tC/ha)

S: Estoque médio de carbono em Áreas Urbanas (tC/ha)

### *2.4.11 Outros usos permanecendo Outros usos*

Assume-se que, em média, a mudança de estoque de carbono é nula.

# *2.4.12 Áreas convertidas para Outros usos*

**2.4.12.1 Floresta não manejada convertida para Outros usos (FNM-O)**

$$
E_i = A_i \times (C_i - O)
$$

onde:

E*i*: Emissão de carbono associada ao polígono *i* no período *T* (tC)

*Ai:* Área do polígono *i* (ha)

Ci: Estoque médio de carbono da fisionomia vegetal do polígono *i* (tC/ha)

O: Estoque médio de carbono em Outros usos (tC/ha)

**2.4.12.2 Floresta manejada convertida para Outros usos (FM-O)**

$$
E_i = A_i \times (C_i - O)
$$

onde:

E*i*: Emissão de carbono associada ao polígono *i* no período *T* (tC)

*Ai:* Área do polígono *i* (ha)

Ci: Estoque médio de carbono da fisionomia vegetal do polígono *i* (tC/ha)

O: Estoque médio de carbono médio em Outros usos (tC/ha)

#### **2.4.12.3 Floresta secundária convertida para Outros usos (FSec-O)**

$$
E_i = A_i \times (C_i \times av(Fsec) - O)
$$

onde:

E*i*: Emissão de carbono associada ao polígono *i* no período *T* (tC)

*Ai:* Área do polígono *i* (ha)

Ci: Estoque médio de carbono da fisionomia vegetal do polígono *i* (tC/ha)

av(Fsec): Razão entre o estoque médio de carbono em floresta secundária e o estoque médio de carbono em floresta madura (adimensional)

O: Estoque médio de carbono em Outros usos (tC/ha)

#### **2.4.12.4 Reflorestamento convertido para Outros usos (Ref-O)**

 $E_i = A_i \times (avRef - O)$ 

onde:

E*i*: Emissão de carbono associada ao polígono *i* no período *T* (tC) *Ai:* Área do polígono *i* (ha) avRef: Estoque médio de carbono em reflorestamento (tC/ha) O: Estoque médio de carbono em Outros usos (tC/ha)

**2.4.12.5 Campo não manejado convertido para Outros usos (GNM-O)**

$$
E_i = A_i \times (C_i - O)
$$

onde:

- E*i*: Emissão de carbono associada ao polígono *i* no período *T* (tC)
- *Ai:* Área do polígono *i* (ha)
- Ci: Estoque médio de carbono da fisionomia vegetal do polígono *i* (tC/ha)
- O: Estoque médio de carbono em Outros usos (tC/ha)

**2.4.12.6 Campo manejado convertido para Outros usos (GM-O)**

$$
E_i = A_i \times (C_i - O)
$$

onde:

- E*i*: Emissão de carbono associada ao polígono *i* no período *T* (tC)
- *Ai:* Área do polígono *i* (ha)
- Ci: Estoque médio de carbono da fisionomia vegetal do polígono *i* (tC/ha)
- O: Estoque médio de carbono em Outros usos (tC/ha)

### **2.4.12.7 Campo secundário convertido para Outros usos (GSec-O)**

$$
E_i = A_i \times (C_i \times av(Gsec) - O)
$$

onde:

E*i*: Emissão de carbono associada ao polígono *i* no período *T* (tC)

*Ai:* Área do polígono *i* (ha)

Ci: Estoque médio de carbono da fisionomia vegetal do polígono *i* (tC/ha)

av(Gsec): Razão entre o estoque médio de carbono de campo secundário e o estoque médio de carbono de campo maduro (adimensional)

O: Estoque médio de carbono em Outros usos (tC/ha)

#### **2.4.12.8 Pastagem convertida para Outros usos (Ap-O)**

$$
E_i = A_i \times (\text{Pec} - \text{O})
$$

onde:

E*i*: Emissão de carbono associada ao polígono *i* no período *T* (tC)

*Ai:* Área do polígono *i* (ha)

Pec: Estoque médio de carbono em área de pastagem (tC/ha)

O: Estoque médio de carbono em Outros usos (tC/ha)

### **2.4.12.9 Área agrícola convertida para Outros usos (Ac-O)**

$$
E_i = A_i \times (a \times A \text{gr} - \text{O})
$$

onde:

E*i*: Emissão de carbono associada ao polígono *i* no período *T* (tC) *Ai:* Área do polígono *i* (ha) avAgr: Estoque médio de carbono em área agrícola (tC/ha) O: Estoque médio de carbono em Outros usos (tC/ha)

**2.4.12.10 Área urbana convertida para Outros usos (O-O)**

$$
E_i = A_i \times (S - O)
$$

onde:

E*i*: Emissão de carbono associada ao polígono *i* no período *T* (tC)

*Ai:* Área do polígono *i* (ha)

S: Estoque médio de carbono em Áreas Urbanas (tC/ha)

O: Estoque médio de carbono em Outros usos (tC/ha)

# **2.5 Emissões e remoções relativas à mudança de estoque no carbono do solo**

Para cada uma das transições possíveis da **[Tabela 5](#page-24-0)**, além das emissões e remoções pela alteração do carbono da biomassa da vegetação descritas na seção 2.4 deve ser também contabilizada a perda ou incremento de carbono no solo pela mudança do uso da terra.

A metodologia para estimativa da variação no carbono no solo toma como referência o valor de carbono médio no solo sob vegetação primária para cada uma das associações solo-vegetação descritas na seção 2.1.4. De acordo com o *Good Practice Guidance LULUCF* 2003 adotou-se que o ganho ou perda de carbono no solo é resultado da mudança do uso da terra que ocorre durante o período de 20 anos.

A equação geral para o cálculo da variação do carbono do solo é descrita a seguir e é consistente com a equação 3.3.3 do *Good Practice Guidance LULUCF* 2003:

$$
ES_i = A_i \times \text{Csolo} \times \left[ \text{fc}(t_0) - \text{fc}(t_f) \right] \times (T/2) / 20
$$

#### onde:

ES*i*: Emissão líquida associada ao polígono *i* no período *T* devida à variação no carbono do solo (tC) *Ai:* Área do polígono *i* (ha)

*Csolo*: Estoque de carbono no solo sob a associação solo-vegetação do polígono (tC/ha)

*fc(t)* : fator de alteração de carbono de solo no instante *t* (adimensional)

O fator de alteração de carbono é definido pela equação:

$$
fc(t) = f_{LU} \times f_{MG} \times f_I
$$

onde:

*fLU*: fator de alteração de carbono pelo uso da terra (adimensional); *fMG*: fator de alteração de carbono pelo regime de manejo (adimensional); *fI*: fator de alteração de carbono pelas adições (adimensional)

# **3. Dados**

# **3.1 Mapa do Uso da Terra**

A informação de Uso da Terra é obtida a partir da interpretação de imagens de satélite, gerando um mosaico contínuo do território nacional onde para cada unidade de área é associada uma das categorias de uso da terra definidas na seção 2.1, gerando um mapa de uso da terra para cada ano de interesse. Essa interpretação foi feita para o ano inicial do período em estudo (1994) e para o ano final do período (2002).

A construção do Banco de Dados foi realizada a partir da seleção e aquisição das imagens do satélite *Landsat* do ano de 1994. Para cada cena que cobre o Brasil foi realizada a seleção de imagens através de pesquisa na página de internet www.dgi.inpe.br/CDSR, para o ano 1994, procurando-se reunir cenas obtidas em datas próximas, minimizando assim variações espaciais, principalmente em relação ao uso e ocupação da terra, quando da junção de cenas de datas diferentes. Consideraramse também outras variáveis como o índice de cobertura de nuvens e a presença de ruídos irrecuperáveis. Na **[Figura 3](#page-51-0)** apresenta-se um exemplo de uma imagem TM/*Landsat*. As datas das imagens utilizadas para definir o uso da terra em 2002 foram as mesmas utilizadas pelo MMA no projeto PROBIO (Mapa de Cobertura Vegetal dos Biomas).

<span id="page-51-0"></span>**Figura 3** - Exemplo de uma imagem (TM/Landsat 224/68) utilizada no mapeamento do uso da terra do bioma Amazônia

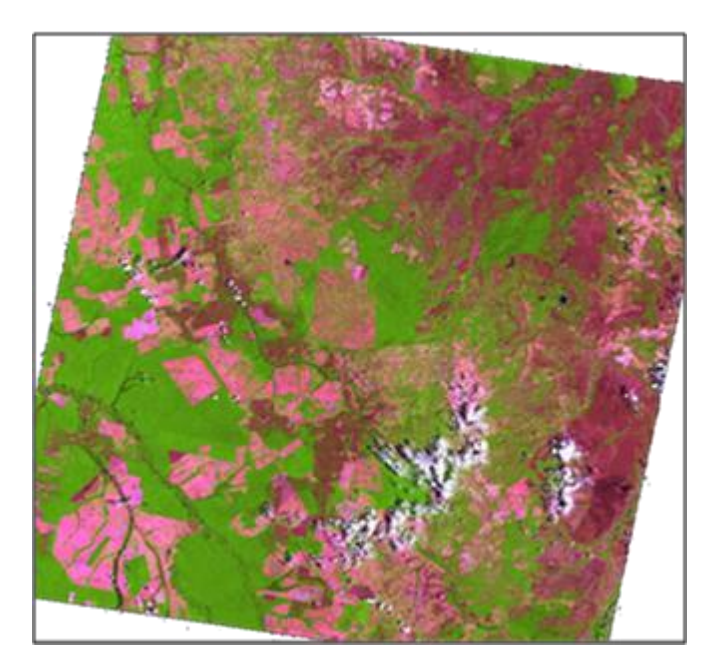

Realizou-se o georeferenciamento dessas imagens com as características definidas para o projeto: Datum SAD 69, Projeção UTM, escala 1:250.000, de acordo com o Padrão do Sistema Geodésico Brasileiro do IBGE, tendo como base o mosaico de imagens TM GEOCOVER *Landsat* 5 da NASA, obtidas em *https://zulu.ssc.nasa.gov/mrsid/*.

Foi utilizada uma versão adaptada para fins deste relatório do software TerraView, que trata dados vetoriais (pontos, linhas e polígonos), matriciais (grades e imagens) e seus respectivos atributos (tabelas) armazenados em bancos de dados relacionais ou geo-relacionais disponíveis no mercado. O TerraView é um software livre disponível em [http://www.dpi.inpe.br/terraview.](http://www.dpi.inpe.br/terraview)

A interpretação foi realizada com base nos elementos fotointerpretativos das imagens de satélite, tais como: cor, tonalidade e forma. Esses elementos estão relacionados à associação mental que o intérprete faz das feições presentes na imagem com os alvos no terreno, os quais apresentam comportamento previamente conhecido por ele. Esses alvos são identificados por trabalho de campo, mapas pré-existentes ou quaisquer outros dados secundários que possam ser usados para eliminar dúvidas a respeito da correta identificação desses (LILLESAND & KIEFER, 1994).

As informações de uma imagem, extraídas a partir dos elementos de interpretação visual são descritos a seguir:

A textura de uma imagem é dada pela variação de níveis de cinza ou pela variação em matiz, no caso das composições coloridas, expressando a frequência espacial.

A tonalidade está relacionada às características espectrais dos objetos (comportamento de um único objeto ou a combinação entre diferentes objetos) e ao par luz/sombra (devido à geometria de aquisição, dada pelos ângulos de posição do satélite e do Sol e pela topografia).

A cor permite distinguir diferentes objetos (ou a combinação destes) presentes na cena, observando-se a dependência das faixas espectrais à qual a cor é atribuída. A variação de matiz de uma cor está também relacionada às características biofísicas do alvo, como por exemplo, no caso da vegetação: tipo de dossel, tipo de folhas, fenologia, umidade, porte, etc.

A forma e o padrão relacionam-se às diferentes maneiras com que as feições naturais ou antrópicas se organizam na cena imageada.

A análise de contexto engloba as relações dos objetos interpretados entre si e com outros fatores, considerando as características da cena imageada que direta e indiretamente permitem inferir o comportamento de determinado fenômeno.

O produto final da interpretação visual gerou mapas de uso da terra na escala de 1:250.000, com área mínima representada de 6 ha para todos os biomas.

#### *3.1.1 Mapas de Uso e Cobertura da Terra para os anos 1994 e 2002*

Todos os dados das interpretações foram agrupados de forma a gerar um mapa articulado do Uso e Cobertura da Terra para todos os biomas, conforme apresentado na Figura 4 e na Figura 5.

**Figura 4** - Mapa do Uso e Cobertura da Terra a partir da interpretação de imagens do ano base 1994, para todos os biomas

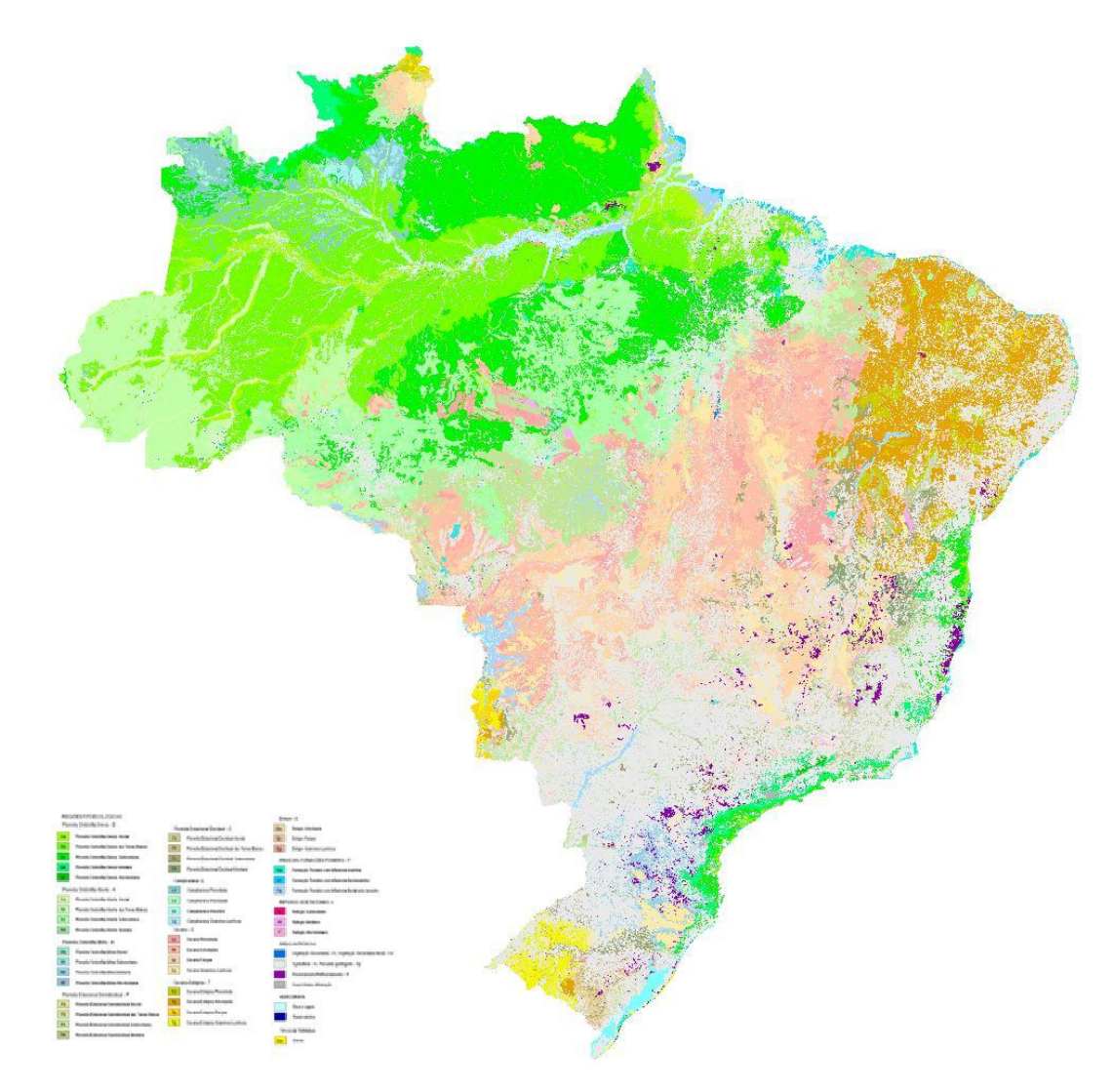

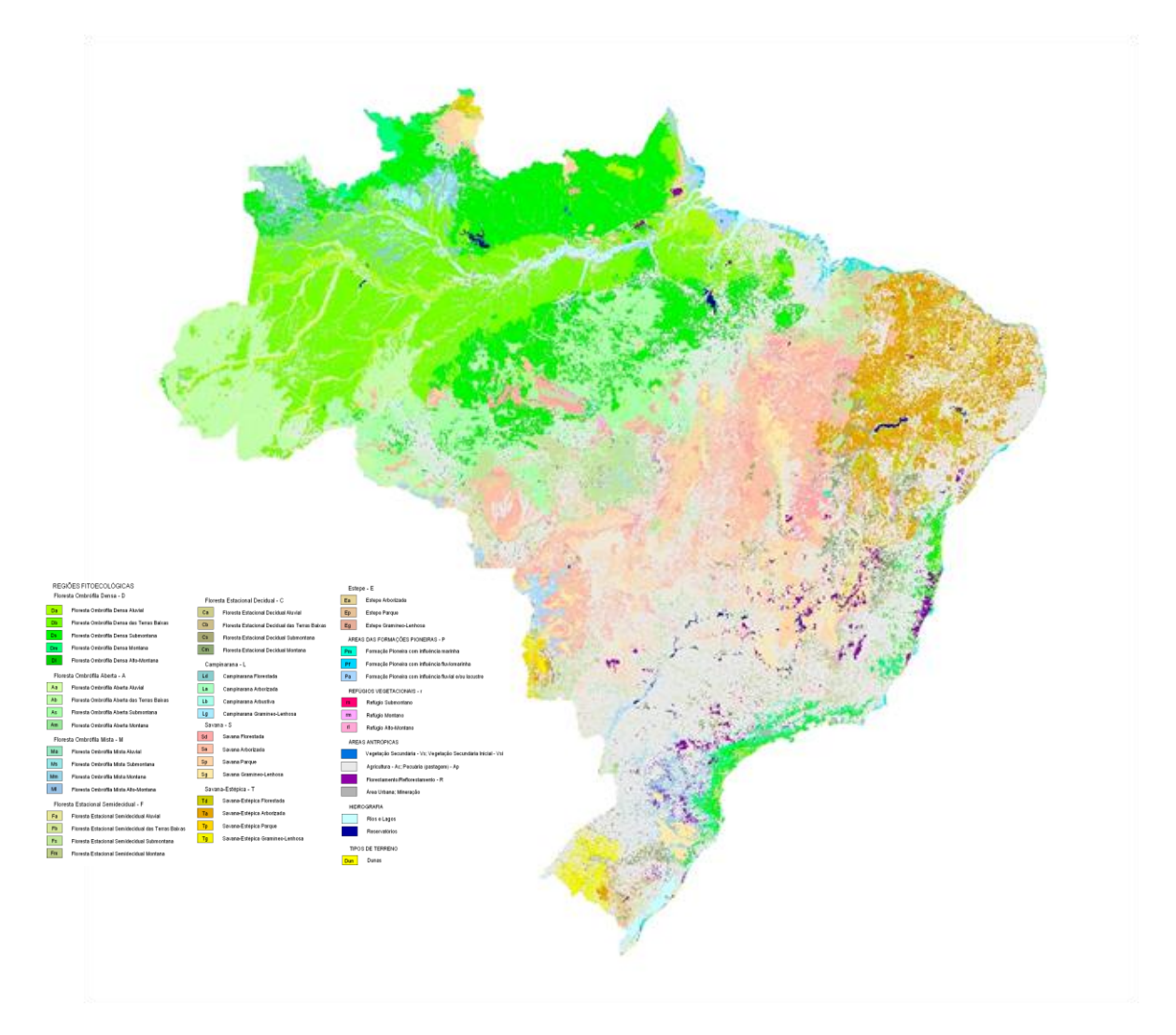

**Figura 5** - Mapa do Uso e Cobertura da Terra a partir da interpretação de imagens do ano base 2002, para todos os biomas

# **3.2 Estoque de carbono da biomassa viva e matéria orgânica morta**

# *3.2.1 Bioma Amazônia*

Os dados de biomassa acima do solo da vegetação do bioma Amazônia foram baseados no inventário florestal daquela região e nos mapas fitofisionômicos do Projeto RADAMBRASIL. O Projeto RADAMBRASIL desenvolveu-se no período de 1971 a 1986 e foi o primeiro grande trabalho nacional de levantamento dos aspectos físico ambientais do país. Neste trabalho foram estudadas de forma sistemática os recursos naturais componentes do espaço físico brasileiro, reunidos em 38 volumes com cartas em escala 1:1.000.000.

Utilizando imagens de radar e outros documentos disponíveis, o projeto tornou-se a principal referência em algumas regiões, como a região Amazônica, onde o levantamento e a sistematização de informações cartográficas são mais difíceis de ser obtidos.

Os dados vetoriais do Mapa de Vegetação do RADAMBRASIL na escala 1:1.000.000 de cada volume publicado, como apresentado na **[Figura 6](#page-55-0)**, foram utilizados como base de apoio para o bioma Amazônia. Na mesma figura é apresentada a distribuição dos volumes RADAMBRASIL sobre o bioma Amazônia.

<span id="page-55-0"></span>**Figura 6** – Mapa de Vegetação do RADAMBRASIL com a distribuição dos volumes recortado para o bioma Amazônia

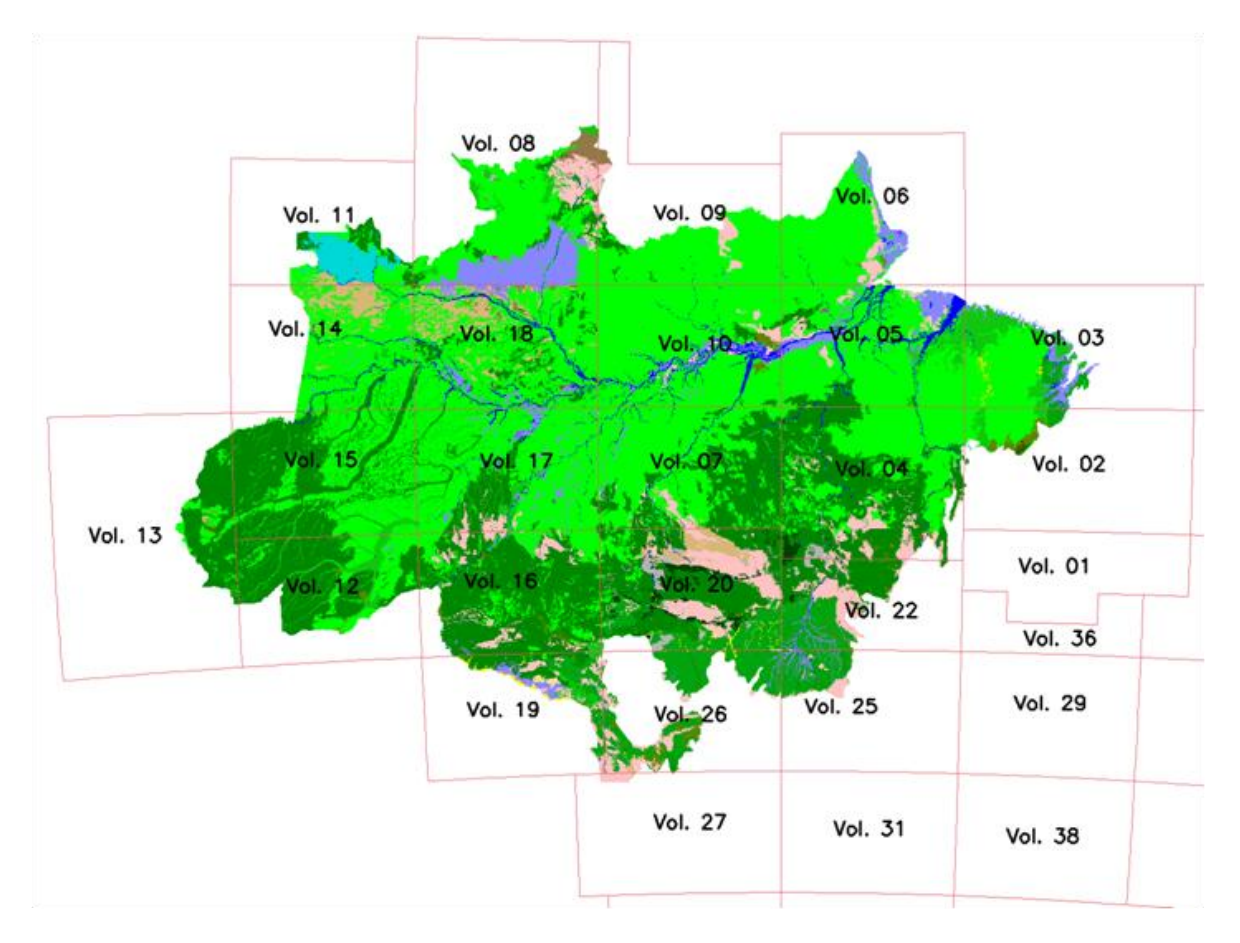

O inventário do Projeto RADAMBRASIL reúne dados para árvores com circunferência à altura do peito (CAP) superior a 100 centímetros, agrupadas por unidade amostral, coordenadas geodésias das unidades amostrais e indicação das folhas em escala 1:250.000 a que pertencem. Na Figura 7 apresenta-se a distribuição das amostras do Projeto RADAMBRASIL na Amazônia.

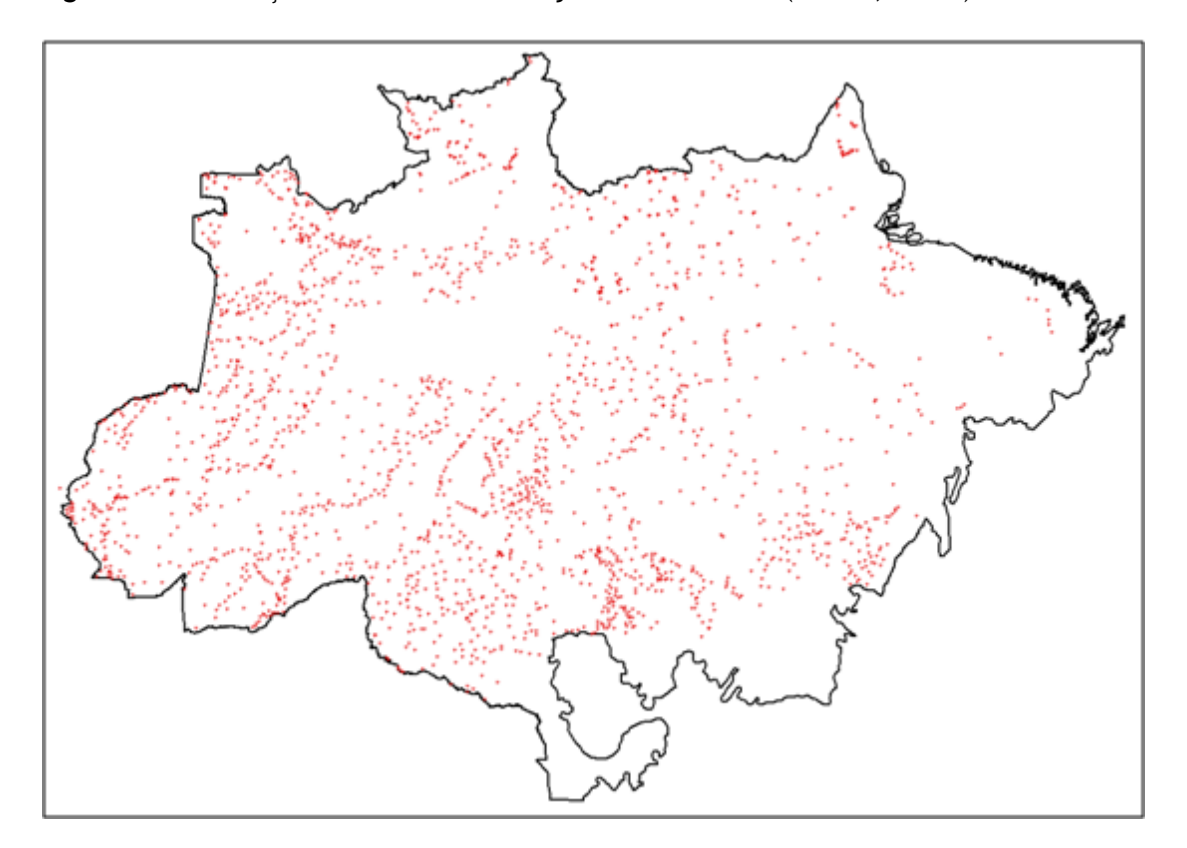

**Figura 7** - Distribuição das amostras do Projeto RADAMBRASIL (BRASIL, 2006a)

Para as florestas ombrófilas, as unidades amostrais compreenderam uma área de um hectare (20 m x 500 m) e para os outros tipos de formações florestais, meio hectare (20 m x 250 m). No caso de florestas, as medidas foram tomadas para todas as árvores com valor de circunferência à altura do peito (CAP) maior ou igual a 100 cm. Isto corresponde a um diâmetro à altura do peito (DAP) maior ou igual a 31,83 cm. O valor do DAP foi utilizado para estimar a biomassa e o carbono presente em cada árvore das unidades amostrais empregando o modelo proposto por Higuchi et al. (1998) (BRASIL, 2006a).

ln P = -1,754 + 2,665 ln D, para 5 cm ≤ D < 20 cm Equação 1 ln P =  $-0,151 + 2,170$  ln D, para D ≥ 20 cm Equação 2

e

 $C = 0,2859 \times P$  Equação 3

onde:

P é a biomassa aérea da árvore (kg);

D é o diâmetro à altura do peito (DAP) da árvore (cm);

C é o carbono contido na parte aérea da árvore (kg)

57

Para cada unidade amostral, o carbono de todas as árvores foi somado e dividido pela área da unidade, resultando na estimativa de densidade média de carbono da amostra.

Aplicou-se uma correção para o estoque de carbono de cada unidade amostral, a fim de incluir as árvores com CAP inferior a 100 cm, baseando-se na extrapolação do histograma de circunferências das árvores na floresta amazônica do Projeto RADAMBRASIL (BRASIL, 2006a). Na **[Figura 8](#page-57-0)** e na **[Figura 9](#page-58-0)** são apresentados os histogramas utilizados, obtendo-se o fator de extrapolação apresentado na Equação 4.

<span id="page-57-0"></span>**Figura 8** – Histograma de valores de circunferência à altura do peito na Amazônia

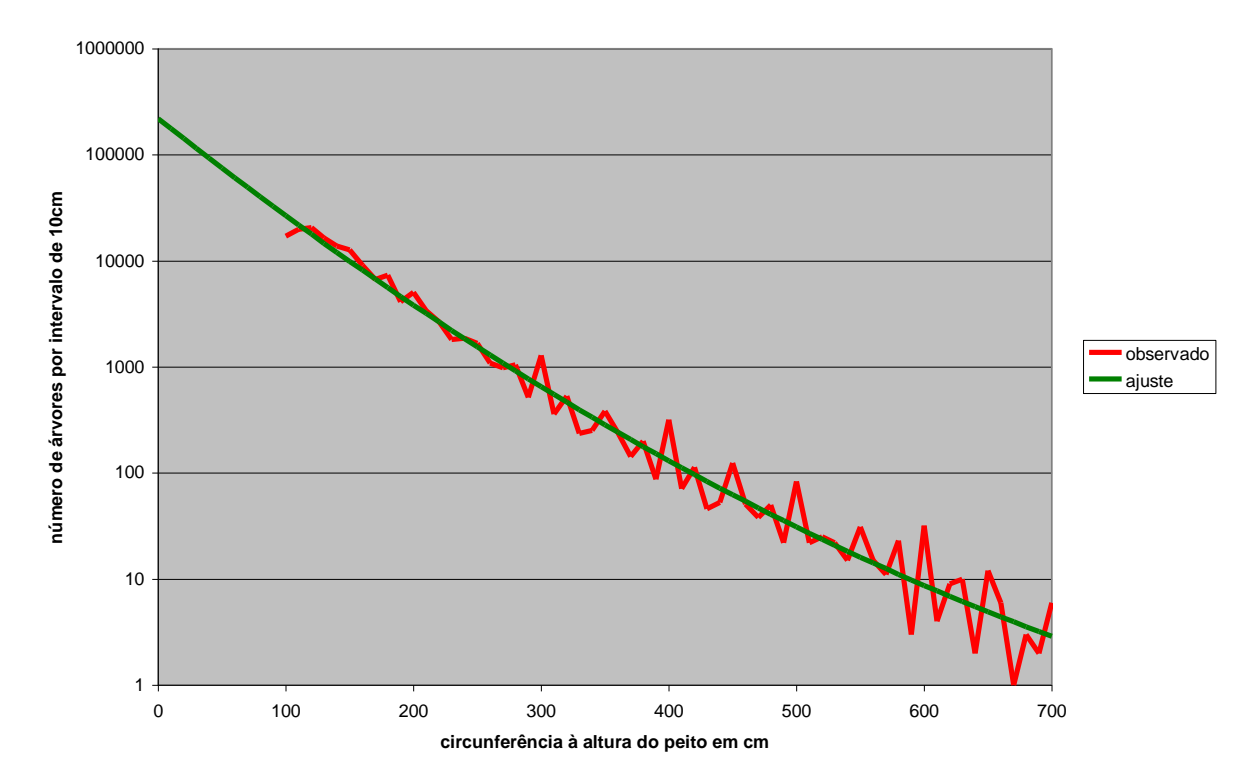

**histograma de valores de CAP na Amazônia**

<span id="page-58-0"></span>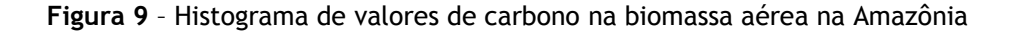

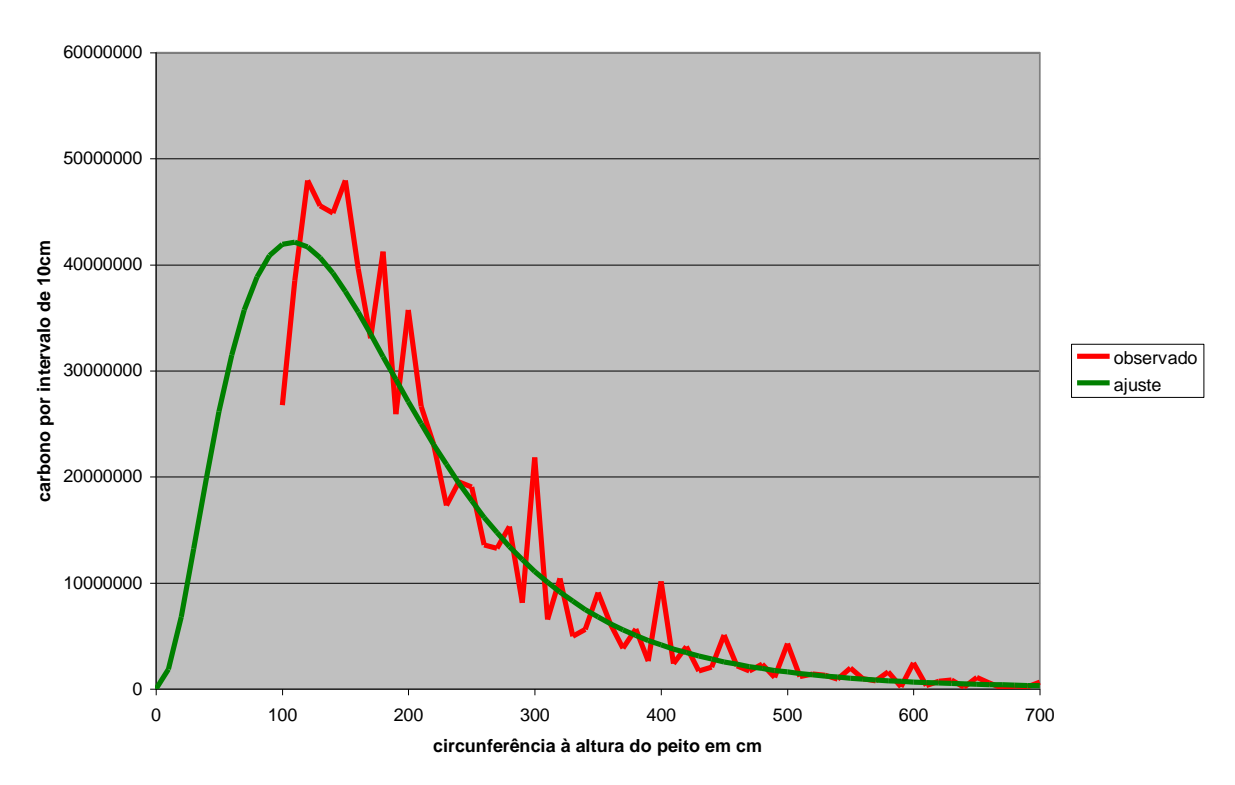

**histograma de carbono contido na parte aérea na Amazônia**

```
C (total) = 1,315698 × C<sub>(CAP > 100 cm)</sub>.
```
A validade desta extrapolação foi verificada pela comparação com o estudo Higuchi (2004) que analisa a quantidade de biomassa em áreas experimentais na Amazônia. Nesse estudo, a relação entre quantidade de biomassa aérea de todas as árvores com diâmetro à altura do peito menor que 20 cm e a biomassa aérea de todas as árvores com diâmetro à altura do peito maior que 20 cm variou entre 3% e 23%, dependendo da área, com valor médio de 10,1%. Por outro lado, aplicando-se a metodologia de Meira Filho para o mesmo ponto de corte de DAP = 20cm, no lugar de CAP=100cm, obtém-se o valor de 9,4%, coerente com o valor verificado por Higuchi, dentro da precisão do estudo.

De acordo com Silva ( 2007), as palmeiras constituem 2,31% e os cipós 1,77% da biomassa viva acima do solo. Assim, esses valores foram considerados na correção do valor de C, obtendo-se a expressão final para o carbono total acima do solo da amostra.

$$
C_{\text{acima do solo}} = 1,3/17 \times C_{\text{(CAP > 100 cm)}}.
$$

Equação 5

Ainda de acordo com Silva (2007), as raízes representam 27,1% da biomassa viva total da fisionomia florestal ou 37,2% do valor do carbono da biomassa viva acima do solo enquanto a serapilheira 3% da biomassa viva total.

Quando essas correções são aplicadas obtém-se o valor total de carbono da amostra:

 $C_{\text{Total}} = 1,9384 \times C_{\text{(CAP > 100 cm)}}$ 

Das 2.292 amostras originais do RADAMBRASIL, foram eliminadas 582 amostras segundo as regras:

Após ajuste lognormal do número de árvores por amostra, foram eliminadas as amostras que possuíam menos de 15 e mais de 210 árvores (1% do total de amostras).

Foram eliminadas as amostras cujas fisionomias não foram encontradas nas cartas IBGE;

Foram eliminadas as amostras que não continham informação geográfica para sua localização e não foram encontradas nos mapas RADAMBRASIL;

Após as eliminações descritas acima, foram também eliminadas as amostras cuja fisionomia correspondente não pode ser identificada de acordo com a nomenclatura IBGE.

Foram eliminadas as amostras que caíram em fisionomia não florestal

Finalmente, 1710 amostras foram consideradas para estimativa do estoque de carbono das fisionomias florestais da Amazônia. Das classes agrupadas de vegetação florestal descritas na **[Tabela](#page-17-0)  [2](#page-17-0)** foram identificadas amostras RADAMBRASIL para as fisionomias: Aa, Ab, As, Da, Db, Dm, Ds e La.

Após ser feito o agrupamento, obteve-se a média de carbono da biomassa aérea e matéria orgânica morta, para cada tipo de vegetação considerado e em cada Volume RADAMBRASIL, em escala 1:1.000.000, de acordo com as regras descritas a seguir, modificadas em relação ao inventário da Comunicação Inicial do Brasil e aplicadas em sequência:

1. Havendo amostras da classe agrupada de vegetação no Volume RADAMBRASIL, utilizou-se o valor médio da densidade de carbono das amostras da classe agrupada no Volume RADAMBRASIL;

2. Não havendo amostras da classe agrupada de vegetação no Volume RADAMBRASIL, utilizou-se a média ponderada (pelo número de amostras por volume vizinho) da densidade de carbono da mesma classe agrupada nos volumes RADAMBRASIL vizinhos (no mínimo um e no máximo oito mapas, conforme **[Figura 6](#page-55-0)**);

3. Não havendo amostras da classe agrupada de vegetação nos volumes vizinhos, utilizou-se a média ponderada (pelo número de amostras por volume) da densidade de carbono da mesma classe agrupada em todos os volumes RADAMBRASIL do bioma;

Na Tabela 6 apresentam-se os valores consolidados de estoque de carbono para as fisionomias e para cada Volume RADAMBRASIL.

|                           | Fisionomia |        |         |        |        |        |        |        |
|---------------------------|------------|--------|---------|--------|--------|--------|--------|--------|
| <b>Volume RADAMBRASIL</b> | Aa         | Ab     | As      | Da     | Db     | Dm     | Ds     | La     |
|                           | (tC/ha)    |        |         |        |        |        |        |        |
| $\mathbf{2}$              | 98,24      | 154,55 | 110,06  | 182,98 | 176,10 | 139,03 | 169,35 | 183,00 |
| 3                         | 98,24      | 154,55 | 129,28  | 137,85 | 161,01 | 139,03 | 275,37 | 183,00 |
| $\overline{\mathbf{4}}$   | 94,88      | 154,55 | 129,28  | 119,67 | 154,59 | 139,03 | 148,30 | 183,00 |
| 5                         | 108,33     | 154,55 | 146,82  | 213,85 | 185,15 | 109,69 | 230,13 | 183,00 |
| 6                         | 123,75     | 154,55 | 133,99  | 131,82 | 222,39 | 109,69 | 213,55 | 183,00 |
| $\overline{7}$            | 159,51     | 160,29 | 180,66  | 142,58 | 153,42 | 139,03 | 175,71 | 262,99 |
| 8                         | 146,97     | 197,91 | 73,64   | 270,89 | 163,92 | 149,50 | 138,56 | 183,00 |
| 9                         | 127,61     | 213,37 | 112, 13 | 262,68 | 157,38 | 109,69 | 184,64 | 262,99 |
| 10                        | 141,81     | 169,49 | 146,45  | 174,03 | 149,54 | 147,77 | 171,21 | 262,99 |
| 11                        | 154,71     | 197,91 | 158,20  | 166,72 | 168,13 | 83,74  | 144,81 | 114,31 |
| 12                        | 144,32     | 150,69 | 116,14  | 164,35 | 157,42 | 139,03 | 161,84 | 183,00 |
| 13                        | 144,76     | 144,62 | 139,24  | 168,64 | 153,25 | 104,05 | 121,02 | 160,43 |
| 14                        | 154,71     | 177,28 | 173,89  | 157,86 | 174,17 | 104,05 | 142,46 | 160,43 |
| 15                        | 172,81     | 164,36 | 156,03  | 171,77 | 154,38 | 104,05 | 155,40 | 228,80 |
| 16                        | 165,70     | 136,14 | 156,76  | 175,73 | 188,14 | 139,03 | 175,02 | 183,00 |
| 17                        | 136,09     | 159,17 | 157,15  | 175,64 | 165,53 | 104,05 | 159,63 | 228,80 |
| 18                        | 162,92     | 213,37 | 150,61  | 174,79 | 158,01 | 139,03 | 140,48 | 262,99 |
| 19                        | 150,22     | 147,92 | 135,72  | 170,56 | 159,40 | 139,03 | 154,78 | 183,00 |
| 20                        | 150,61     | 151,80 | 117,97  | 169,39 | 163,05 | 139,03 | 123,29 | 183,00 |
| 22                        | 148,74     | 154,55 | 97,40   | 137,67 | 153,42 | 139,03 | 145,55 | 183,00 |
| 25                        | 155,84     | 154,55 | 113, 12 | 172,77 | 162,51 | 139,03 | 127,87 | 183,00 |
| 26                        | 165,70     | 136,14 | 130,49  | 175,73 | 188,14 | 139,03 | 153,93 | 183,00 |

<span id="page-60-0"></span>**Tabela 6** – Estoque de carbono para as fisionomias florestais no bioma Amazônia

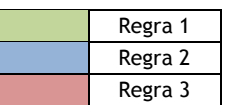

Para as outras fisionomias vegetais do bioma utilizaram-se valores de estoque de carbono da literatura, exceto para a fisionomia Ld (Campinarana Florestada) para a qual forami utilizados os mesmos valores da fisionomia La (Campinarana Arborizada).

Na Tabela 7 são apresentados os valores de estoque médio de carbono do bioma Amazônia.

| <b>Fisionomia Vegetal</b> | Floresta/Campo | Bioma Amazônia (tC/ha) | Referência              |
|---------------------------|----------------|------------------------|-------------------------|
| Aa                        | Floresta       | RADAMBRASIL            | 1                       |
| Ab                        | Floresta       | RADAMBRASIL            | 1                       |
| Am                        | Floresta       |                        |                         |
| As                        | Floresta       | RADAMBRASIL            | 1                       |
| Ca                        | Floresta       |                        |                         |
| $Cb^2$                    | Floresta       | 116,27                 | $\overline{2}$          |
| Cm                        | Floresta       |                        |                         |
| Cs                        | Floresta       | 116,27                 | $\mathbf{2}$            |
| Da                        | Floresta       | RADAMBRASIL            | $\mathbf{1}$            |
| Db                        | Floresta       | RADAMBRASIL            | 1                       |
| Dm                        | Floresta       | RADAMBRASIL            | 1                       |
| DI                        | Floresta       |                        |                         |
| Ds                        | Floresta       | RADAMBRASIL            | $\mathbf{1}$            |
| Ea                        | Floresta       |                        |                         |
| Eg                        | Campo          |                        |                         |
| Fa                        | Floresta       | 140,09                 | $\mathbf{2}$            |
| Fb                        | Floresta       | 140,09                 | $\overline{2}$          |
| Fm                        | Floresta       | 140,09                 | $\mathbf{2}$            |
| Fs                        | Floresta       | 140,09                 | $\mathbf{2}$            |
| La                        | Floresta       | RADAMBRASIL            | 1                       |
| Lb                        | Campo          | 25,31                  | $\mathbf{3}$            |
| Lg                        | Campo          | 25,31                  | 3                       |
| Ld                        | Floresta       | RADAMBRASIL            | 1                       |
| Ma                        | Floresta       |                        |                         |
| Ml                        | Floresta       |                        |                         |
| Mm                        | Floresta       |                        |                         |
| Ms                        | Floresta       |                        |                         |
| Pa                        | Floresta       | 105,64                 | $\overline{2}$          |
| Pf                        | Floresta       | 98,16                  | $\mathbf 2$             |
| Pm                        | Floresta       | 94,48                  | $\overline{2}$          |
| <b>RI</b>                 | Campo          |                        |                         |
| Rm                        | Campo          | 6,55                   | $\boldsymbol{2}$        |
| Rs                        | Campo          | 6,55                   | $\boldsymbol{2}$        |
| Sa                        | Floresta       | 47,1                   | $\overline{\mathbf{4}}$ |
| Sd                        | Floresta       | 77,8                   | $\overline{\mathbf{4}}$ |
| Sg                        | Campo          | 16,3                   | $\overline{\mathbf{4}}$ |
| Sp                        | Campo          | 24,1                   | $\overline{\mathbf{4}}$ |
| Ta                        | Floresta       | 14,41                  | $\sqrt{5}$              |
| Td                        | Floresta       | 30,1                   | $\overline{5}$          |
| Tg                        | Campo          | 3,99                   | $\overline{5}$          |
| Tp                        | Campo          | 8,97                   | $\overline{5}$          |

**Tabela 7** – Estoque de carbono das fisionomias vegetais do bioma Amazônia

 $1$  Ver [Tabela 6](#page-60-0)

<sup>2</sup> Igual a bioma Mata Atlântica

3 BARBOSA, R. I. & FERREIRA, C. A. C., 2004

BARBOSA, R.I. & FEARNSIDE, P.M., 1999

<sup>4</sup> Igual a bioma Cerrado<br><sup>5</sup> FEARNSIDE, P. M. et al., 2009

BARBOSA, R. I. & FEARNSIDE, P. M., 2005 GRAÇA, P.M.L.A., 1997, apud Fearnside, 2009.

# *3.2.2 Bioma Cerrado*

Os fatores de emissão para o bioma Cerrado ou, mais especificamente, os estoques de carbono em biomassa para as tipologias de cerrado, foram obtidos da literatura científica. Para a tipologia Savana Florestada (Cerradão) foram consultadas onze fontes diferentes, enquanto para as tipologias de Savana Arbórea Aberta (Cerrado Sensu Stricto) foram consultadas trinta e quatro fontes, e para Savana Gramíneo-Lenhosa (Campo Cerrado e Campo Limpo) e Savana Parque (Campo Cerrado), treze e quatro fontes, respectivamente. Para a obtenção da biomassa total, foram aplicados os fatores de expansão para considerar matéria orgânica morta e raízes (root-to-shoot ou razão biomassa de raízes/biomassa acima do solo), conforme Tabela 3.4.3 do *Good Practice Guidance LULUCF* 2003.

Para as demais fisionomias que compõem o bioma Cerrado foram obtidos fatores de emissão das fisionomias florestais vizinhas, como Mata Atlântica, Pantanal, Amazônia e Caatinga.

Particularmente em relação às fisionomias florestais (Aa, Ab, As, Da, Dm e Ds) foram adotados os estoques de carbono médios dos Volumes RADAMBRASIL vizinhos ao bioma Cerrado.

Na Tabela 8 são apresentados os valores de estoques médios de carbono das fisionomias vegetais do bioma Cerrado.

# *3.2.3 Bioma Caatinga*

Os fatores de emissão para o bioma Caatinga ou, mais especificamente, os estoques de carbono na biomassa para as tipologias de savana estépica (Ta, Td, Tg, Tp) foram obtidos da literatura científica, utilizando fatores de expansão para considerar raízes e matéria orgânica morta.

Para as demais fisionomias que compõem o bioma Caatinga foram obtidos fatores de emissão das fisionomias florestais de biomas vizinhos, como Mata Atlântica e Cerrado.

Na Tabela 9 são apresentados os estoques médios de carbono das fisionomias vegetais do bioma Caatinga.

| <b>Fisionomia Vegetal</b>                                | Floresta/Campo | Cerrado (tC/ha)                                                                 | Referência       |
|----------------------------------------------------------|----------------|---------------------------------------------------------------------------------|------------------|
| Aa                                                       | Floresta       | 134,74                                                                          | 1                |
| Ab                                                       | Floresta       | 149,60                                                                          | $\mathbf{1}$     |
| Am                                                       | Floresta       |                                                                                 |                  |
| As                                                       | Floresta       | 123,05                                                                          | $\mathbf{1}$     |
| Ca                                                       | Floresta       |                                                                                 |                  |
| $\mathsf{C}\mathsf{b}$                                   | Floresta       | 116,27                                                                          | 2                |
| Cm                                                       | Floresta       | 104,95                                                                          | $\overline{2}$   |
| Cs                                                       | Floresta       | 116,27                                                                          | 2                |
| Da                                                       | Floresta       | 158,97                                                                          | $\mathbf{1}$     |
| Db                                                       | Floresta       |                                                                                 |                  |
| Dm                                                       | Floresta       | 139,03                                                                          | 1                |
| DI                                                       | Floresta       |                                                                                 |                  |
| <b>Ds</b>                                                | Floresta       | 164,84                                                                          | 1                |
| Ea                                                       | Floresta       | 4,3                                                                             | 3                |
| Eg                                                       | Campo          |                                                                                 |                  |
| Fa                                                       | Floresta       | 140,09                                                                          | $\overline{2}$   |
| Fb                                                       | Floresta       | 140,09                                                                          | $\overline{2}$   |
| Fm                                                       | Floresta       | 140,09                                                                          | $\overline{2}$   |
| <b>Fs</b>                                                | Floresta       | 140,09                                                                          | $\mathbf{2}$     |
| La                                                       | Floresta       |                                                                                 |                  |
| Lb                                                       | Campo          |                                                                                 |                  |
| Lg                                                       | Campo          |                                                                                 |                  |
| Ld                                                       | Floresta       |                                                                                 |                  |
| Ma                                                       | Floresta       |                                                                                 |                  |
| Ml                                                       | Floresta       | 118,81                                                                          | 2                |
| Mm                                                       | Floresta       | 118,81                                                                          | $\overline{2}$   |
| Ms                                                       | Floresta       |                                                                                 |                  |
| Pa                                                       | Floresta       | 105,64                                                                          | $\overline{2}$   |
| Pf                                                       | Floresta       | 98,16                                                                           | $\boldsymbol{2}$ |
| Pm                                                       | Floresta       | 94,48                                                                           | $\overline{2}$   |
| R <sub>l</sub>                                           | Campo          |                                                                                 |                  |
| Rm                                                       | Campo          | 6,55                                                                            | $\overline{2}$   |
| <b>Rs</b>                                                | Campo          |                                                                                 |                  |
| Sa                                                       | Floresta       | 47,1                                                                            | 5                |
| Sd                                                       | Floresta       | 77,8                                                                            | 5                |
| Sg                                                       | Campo          | 16,3                                                                            | 5                |
| Sp                                                       | Campo          | 24,1                                                                            | 5                |
| Ta                                                       | Floresta       | 14,9                                                                            | $\overline{4}$   |
| Td                                                       | Floresta       | 38                                                                              | 4                |
| <b>Tg</b>                                                | Campo          | 14,9                                                                            | 4                |
| <b>Tp</b>                                                | Campo          | 14,9                                                                            | 4                |
| RADAMBRASIL<br><sup>2</sup> Igual a bioma Mata Atlântica |                | GOMES, B.Z., MARTINES, F. R. & TAMASHIRO, J. Y., 2004<br>GRACE, J. et al., 2006 |                  |

**Tabela 8** – Estoque médio de carbono das fisionomias vegetais do bioma Cerrado

<sup>3</sup> Igual a bioma Pampa

4 Igual a bioma Caatinga <sup>5</sup> ABDALA, G. C. et al., 1998 ANDRADE, L. A.; FELFILI, J. M.; VIOLATI, L., 2002 ARAUJO, L. S., 2010 ARAÚJO, L.S. et al., 2001 BARBOSA, R. I. & FEARNSIDE, P. M., 2005 BATALHA, M.A., MANTOVANI, W & MESQUITA JÚNIOR, 2001 BUSTAMANTE, M. M. da C. & OLIVEIRA, E. L. de, 2008 CASTRO, E. A., 1996 CASTRO, E. A. & KAUFFMAN, J. B., 1998 COSTA, A.A. & ARAUJO, G. M., 2001 DELITTI, W.B.C.& MEGURO, M., 1984 DELITTI, W.B.C., PAUSAS, J. & BURGER, D.M. 2001 DELITTI, W.B.C., MEGURO, M. & PAUSAS, J. G., 2006 DURIGAN, G., 2004 FEARNSIDE, P. M. et al., 2009 FERNANDES, A. H. B. M., 2008

GOMES, B.Z., MARTINES, F. R. & TAMASHIRO, J. Y., 2004 GRACE, J. et al., 2006 KAUFFMAN, J. B., CUMMINGS & D. L.& WHARD, D.E., 1994 KUNSTCHIK, G., 2004 MEIRA NETO, J. A. A. & SAPORETI-JÚNIOR, A. W., 2002. MARTINS, O. S., 2005 OTTMAR, R. D. et al., 2001 PAIVA, A.O. & FARIA, G.E., 2007. PINHEIRO, E. da S., DURIGAN, G. & ADAMI, M., 2009 RESENDE, D., MERLIN, S. & SANTOS, M.T., 2001 RONQUIM, C.C., 2007 SALIS, S.M., 2004 SANTOS, J. R., 1988 SANTOS, J.R. et al., 2002 SCHAEFER, C. E. G. et al., 2008 SILVA, F.C., 1990 SILVA, R. P., 2007 VALE, A. T. do & FELFILI, J. M., 2005 VALERIANO, D. M. & BITENCOURT-PEREIRA, M. D., 1988

| <b>Fisionomia Vegetal</b> | Floresta/Campo | Caatinga (tC/ha) | Referência              |
|---------------------------|----------------|------------------|-------------------------|
| Αa                        | Floresta       |                  |                         |
| Ab                        | Floresta       | 166,93           | $\mathbf{1}$            |
| Am                        | Floresta       | 166,93           | $\mathbf{1}$            |
| As                        | Floresta       | 166,93           | $\mathbf{1}$            |
| Ca                        | Floresta       |                  |                         |
| $\mathsf{C}\mathsf{b}$    | Floresta       | 116,27           | $\mathbf{1}$            |
| $\mathsf{Cm}$             | Floresta       | 104,95           | $\mathbf{1}$            |
| Cs                        | Floresta       | 116,27           | $\mathbf{1}$            |
| Da                        | Floresta       |                  |                         |
| Db                        | Floresta       |                  |                         |
| Dm                        | Floresta       |                  |                         |
| DI                        | Floresta       |                  |                         |
| Ds                        | Floresta       | 122,92           | $\mathbf{1}$            |
| Ea                        | Floresta       |                  |                         |
| Eg                        | Campo          |                  |                         |
| Fa                        | Floresta       | 140,09           | 1                       |
| Fb                        | Floresta       | 140,09           | $\mathbf{1}$            |
| Fm                        | Floresta       | 140,09           | $\mathbf{1}$            |
| <b>Fs</b>                 | Floresta       | 140,09           | $\mathbf{1}$            |
| La                        | Floresta       |                  |                         |
| Lb                        | Campo          |                  |                         |
| Lg                        | Campo          |                  |                         |
| Ld                        | Floresta       |                  |                         |
| Ma                        | Floresta       |                  |                         |
| $\overline{M}$            | Floresta       |                  |                         |
| Mm                        | Floresta       |                  |                         |
| Ms                        | Floresta       |                  |                         |
| Pa                        | Floresta       | 105,64           | $\mathbf{1}$            |
| Pf                        | Floresta       | 98,16            | $\mathbf{1}$            |
| Pm                        | Floresta       | 94,48            | $\mathbf{1}$            |
| $\overline{R}$            | Campo          | 6,55             | $\mathbf{1}$            |
| <b>Rm</b>                 | Campo          | 6,55             | $\mathbf{1}$            |
| <b>Rs</b>                 | Campo          |                  |                         |
| Sa                        | Floresta       |                  |                         |
| Sd                        | Floresta       | 77,8             | $\overline{2}$          |
| Sg                        | Campo          | 16,3             | 2                       |
| Sp                        | Campo          | 24,1             | $\overline{2}$          |
| Ta                        | Floresta       | 14,9             | 3                       |
| Td                        | Floresta       | 38               | 4                       |
| <b>Tg</b>                 | Campo          | 14,9             | $\overline{\mathbf{3}}$ |
| <b>Tp</b>                 | Campo          | 14,9             | 3                       |

**Tabela 9** – Estoque médio de carbono das fisionomias vegetais do bioma Caatinga

1 Igual a bioma Mata Atlântica

<sup>2</sup> Igual a bioma Cerrado<br><sup>3</sup> SOUZA, B. C. de et al., 2009

AAMORIM, I. L. de, SAMPAIO, E.V. S. B. & ARAÚJO, E. de L., 2005 4 FAO, 2005 MENEZES, M. O.T. de & Araújo, R. C. P., 2008 VIEIRA, G.et al., 2009 CAVALCANTI, A. de D. C. et al., 2009 KAUFFMAN J.B.et al., 1993

# *3.2.4 Bioma Mata Atlântica*

Os fatores de emissão para o bioma Mata Atlântica ou, mais especificamente, os estoques de carbono de biomassa para as tipologias arbóreas da Mata Atlântica foram obtidos da literatura científica. Foram utilizados fatores de expansão para calcular raízes e matéria orgânica morta.

Para as demais fisionomias que compõem o bioma Mata Atlântica foram obtidos fatores de emissão das fisionomias florestais de biomas vizinhos, como Cerrado, Caatinga e Pampa.

Na **[Tabela 10](#page-66-0)** são apresentados os estoques médios de carbono das fisionomias vegetais do o bioma Mata Atlântica.

#### *3.2.5 Bioma Pampa*

Os fatores de emissão para o bioma Pampa ou, mais especificamente, os estoques de carbono em biomassa para as tipologias de estepe foram obtidos da literatura científica, utilizando fatores de expansão para considerar raízes e matéria orgânica morta.

Para as demais fisionomias que compõem o bioma Pampa foram obtidos fatores de emissão das fisionomias florestais de biomas vizinhos, como Amazônia, Cerrado e Mata Atlântica.

Na **[Tabela 11](#page-67-0)** são apresentados os estoques médios de carbono das fisionomias vegetais do bioma Pampa.

# *3.2.6 Bioma Pantanal*

Os fatores de emissão para o bioma Pantanal ou mais especificamente, os estoques de carbono da biomassa foram obtidos das fisionomias florestais de biomas vizinhos, como Amazônia, Cerrado e Mata Atlântica.

Na **[Tabela 12](#page-68-0)** são apresentados os estoques médios de carbono das fisionomias vegetais do bioma Pantanal.

| <b>Fisionomia Vegetal</b>                                                                                                    | Floresta/Campo | Mata Atlântica (tC/ha) | Referência              |
|----------------------------------------------------------------------------------------------------|----------------|------------------------|-------------------------|
| Αa                                                                                                    | Floresta       | 166,93                 | 4                       |
| Ab                                                                                                    | Floresta       | 166,93                 | 4                       |
| Am                                                                                                    | Floresta       | 166,93                 | $\overline{\mathbf{4}}$ |
| As                                                                                                    | Floresta       | 166,93                 | $\overline{\mathbf{4}}$ |
| Ca                                                                                                    | Floresta       | 116,27                 | 4                       |
| Cb                                                                                                    | Floresta       | 116,27                 | 4                       |
| Cm                                                                                                    | Floresta       | 104,95                 | 4                       |
| Cs                                                                                                    | Floresta       | 116,27                 | $\overline{\mathbf{4}}$ |
| Da                                                                                                    | Floresta       | 166,93                 | 4                       |
| Db                                                                                                    | Floresta       | 135,76                 | 4                       |
| Dm                                                                                                    | Floresta       | 122,92                 | 4                       |
| DI                                                                                                    | Floresta       | 122,92                 | 4                       |
| Ds                                                                                                    | Floresta       | 122,92                 | $\overline{\mathbf{4}}$ |
| Ea                                                                                                    | Floresta       | 4,3                    | 3                       |
| Eg                                                                                                    | Campo          | 4,3                    | 3                       |
| Fa                                                                                                    | Floresta       | 140,09                 | 4                       |
| Fb                                                                                                    | Floresta       | 140,09                 | 4                       |
| Fm                                                                                                    | Floresta       | 140,09                 | $\overline{\mathbf{4}}$ |
| Fs                                                                                                    | Floresta       | 140,09                 | 4                       |
| La                                                                                                    | Floresta       |                        |                         |
| Lb                                                                                                    | Campo          |                        |                         |
| Lg                                                                                                    | Campo          |                        |                         |
| Ld                                                                                                    | Floresta       |                        |                         |
| Ma                                                                                                    | Floresta       | 104,23                 | 4                       |
| MI                                                                                                    | Floresta       | 118,81                 | 4                       |
| Mm                                                                                                    | Floresta       | 118,81                 | 4                       |
| Ms                                                                                                    | Floresta       | 118,81                 | $\overline{\mathbf{4}}$ |
| Pa                                                                                                    | Floresta       | 105,64                 | $\overline{\mathbf{4}}$ |
| Pf                                                                                                    | Floresta       | 98,16                  | 5                       |
| Pm                                                                                                    | Floresta       | 94,48                  | $\overline{\mathbf{4}}$ |
| RI                                                                                                    | Campo          | 6,55                   | $\overline{\mathbf{4}}$ |
| Rm                                                                                                    | Campo          | 6,55                   | $\overline{\mathbf{4}}$ |
| Rs                                                                                                    | Campo          | 6,55                   | $\overline{\mathbf{4}}$ |
| Sa                                                                                                    | Floresta       | 47,1                   | 1                       |
| Sd                                                                                                    | Floresta       | 77,8                   | 1                       |
| Sg                                                                                                    | Campo          | 16,3                   | $\mathbf{1}$            |
| Sp                                                                                                    | Campo          | 24,1                   | 1                       |
| Ta                                                                                                    | Floresta       | 14,9                   | $\overline{\mathbf{c}}$ |
| Td                                                                                                    | Floresta       | 38                     | $\mathbf{2}$            |
| Tg                                                                                                    | Campo          | 14,9                   | $\mathbf{2}$            |
| <b>Tp</b>                                                                                                    | Campo          |                        |                         |
| Igual a bioma Cerrado<br><sup>2</sup> Igual a bioma Caatinga<br><sup>3</sup> Igual a bioma Pampa<br><sup>4</sup> BRITEZ, R. M. et al., 2006 |                |                        |                         |
| <sup>5</sup> COGLIATTI-CARVALHO & FONSECA, 2003                                                                                             |                |                        |                         |

<span id="page-66-0"></span>**Tabela 10** – Estoque médio de carbono das fisionomias vegetais do bioma Mata Atlântica

| Fisionomia Vegetal | Floresta/Campo | Pampa (tC/ha) | Referência              |
|--------------------|----------------|---------------|-------------------------|
| Aa                 | Floresta       |               |                         |
| Ab                 | Floresta       |               |                         |
| Am                 | Floresta       |               |                         |
| As                 | Floresta       |               |                         |
| Ca                 | Floresta       | 116,27        | $\mathbf{1}$            |
| $\mathsf{Cb}$      | Floresta       |               |                         |
| Cm                 | Floresta       | 104,95        | 1                       |
| $\mathsf{Cs}$      | Floresta       | 116,27        | $\mathbf{1}$            |
| Da                 | Floresta       |               |                         |
| Db                 | Floresta       |               |                         |
| Dm                 | Floresta       |               |                         |
| DI                 | Floresta       |               |                         |
| Ds                 | Floresta       | 122,92        | $\mathbf{1}$            |
| Ea                 | Floresta       | 4,3           | $\overline{\mathbf{4}}$ |
| Eg                 | Campo          | 4,3           | $\overline{\mathbf{4}}$ |
| Fa                 | Floresta       |               |                         |
| Fb                 | Floresta       | 140,09        | $\mathbf{1}$            |
| Fm                 | Floresta       | 140,09        | $\mathbf 1$             |
| Fs                 | Floresta       | 140,09        | $\mathbf{1}$            |
| La                 | Floresta       |               |                         |
| Lb                 | Campo          |               |                         |
| Lg                 | Campo          |               |                         |
| Ld                 | Floresta       |               |                         |
| Ma                 | Floresta       |               |                         |
| Ml                 | Floresta       |               |                         |
| Mm                 | Floresta       | 118,81        | $\mathbf{1}$            |
| Ms                 | Floresta       |               |                         |
| Pa                 | Floresta       | 105,64        | $\mathbf{1}$            |
| Pf                 | Floresta       | 98,16         | $\mathbf{1}$            |
| Pm                 | Floresta       | 94,48         | $\mathbf{1}$            |
| R1                 | Campo          |               |                         |
| Rm                 | Campo          |               |                         |
| $\mathsf{Rs}$      | Campo          |               |                         |
| Sa                 | Floresta       | 47,1          | $\mathbf{2}$            |
| Sd                 | Floresta       | 77,8          | $\mathbf{2}$            |
| Sg                 | Campo          | 16,3          | $\mathbf{2}$            |
| Sp                 | Campo          |               |                         |
| Ta                 | Floresta       | 14,41         | $\mathbf{3}$            |
| ${\bf Td}$         | Floresta       |               |                         |
| Tg                 | Campo          | 3,99          | $\mathbf{3}$            |
| Tp                 | Campo          |               |                         |

<span id="page-67-0"></span>**Tabela 11** – Estoque médio de carbono das fisionomias vegetais do bioma Pampa

<sup>1</sup> Igual a bioma Mata Atlântica<br><sup>2</sup> Igual a bioma Cerrado

<sup>3</sup> Igual a bioma Amazônia<br><sup>4</sup> FIDELIS, A.; GLORIA, B. A. da G.; PFADENHAUER, J., 2009

FIDELIS, A.; MULLER, S. C.; PILLAR, V. D.; PFADENHAUER, J., 2006

| Fisionomia Vegetal     | Floresta/Campo | Pantanal (tC/ha) | Referência   |
|------------------------|----------------|------------------|--------------|
| Aa                     | Floresta       |                  |              |
| Ab                     | Floresta       |                  |              |
| Am                     | Floresta       |                  |              |
| As                     | Floresta       |                  |              |
| Ca                     | Floresta       | 116,27           | 1            |
| ${\sf Cb}$             | Floresta       | 116,27           | $\mathbf{1}$ |
| $\mathsf{Cm}\xspace$   | Floresta       |                  |              |
| Cs                     | Floresta       | 116,27           | $\mathbf{1}$ |
| Da                     | Floresta       |                  |              |
| Db                     | Floresta       |                  |              |
| Dm                     | Floresta       |                  |              |
| $\mathsf{D}\mathsf{I}$ | Floresta       |                  |              |
| Ds                     | Floresta       |                  |              |
| Ea                     | Floresta       |                  |              |
| Eg                     | Campo          |                  |              |
| Fa                     | Floresta       | 140,09           | $\mathbf{1}$ |
| Fb                     | Floresta       | 140,09           | $\mathbf{1}$ |
| Fm                     | Floresta       |                  |              |
| Fs                     | Floresta       | 140,09           | $\mathbf{1}$ |
| La                     | Floresta       |                  |              |
| Lb                     | Campo          |                  |              |
| Lg                     | Campo          |                  |              |
| Ld                     | Floresta       |                  |              |
| Ma                     | Floresta       |                  |              |
| Ml                     | Floresta       |                  |              |
| Mm                     | Floresta       |                  |              |
| Ms                     | Floresta       |                  |              |
| Pa                     | Floresta       | 105,64           | $\mathbf{1}$ |
| Pf                     | Floresta       |                  |              |
| Pm                     | Floresta       |                  |              |
| $\mathsf{RI}$          | Campo          |                  |              |
| $\mathsf{Rm}$          | Campo          |                  |              |
| ${\sf Rs}$             | Campo          |                  |              |
| Sa                     | Floresta       | 47,1             | $\mathbf{2}$ |
| Sd                     | Floresta       | 77,8             | $\mathbf{2}$ |
| Sg                     | Campo          | 16,3             | $\mathbf{2}$ |
| Sp                     | Campo          | 24,1             | $\mathbf{2}$ |
| Ta                     | Floresta       | 14,41            | $\mathbf{3}$ |
| Td                     | Floresta       | 30,1             | $\mathbf{3}$ |
| Tg                     | Campo          | 3,99             | $\mathbf{3}$ |
| Tp                     | Campo          | 8,97             | $\mathbf{3}$ |

<span id="page-68-0"></span>**Tabela 12** – Estoque médio de carbono das fisionomias vegetais do bioma Pantanal

<sup>1</sup> Igual a bioma Mata Atlântica<br><sup>2</sup> Igual a bioma Cerrado<br><sup>3</sup> Igual a bioma Amazônia

# **3.3 Carbono dos solos**

Para cada uma das associações solo-vegetação descritas na seção 2.1.5 foi adotado o mesmo estoque de carbono no solo sob vegetação natural utilizado no Inventário Inicial. Neste relatório adotou-se o valor da mediana dos valores relatados em Brasil (2006b), apresentados na **[Tabela 13](#page-69-0)**.

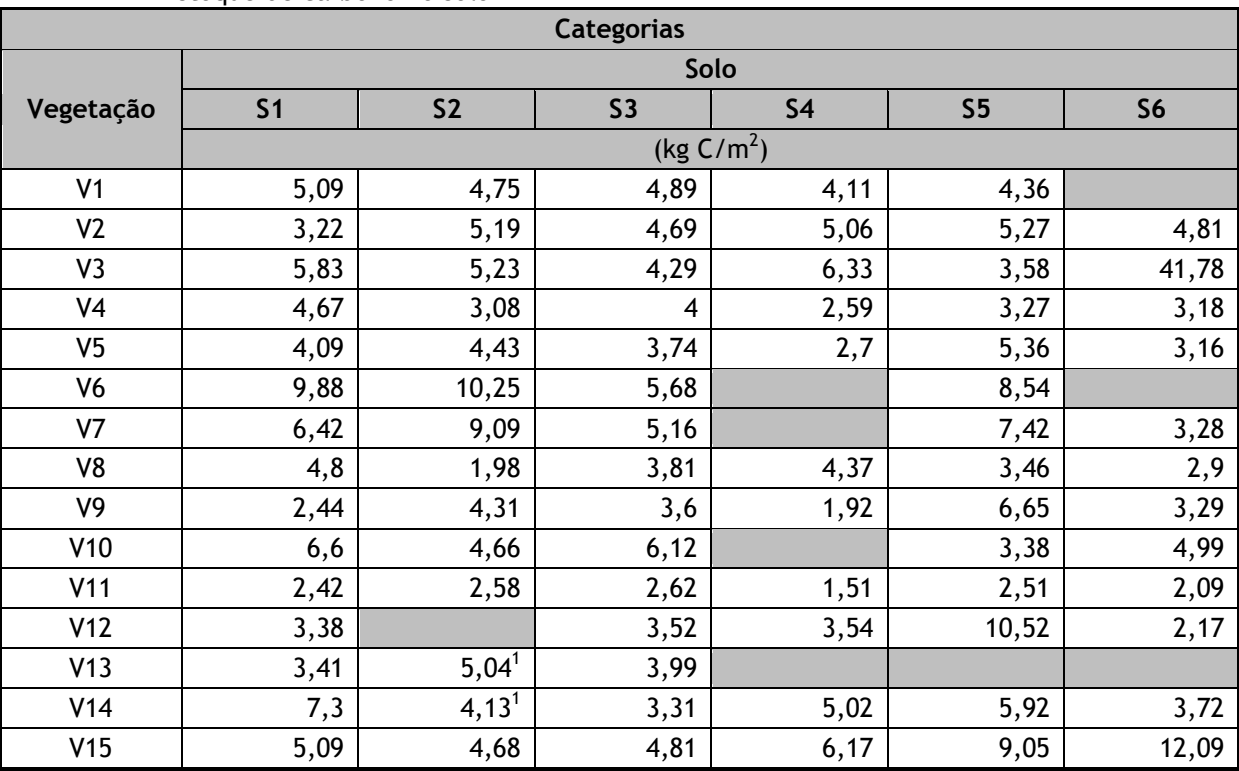

<span id="page-69-0"></span>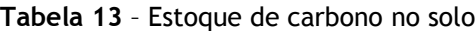

1 Valor único relatado

# **3.4 Definição dos fatores de emissão e outros parâmetros necessários à estimativa das emissões e remoções de CO<sup>2</sup>**

Nesta seção são apresentados os valores específicos adotados para os outros parâmetros relevantes descritos nas equações da seção 2.4. Buscou-se utilizar, sempre que possível, valores específicos do país, ao invés dos valores *default* (Tier 1) contidos no *Good Practice Guidance LULUCF* 2003*.*

# *3.4.1 Remoção anual de carbono em áreas manejadas*

Adotou-se para o valor de remoção anual de carbono em áreas manejadas de vegetação nativa com fisionomia florestal (Remf) o valor de 0,62 tC/ha/ano (PHILLIPS et al., 1998). Para as áreas manejadas de vegetação nativa com fisionomia não florestal adotou-se o valor 0 (zero) para Remg, por não haver informação sobre a ocorrência de remoção nessas fisionomias.

# *3.4.2 Estoque de carbono em áreas de vegetação secundária e submetidas à extração seletiva*

### **3.4.2.1 Incremento médio anual de carbono em áreas de vegetação secundária**

Para as fisionomias florestais (Rebf) foram adotados os mesmos valores da Comunicação Inicial Brasileira para o incremento de carbono na biomassa acima do solo, ou seja, o valor de 4,5 tC/ha/ano (HOUGHTON *et al*., 2000) para fisionomias florestais com densidade de carbono superior a 93 tC/ha de biomassa acima do solo e 3,7 tC/ha/ano (ALVES *et al*., 1997) para fisionomias florestais com densidade de carbono inferior a 93 tC/ha de biomassa acima do solo. Esses valores foram corrigidos para inclusão do carbono das raízes resultando no valor de incremento anual de 6,2 tC/ha/ano para as fisionomias florestais com valor acima de 127 tC/ha na biomassa total e 5,1 tC/ha/ano para as fisionomias florestais com valor igual ou abaixo de 127 tC/ha na biomassa total. Para as fisionomias não florestais foi adotado o valor de incremento anual (Rebg) igual a 1,5 tC/ha/ano. (DURIGAN, 2004 e AMORIM *et al*, 2005)

# **3.4.2.2 Estoque médio de carbono em áreas de vegetação secundária**

Admitindo-se que o estoque de carbono de vegetação secundária (AvFsec e AvGsec) pode variar entre 5% e 65% do valor do estoque de carbono da vegetação primária, adotou-se o valor de 35% do valor de densidade de carbono da vegetação primária, para cada fisionomia.

#### **3.4.2.3 Perda de carbono em área florestal submetida a corte seletivo**

Foi adotado o valor de perda de carbono de 33% (ASNER et al.) em relação ao estoque de carbono total da fisionomia quando uma área florestal é submetida à prática de corte seletivo.

# *3.4.3 Estoque de carbono em área de reflorestamento*

Para obtenção do estoque médio de carbono em área de reflorestamento (AvRef) e do incremento médio anual de carbono em área de reflorestamento em formação (IncrRef) foi necessário diferenciar as áreas plantadas com *Pinus* das áreas plantadas com *Eucaliptus*, espécies dominantes no país. Para isso utilizou-se a informação estatística de participação dessas culturas, como mostra a **[Tabela 14](#page-71-0)**.

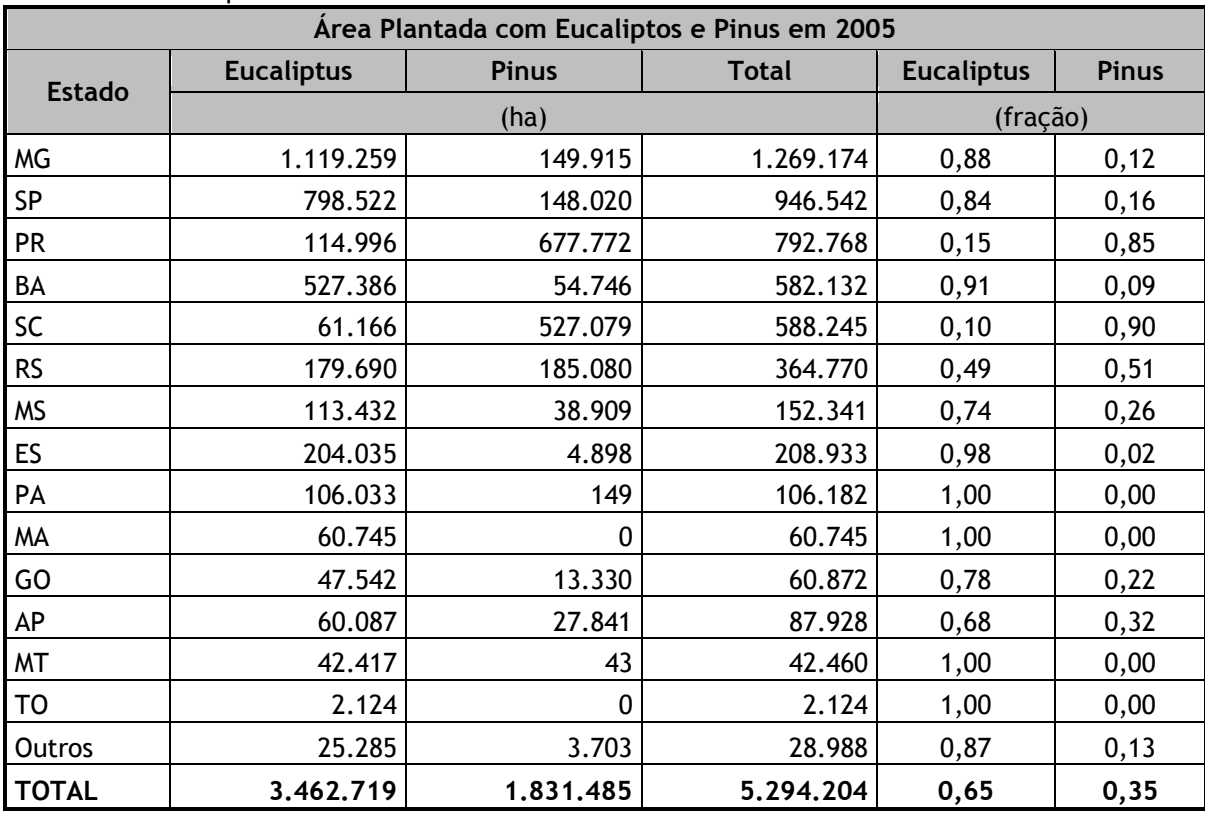

<span id="page-71-0"></span>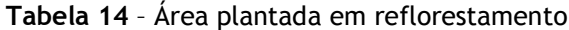

Fonte : Anuário Estatístico da ABRAF – 2010

Para os reflorestamentos com *Eucaliptus* adotou-se o valor de 41 m<sup>3</sup>/ha/ano de incremento médio anual líquido em volume adequado para o processamento industrial (Bracelpa, 2010), correspondendo a um valor de IncrRef de 14,11 tC/ha/ano, considerando os mesmos parâmetros (i.e. densidade de madeira, razão copa/tronco, razão raiz/tronco) utilizados no Relatório de Referência do Inventário Inicial Brasileiro de Emissões e Remoções Antrópicas de Gases de Efeito Estufa (BRASIL, 2006c) para considerar, o carbono contido no tronco, na copa e raízes e aplicandose a Equação 3.2.5 do *Good Practice Guidance LULUCF* 2003. Para o cálculo do estoque médio de carbono de uma área de reflorestamento (AvRef), considerou-se um ciclo de 7 anos entre os cortes, obtendo-se o valor de 49,385 tC/ha.

Para os reflorestamentos com Pinus adotou-se o valor de 36 m<sup>3</sup>/ha/ano de incremento médio anual líquido em volume adequado para o processamento industrial (Bracelpa, 2010), correspondendo a um valor de 11,69 tC/ha/ano para IncrRef considerando os mesmos parâmetros (i.e. densidade de madeira, razão copa/tronco, razão raiz/tronco) utilizados no Relatório de Referência do I Inventário Nacional(BRASIL, 2006c) para considerar o carbono contido no tronco, na copa e raízes e aplicandose a Equação 3.2.5 do *Good Practice Guidance LULUCF* 2003. Considerou-se um ciclo de 15 anos entre os cortes para cálculo do estoque médio de carbono, obtendo-se o valor de 87,675 tC/ha para AvRef.
Com base nesses dados calculou-se os valores médios de Avref e IncrRef por estado como apresentado na **[Tabela 15](#page-72-0)**.

| <b>Estado</b> | <b>IncrRef</b> | AvgRef  |
|---------------|----------------|---------|
|               | (tC/ha/ano)    | (tC/ha) |
| <b>MG</b>     | 13,8           | 53,9    |
| SP            | 13,7           | 55,4    |
| <b>PR</b>     | 12,0           | 82,1    |
| BA            | 13,9           | 53,0    |
| SC            | 11,9           | 83,7    |
| <b>RS</b>     | 12,9           | 68,8    |
| <b>MS</b>     | 13,5           | 59,2    |
| ES.           | 14,1           | 50,3    |
| PA            | 14,1           | 49,4    |
| MA            | 14,1           | 49,4    |
| GO            | 13,6           | 57,8    |
| AP            | 13,3           | 61,5    |
| <b>MT</b>     | 14,1           | 49,4    |
| TO            | 14,1           | 49,4    |
| Outros        | 13,8           | 54,3    |

<span id="page-72-0"></span>**Tabela 15** – Estoque médio de carbono e incremento médio anual de carbono em reflorestamento

## *3.4.4 Estoque médio de carbono da biomassa em área de pastagem e área agrícola*

#### **3.4.4.1 Estoque médio de carbono em pastagem plantada**

Foi adotado o valor default do *Good Practice Guidance LULUCF* 2003 (Tabela 3.4.9) igual a 8,05 tC/ha para o estoque médio de carbono em pastagem plantada estabelecida.

### **3.4.4.2 Estoque médio de carbono em áreas agrícolas**

Para obtenção dos estoques médios de carbono em área agrícola (AvAgr) e do incremento médio anual de carbono em área agrícola em formação (IncrAgr) foi necessário diferenciar entre áreas de agricultura perene e áreas de agricultura anual.

Para áreas de agricultura anual adotou-se o valor *default* de 5 tC/ha para o estoque de carbono. do *Good Practice Guidance LULUCF* 2003 (Tabela 3.3.8)*.* Para as áreas de agricultura perene adotou-se o valor de 21tC/ha para estoque médio de carbono e 2,6 tC/ha/ano para o incremento anual em áreas recém formadas. Esses valores são os valores default do *Good Practice Guidance LULUCF* 2003 (Tabelas 3.3.2 e 3.3.9) *para esses parâmetros.*

A interpretação das imagens de satélite não permite distinguir as áreas de agricultura perene e anual sem um trabalho de campo associado. Sabe-se, contudo, que a relação de agricultura perene e anual varia por unidade da federação como mostra a **[Tabela 16](#page-73-0)**. Assim essa informação foi utilizada de forma a calcular valores específicos de AvAgr e IncrAgr por estado.

|               | Cultura permanente    | Cultura anual | <b>IncrAgr</b> | AvAgr   |
|---------------|-----------------------|---------------|----------------|---------|
| <b>Estado</b> | (Fração) <sup>1</sup> |               | (tC/ha/ano)    | (tC/ha) |
| AC            | 0,14                  | 0,86          | 5,8            | 7,2     |
| <b>AL</b>     | 0,04                  | 0,96          | 5,2            | 5,6     |
| AM            | 0,26                  | 0,74          | 6,4            | 9,2     |
| AP            | 0,11                  | 0,89          | 5,6            | 6,8     |
| BA            | 0,26                  | 0,74          | 6,4            | 9,2     |
| <b>CE</b>     | 0,06                  | 0,94          | 5,3            | 6,0     |
| DF            | 0,04                  | 0,96          | 5,2            | 5,6     |
| ES            | 0,80                  | 0,20          | 9,3            | 17,8    |
| GO            | 0,01                  | 0,99          | 5,1            | 5,2     |
| MA            | 0,01                  | 0,99          | 5,1            | 5,2     |
| <b>MG</b>     | 0,29                  | 0,71          | 6,6            | 9,6     |
| <b>MS</b>     | 0,00                  | 1,00          | 5,0            | 5,0     |
| <b>MT</b>     | 0,01                  | 0,99          | 5,1            | 5,2     |
| PA            | 0,16                  | 0,84          | 5,9            | 7,6     |
| PB            | 0,07                  | 0,93          | 5,4            | 6,1     |
| PE            | 0,07                  | 0,93          | 5,4            | 6,1     |
| PI            | 0,01                  | 0,99          | 5,1            | 5,2     |
| <b>PR</b>     | 0,02                  | 0,98          | 5,1            | 5,3     |
| <b>RJ</b>     | 0,22                  | 0,78          | 6,2            | 8,5     |
| <b>RN</b>     | 0,12                  | 0,88          | 5,6            | 6,9     |
| <b>RO</b>     | 0,48                  | 0,52          | 7,6            | 12,7    |
| RR            | 0,11                  | 0,89          | 5,6            | 6,8     |
| <b>RS</b>     | 0,02                  | 0,98          | 5,1            | 5,3     |
| SC            | 0,04                  | 0,96          | 5,2            | 5,6     |
| SE            | 0,32                  | 0,68          | 6,7            | 10,1    |
| SP            | 0,18                  | 0,82          | 6,0            | 7,9     |
| <b>TO</b>     | 0,02                  | 0,98          | 5,1            | 5,3     |
| <b>Total</b>  | 0, 10                 | 0,90          | 5, 5           | 6, 6    |

<span id="page-73-0"></span>**Tabela 16** – Estoque médio de carbono e incremento médio anual de carbono em área agrícola

1 Fonte IBGE, 1990-2006

## *3.4.5 Estoque de carbono na biomassa em reservatórios, áreas urbanas e áreas de outros usos*

Assume-se que o valor de carbono na biomassa em áreas de reservatórios (Res), áreas urbanas (S) e áreas de outros usos (O) é igual a zero.

### *3.4.6 Fator de alteração do carbono de solos*

Os fatores de alteração de carbono pelo uso da terra  $(f_{LU})$ , pelo regime de manejo  $(f_{MG})$ e pelas adições (*f*I), definidos na seção 2.5, foram de selecionados a partir dos valores sugeridos no *Good Practice Guidance LULUCF* 2003 e consulta a especialistas. São apresentados na **[Tabela 17](#page-74-0)**.

| Uso da Terra         | $f_{\text{LU}}$ | $f_{\text{MG}}$ |                          | $f_c$ |
|----------------------|-----------------|-----------------|--------------------------|-------|
| <b>FNM</b>           |                 | ٠               | $\overline{\phantom{a}}$ |       |
| FM                   |                 |                 |                          |       |
| FSec                 |                 |                 |                          |       |
| Ref <sup>1</sup>     | 0,58            | 1,16            |                          | 0,673 |
| $\mathsf{CS}\xspace$ |                 |                 | -                        |       |
| <b>GNM</b>           |                 |                 |                          |       |
| GM                   |                 |                 |                          |       |
| GSec                 |                 |                 |                          |       |
| Ap <sup>2</sup>      |                 | 0,97            |                          | 0,97  |
| Ac <sup>1</sup>      | 0,58            | 1,16            | 0,91                     | 0,612 |
| S                    | $\mathbf 0$     | ٠               | -                        | 0     |
| A                    | 0               |                 |                          | 0     |
| Res                  | 0               |                 |                          | 0     |
| 0                    | 0               |                 |                          | 0     |

<span id="page-74-0"></span>**Tabela 17** – Fatores de alteração do carbono do solo com a mudança do uso da terra

<sup>1</sup> Good Practice Guidance LULUCF 2003 Tabela 3.3.4

<sup>2</sup> Good Practice Guidance LULUCF 2003 Tabela 3.4.5

# **4. Resultados**

São apresentadas a seguir as estimativas das emissões antrópicas líquidas de  $CO<sub>2</sub>$  para cada um dos seis biomas brasileiros. As tabelas mostram as áreas submetidas às transições consideradas no período de 1994 a 2002 e as emissões líquidas para cada transição.

# **4.1 Bioma Amazônia**

Na **[Tabela 19](#page-77-0)** apresenta-se a área estimada de cada uma das transições observadas entre 1994 e 2002 para o bioma Amazônia. Na [Tabela 20](#page-78-0) são apresentadas as emissões líquidas de CO<sub>2</sub> correspondentes. Observa-se que dos 419.736.073 ha mapeados do bioma Amazônia, em 80.582.791 ha (19,2%) houve mudança de uso da terra no período de 1994 a 2002. As emissões antrópicas líquidas totalizaram 6.886.989 Gg CO<sub>2</sub>.

### **4.2 Bioma Cerrado**

Na **[Tabela 21](#page-79-0)** é apresentada a área estimada de cada uma das transições observadas entre 1994 e 2002 para o bioma Cerrado. Na [Tabela 22](#page-80-0) são apresentadas as emissões líquidas de CO<sub>2</sub> correspondentes. Observa-se que dos 203.953.377 ha mapeados do bioma Cerrado, em 26.259.329 ha (12,9%) houve mudança de uso da terra no período de 1994 a 2002. As emissões antrópicas líquidas totalizaram 2.421.720 Gg CO2.

#### **4.3 Bioma Caatinga**

Na [Tabela 23](#page-81-0) é apresentada a área estimada de cada uma das transições observadas entre 1994 e 2002 para o bioma Caatinga. Na [Tabela 24](#page-82-0) são apresentadas as emissões líquidas de CO<sub>2</sub> correspondentes. Observa-se que dos 82.788.461 ha mapeados do bioma Caatinga, em 8.042.907 ha (9,7%) houve mudança de uso da terra no período de 1994 a 2002. As emissões antrópicas líquidas totalizaram  $301.027$  Gg CO<sub>2</sub>.

### **4.4 Bioma Mata Atlântica**

Na [Tabela 25](#page-83-0) apresenta-se a área estimada de cada uma das transições observadas entre 1994 e 2002 para o bioma Mata Atlântica. Na [Tabela 26](#page-84-0) são apresentadas as emissões líquidas de CO<sub>2</sub> correspondentes. Observa-se que dos 111.789.930 ha mapeados do bioma Mata Atlântica, em 4.568.803 ha (4,1%) houve mudança de uso da terra no período de 1994 a 2002. As emissões antrópicas líquidas totalizaram 632.868 Gg  $CO<sub>2</sub>$ .

### **4.5 Bioma Pampa**

Na [Tabela 27](#page-85-0) é apresentada a área estimada de cada uma das transições observadas entre 1994 e 2002 para o bioma Pampa. Na [Tabela 28](#page-86-0) são apresentadas as emissões líquidas de CO<sub>2</sub> correspondentes. Observa-se que dos 16.571.297 ha mapeados do bioma Pampa, apenas em 30.325 ha (1,8%) houve mudança de uso da terra no período de 1994 a 2002. As emissões antrópicas líquidas totalizaram -818 Gg  $CO<sub>2</sub>$  (remoção líquida).

# **4.6 Bioma Pantanal**

Na [Tabela 29](#page-87-0) apresenta-se a área estimada de cada uma das transições observadas entre 1994 e 2002 para o bioma Pantanal. Na [Tabela 30](#page-88-0) são apresentadas as emissões líquidas de  $CO<sub>2</sub>$ correspondentes. Observa-se que dos 15.131.022 ha mapeados do bioma Pantanal, em 1.052.791 ha (7,0%) houve mudança de uso da terra no período de 1994 a 2002. As emissões antrópicas líquidas totalizaram 129.373 Gg  $CO<sub>2</sub>$ .

# **4.7 Resultados consolidados**

Na [Tabela 31](#page-89-0) apresenta-se a área estimada de cada uma das transições observadas entre 1994 e 2002 para o Brasil. Na [Tabela 32](#page-90-0) são apresentadas as emissões líquidas de  $CO<sub>2</sub>$  correspondentes. Observa-se que dos 849.970.160 ha mapeados do território brasileiro, em 120.536.946 ha (14,2%) houve mudança de uso da terra no período de 1994 a 2002. As emissões antrópicas líquidas totalizaram 10.371.159 Gg  $CO<sub>2</sub>$  no período 1994-2002. Na [Tabela 18](#page-76-0) são apresentadas as emissões líquidas por bioma.

| <b>Bioma</b>   | <b>Total</b>          | Média Anual |
|----------------|-----------------------|-------------|
|                | (Gg CO <sub>2</sub> ) |             |
| Amazônia       | 6.886.989             | 860.874     |
| Cerrado        | 2.421.720             | 302.715     |
| Caatinga       | 301.027               | 37.628      |
| Mata Atlântica | 632.868               | 79.109      |
| Pampa          | $-818$                | $-102$      |
| Pantanal       | 129.373               | 16.172      |
| <b>Brasil</b>  | 10.371.159            | 1.296.395   |

<span id="page-76-0"></span>Tabela 18 - Emissões antrópicas líquidas para o período de 1994 a 2002 por bioma (Gg CO<sub>2</sub>)

<span id="page-77-0"></span>

|                 |              |                                                                                                    |            |             |            |           |                       | Uso da Terra em 2002 |             |                  |                     |         |            |                |          |           |                   |
|-----------------|--------------|----------------------------------------------------------------------------------------------------|------------|-------------|------------|-----------|-----------------------|----------------------|-------------|------------------|---------------------|---------|------------|----------------|----------|-----------|-------------------|
|                 |              | <b>FNM</b>                                                                                                    | <b>FM</b>  | <b>FSec</b> | Ref        | <b>CS</b> | <b>GNM</b>            | <b>GM</b>            | <b>GSec</b> | Ap               | Ac                  | S       | A          | <b>Res</b>     | $\Omega$ | <b>NO</b> | <b>Total 1994</b> |
|                 | <b>FNM</b>   | 234.180.714                                                                                                    | 57.011.452 | 119.957     | 26.629     | 255.844   |                       |                      |             | 13.992.549       | 1.771.583           | 17.997  |            | 9.876          | 8.174    | 747       | 307.395.523       |
|                 | <b>FM</b>    |                                                                                                    | 54.020.923 | 12.967      |            | 3.268     |                       |                      |             | 617.699          | 74.637              | 1.901   |            | 229            | 5.069    | 0         | 54.736.694        |
|                 | <b>FSec</b>  |                                                                                                    |            | 54.845      | 635        |           |                       |                      |             | 684.240          | 169.910             | 1.138   |            |                | 715      |           | 911.484           |
|                 | Ref          |                                                                                                    |            |             | 56 295.252 |           |                       |                      |             | 187              | 7.184               |         |            |                | 0        |           | 302.680           |
|                 | <b>CS</b>    |                                                                                                    |            |             |            |           |                       |                      |             |                  |                     |         |            |                |          |           | 0                 |
| 1994            | <b>GNM</b>   |                                                                                                    |            |             | 8.771      |           | 7.701.764   1.242.178 |                      | 185         | 338.234          | 23.807              | 5.743   |            |                | 6        | 6         | 9.320.694         |
|                 | <b>GM</b>    |                                                                                                    |            |             |            |           |                       | 1.557.228            | 25          | 7.766            | 0                   | 51      |            |                |          |           | 1.565.071         |
| Uso da Terra em | GSec         |                                                                                                    |            |             | 104        |           |                       |                      | 1.070       | 10.457           | 717                 | 48      |            |                |          |           | 12.397            |
|                 | Ap           |                                                                                                    |            | 772.591     | 12.296     |           |                       |                      |             | 3.080 25.791.281 | 987.198             | 61.286  |            | 183            | 1.292    | 1.527     | 27.630.735        |
|                 | Ac           |                                                                                                    |            | 73.057      | 753        |           |                       |                      | 115         |                  | 1.332.935 3.083.190 | 5.504   |            | $\overline{2}$ |          | 5         | 4.495.560         |
|                 | <b>S</b>     |                                                                                                    |            |             |            |           |                       |                      |             |                  |                     | 190.556 |            |                |          |           | 190.556           |
|                 | A            |                                                                                                    |            |             |            |           |                       |                      |             |                  |                     |         | 11.658.525 | 66.005         |          |           | 11.724.530        |
|                 | <b>Res</b>   |                                                                                                    |            |             |            |           |                       |                      |             |                  |                     |         |            | 553.912        |          |           | 553.912           |
|                 | $\mathbf{O}$ |                                                                                                    |            | 10          |            |           |                       |                      |             | 10.787           | 12                  | 5       | 417        | $\overline{0}$ | 48.942   |           | 60.174            |
|                 | <b>NO</b>    |                                                                                                    |            | 308         | 290        | 321       |                       |                      |             | 771.164          | 43.413              | 3.596   |            | 97             | 1.796    | 15.079    | 836.064           |
|                 |              | Total 2002   234.180.714   111.032.375   1.033.790   344.731   259.433   7.701.764   2.799.406   4.476   43.557.300   6.161.650   287.828   11.658.942   630.304   65.994   17.365   419.736.073 |            |             |            |           |                       |                      |             |                  |                     |         |            |                |          |           |                   |

**Tabela 19** – Áreas das transições identificadas no bioma Amazônia no período 1994 a 2002 (em hectares)

<span id="page-78-0"></span>

|                  |                   |            |                   |              |             |                    |            |           | Uso da Terra em 2002 |                                                    |                |               |   |                     |                 |           |                   |
|------------------|-------------------|------------|-------------------|--------------|-------------|--------------------|------------|-----------|----------------------|----------------------------------------------------|----------------|---------------|---|---------------------|-----------------|-----------|-------------------|
|                  |                   | <b>FNM</b> | <b>FM</b>         | <b>FSec</b>  | Ref         | CS                 | <b>GNM</b> | <b>GM</b> | <b>GSec</b>          | Ap                                                 | Ac             | $\mathsf{S}$  | A | <b>Res</b>          | $\mathbf 0$     | <b>NO</b> | <b>Total 1994</b> |
|                  | <b>FNM</b>        |            | $-518.424,14$     | 56.600,46    | 11.106,78   | 40.770,1<br>5      |            |           |                      | 6.882.784,7                                        | 904.422,8<br>6 | 11.047,8<br>0 |   | $5.610,69$ 4.605,17 |                 |           | 7.398.524,5       |
|                  | <b>FM</b>         |            | $-982.460,52$     | 6.251,30     |             | 720,93             |            |           |                      | 322.777,25                                         | 39.564,07      | 1.101,07      |   |                     | 145,09 2.943,49 |           | $-608.957,3$      |
|                  | <b>FSec</b>       |            |                   | $-9.406,33$  | 15,34       |                    |            |           |                      | 98.194,82                                          | 30.527,83      | 264,49        |   | 0,12                | 144,67          |           | 119.740,9         |
|                  | Ref               |            |                   | 6,22         |             |                    |            |           |                      | 29,38                                              | 1.162,54       | 0, 20         |   | 0,01                |                 |           | 1.198,4           |
|                  | ${\sf CS}$        |            |                   |              |             |                    |            |           |                      |                                                    |                |               |   |                     |                 |           | 0,0               |
| 1994             | <b>GNM</b>        |            |                   |              | $-890, 16$  |                    |            |           | 7,43                 | 18.462,40                                          | 1.842,43       | 602,81        |   | 0,64                |                 |           | 20.025,5          |
| $\pmb{\epsilon}$ | <b>GM</b>         |            |                   |              |             |                    |            |           | 0,31                 | 459,04                                             | 0,00           | 5,22          |   |                     |                 |           | 464,6             |
|                  | GSec              |            |                   |              | $-16,27$    |                    |            |           | $-47,09$             | 15,25                                              | 15,08          | 2,17          |   |                     |                 |           | $-30,9$           |
| Uso da Terra     | Ap                |            |                   | 35.761,00    | $-2.042,30$ |                    |            |           | 20,36                |                                                    | 18.900,64      | 3.702,93      |   | 11,03               | 81,97           |           | $-15.086,4$       |
|                  | Ac                |            |                   | $-4.372, 16$ | $-143,11$   |                    |            |           | 0,11                 | $-24.004,90$                                       |                | 297,88        |   | 0,07                |                 |           | $-28.222,1$       |
|                  | .S                |            |                   |              |             |                    |            |           |                      |                                                    |                |               |   |                     |                 |           | 0,0               |
|                  | A                 |            |                   |              |             |                    |            |           |                      |                                                    |                |               |   |                     |                 |           | 0,0               |
|                  | Res               |            |                   |              |             |                    |            |           |                      |                                                    |                |               |   |                     |                 |           | 0,0               |
|                  | $\mathbf 0$       |            |                   | $-0,77$      |             |                    |            |           |                      | $-666, 83$                                         | $-0,57$        |               |   |                     |                 |           | $-668,2$          |
|                  | <b>NO</b>         |            |                   |              |             |                    |            |           |                      |                                                    |                |               |   |                     |                 |           | 0,0               |
|                  | <b>Total 2002</b> |            | $0,0$ 1.500.884,7 | 13.317,7     |             | $8.030,3$ 41.491,1 | 0,0        | 0,0       |                      | $-18,9$ 7.298.051,2 996.434,9 17.024,6 0,0 5.767,7 |                |               |   |                     | 7.775,3         | 0,0       | 6.886.989,1       |

Tabela 20 - Emissões líquidas de CO<sub>2</sub> no bioma Amazônia no período 1994 a 2002 (em Gg)

<span id="page-79-0"></span>

|                      |                   |            |            |              |               |           |                      | Uso da Terra em 2002 |                |               |            |              |         |             |          |           |                   |
|----------------------|-------------------|------------|------------|--------------|---------------|-----------|----------------------|----------------------|----------------|---------------|------------|--------------|---------|-------------|----------|-----------|-------------------|
|                      |                   | <b>FNM</b> | <b>FM</b>  | <b>FSec</b>  | Ref           | <b>CS</b> | <b>GNM</b>           | <b>GM</b>            | <b>GSec</b>    | Ap            | Ac         | $\mathsf{S}$ | A       | Res         | $\Omega$ | <b>NO</b> | <b>Total 1994</b> |
|                      | <b>FNM</b>        | 68.710.165 | 5.405.969  |              | 58.003        | 41        |                      |                      |                | 4.567.523     | 3.770.666  | 74.151       |         | 37          | 462      | 295       | 82.587.270        |
|                      | <b>FM</b>         |            | 5.903.558  |              | 5.685         |           |                      |                      |                | 49.033        | 9.091      | 6.742        |         |             |          |           | 5.974.109         |
|                      | <b>FSec</b>       |            |            | 11           | 6             |           |                      |                      |                | 1.236         | 7          |              |         |             |          |           | 1.261             |
|                      | Ref               |            |            |              | 2.085.353     |           |                      |                      |                | 74.864        | 53.947     | 149          |         |             |          |           | 2.214.313         |
|                      | <b>CS</b>         |            |            |              |               |           |                      |                      |                |               |            |              |         |             |          |           | $\mathbf 0$       |
| Uso da Terra em 1994 | <b>GNM</b>        |            |            |              | 15.567        |           | 30.797.802 4.702.496 |                      |                | 1.751.558     | 2.031.959  | 30.497       |         | $\mathbf 0$ | 346      |           | 39.330.225        |
|                      | <b>GM</b>         |            |            |              | 95            |           |                      | 2.601.324            |                | 10.586        | 58.937     | 134          |         |             |          |           | 2.671.075         |
|                      | GSec              |            |            |              |               |           |                      |                      | 62             | 2.468         |            |              |         |             |          |           | 2.530             |
|                      | <b>Ap</b>         |            |            | 71           | 33.220        |           |                      |                      |                | 18.127.826    | 1.628.748  | 71.139       |         |             | 150      | 71        | 19.861.226        |
|                      | Ac                |            |            | 308          | 67.408        |           |                      |                      | $\overline{0}$ | 1.559.291     | 47.960.236 | 98.645       |         | $\mathbf 0$ | 3        |           | 49.685.890        |
|                      | -S                |            |            |              |               |           |                      |                      |                |               |            | 517.778      |         |             |          |           | 517.778           |
|                      | A                 |            |            |              |               |           |                      |                      |                |               |            |              | 670.327 |             |          |           | 670.327           |
|                      | Res               |            |            |              |               |           |                      |                      |                |               |            |              |         | 312.331     |          |           | 312.331           |
|                      | $\mathbf 0$       |            |            |              |               |           |                      |                      |                |               |            | 571          | 3       |             | 7.274    |           | 7.848             |
|                      | <b>NO</b>         |            |            | $\mathbf{1}$ | 2.573         |           |                      |                      |                | 7.969         | 105.394    | 1.256        |         |             |          |           | 117.193           |
|                      | <b>Total 2002</b> | 68.710.165 | 11.309.527 |              | 391 2.267.910 | 41        | 30.797.802 7.303.820 |                      |                | 64 26.152.353 | 55.618.985 | 801.062      | 670.330 | 312.369     | 8.234    | 365       | 203.953.377       |

**Tabela 21** – Áreas das transições identificadas no bioma Cerrado no período 1994 a 2002 (em hectares)

<span id="page-80-0"></span>

|                 |                   |            |               |             |              |           |            |           |         | Uso da Terra em 2002 |              |           |     |            |          |           |                   |
|-----------------|-------------------|------------|---------------|-------------|--------------|-----------|------------|-----------|---------|----------------------|--------------|-----------|-----|------------|----------|-----------|-------------------|
|                 |                   | <b>FNM</b> | <b>FM</b>     | <b>FSec</b> | Ref          | <b>CS</b> | <b>GNM</b> | <b>GM</b> | GSec    | Ap                   | Ac           | S         | A   | <b>Res</b> | $\Omega$ | <b>NO</b> | <b>Total 1994</b> |
|                 | <b>FNM</b>        |            | $-49.158,28$  |             | 13.166,00    | 6,93      |            |           |         | 1.200.920,16         | 1.052.361,61 | 26.450,64 |     | 13,19      | 172,14   |           | 2.243.932,4       |
|                 | <b>FM</b>         |            | $-107.366,04$ |             | 1.651,05     |           |            |           |         | 17.308,52            | 2.147,64     | 2.454,08  |     |            |          |           | $-83.804,7$       |
|                 | FSec              |            |               | $-1,79$     | $-0,08$      |           |            |           |         | 45,98                | 1,07         |           |     |            |          |           | 45,2              |
|                 | Ref               |            |               |             |              |           |            |           |         | 11.970,73            | 9.554,05     | 35,53     |     |            |          |           | 21.560,3          |
|                 | CS                |            |               |             |              |           |            |           |         |                      |              |           |     |            |          |           | 0,0               |
| 1994            | <b>GNM</b>        |            |               |             | $-1.807,06$  |           |            |           |         | 95.944,49            | 139.042,14   | 3.436,65  |     | 0,02       | 37,42    |           | 236.653,7         |
|                 | <b>GM</b>         |            |               |             | $-12,01$     |           |            | 0,00      |         | 615,82               | 3.690,42     | 13,25     |     |            |          |           | 4.307,5           |
|                 | GSec              |            |               |             |              |           |            |           | $-2,74$ | 4,65                 |              |           |     |            |          |           | 1,9               |
| Uso da Terra em | Ap                |            |               | $-3,30$     | $-5.494,50$  |           |            |           | 0,01    |                      | 33.115,24    | 4.089,44  |     |            | 11,36    |           | 31.718,3          |
|                 | Ac                |            |               | $-20,80$    | $-11.494,25$ |           |            |           | 0,00    | $-25.429,56$         |              | 4.249,88  |     | 0,01       | 0,11     |           | $-32.694,6$       |
|                 | S                 |            |               |             |              |           |            |           |         |                      |              |           |     |            |          |           | 0,0               |
|                 | A                 |            |               |             |              |           |            |           |         |                      |              |           |     |            |          |           | 0,0               |
|                 | Res               |            |               |             |              |           |            |           |         |                      |              |           |     |            |          |           | 0,0               |
|                 | $\mathbf{o}$      |            |               |             |              |           |            |           |         |                      |              |           |     |            |          |           | 0,0               |
|                 | N <sub>O</sub>    |            |               |             |              |           |            |           |         |                      |              |           |     |            |          |           | 0,0               |
|                 | <b>Total 2002</b> | 0,0        | $-156.524,3$  | $-25,9$     | $-3.990,9$   | 6,9       | 0,0        | 0,0       | $-2,7$  | 1.301.380,8          | 1.239.912,2  | 40.729,5  | 0,0 | 13,2       | 221,0    | 0,0       | 2.421.719,8       |

Tabela 22 - Emissões líquidas de CO<sub>2</sub> no bioma Cerrado no período 1994 a 2002 (em Gg)

<span id="page-81-0"></span>

|                      |                   |            |           |         |         |                |            | Uso da Terra em 2002 |          |            |                        |              |         |         |              |              |                   |
|----------------------|-------------------|------------|-----------|---------|---------|----------------|------------|----------------------|----------|------------|------------------------|--------------|---------|---------|--------------|--------------|-------------------|
|                      |                   | <b>FNM</b> | <b>FM</b> | FSec    | Ref     | <b>CS</b>      | <b>GNM</b> | <b>GM</b>            | GSec     | Ap         | $\mathsf{A}\mathsf{c}$ | $\mathsf{S}$ | A       | Res     | $\mathbf{O}$ | <b>NO</b>    | <b>Total 1994</b> |
|                      | <b>FNM</b>        | 42.851.867 | 3.018.045 |         | 1.214   |                |            |                      |          | 2.988.130  | 1.564.918              | 5.564        |         | 6       | 3.067        |              | 50.432.809        |
|                      | <b>FM</b>         |            | 379.108   |         |         |                |            |                      |          | 11.821     | 240                    |              |         |         |              |              | 391.169           |
|                      | FSec              |            |           |         |         |                |            |                      |          |            |                        |              |         |         |              |              | 0                 |
|                      | Ref               |            |           |         | 96.367  |                |            |                      |          |            |                        |              |         |         |              |              | 96.367            |
|                      | CS                |            |           |         |         |                |            |                      |          |            |                        |              |         |         |              |              | $\mathbf 0$       |
|                      | <b>GNM</b>        |            |           |         | 8       |                | 906.149    | 35.188               |          | 111.954    | 30.373                 | 133          |         | 0       | 35           |              | 1.083.839         |
| Uso da Terra em 1994 | <b>GM</b>         |            |           |         |         |                |            | 118.938              |          | 5.910      |                        |              |         |         |              |              | 124.848           |
|                      | GSec              |            |           |         |         |                |            |                      |          |            |                        |              |         |         |              |              | 0                 |
|                      | <b>Ap</b>         |            |           | 158.754 | 1.323   |                |            |                      |          | 16.927.716 | 46.851                 | 8.723        |         |         | 1.504        |              | 17.144.872        |
|                      | Ac                |            |           |         | 2.302   |                |            |                      |          | 38.720     | 12.478.417             | 7.080        |         |         | 737          |              | 12.527.256        |
|                      | S                 |            |           |         |         |                |            |                      |          |            |                        | 229.355      |         |         |              |              | 229.355           |
|                      | A                 |            |           |         |         |                |            |                      |          |            |                        |              | 277.947 | 258     | 44           |              | 278.249           |
|                      | <b>Res</b>        |            |           |         |         |                |            |                      |          |            |                        |              |         | 366.470 |              |              | 366.470           |
|                      | $\mathbf{o}$      |            |           |         |         |                |            |                      |          | 5          | 0                      | 0            | 0       |         | 113.220      |              | 113.225           |
|                      | <b>NO</b>         |            |           |         |         |                |            |                      |          |            |                        |              |         |         |              |              | $\mathbf 0$       |
|                      | <b>Total 2002</b> | 42.851.867 | 3.397.152 | 158.754 | 101.213 | $\overline{0}$ | 906.149    | 154.126              | $\Omega$ | 20.084.256 | 14.120.799             | 250.855      | 277.948 | 366.735 | 118.606      | $\mathbf{0}$ | 82.788.461        |

**Tabela 23** – Áreas das transições identificadas no bioma Caatinga no período 1994 a 2002 (em hectares)

<span id="page-82-0"></span>

|                      |                   |            |              |            |           |     |            |           | Uso da Terra em 2002 |            |                   |              |     |            |             |           |                   |
|----------------------|-------------------|------------|--------------|------------|-----------|-----|------------|-----------|----------------------|------------|-------------------|--------------|-----|------------|-------------|-----------|-------------------|
|                      |                   | <b>FNM</b> | <b>FM</b>    | FSec       | Ref       | CS  | <b>GNM</b> | <b>GM</b> | GSec                 | Ap         | Ac                | <sub>S</sub> | A   | <b>Res</b> | $\mathbf 0$ | <b>NO</b> | <b>Total 1994</b> |
|                      | <b>FNM</b>        |            | $-27.444,09$ |            | $-170,29$ |     |            |           |                      | 183.831,36 | 151.079,04        | 796,54       |     | 1,19       | 481,30      |           | 308.575,0         |
|                      | <b>FM</b>         |            | $-6.894,71$  |            |           |     |            |           |                      | 1.286,57   | 68,70             |              |     |            |             |           | $-5.539,4$        |
|                      | FSec              |            |              |            |           |     |            |           |                      |            |                   |              |     |            |             |           | 0,0               |
|                      | Ref               |            |              |            |           |     |            |           |                      |            |                   |              |     |            |             |           | 0,0               |
|                      | ${\sf CS}$        |            |              |            |           |     |            |           |                      |            |                   |              |     |            |             |           | 0,0               |
|                      | <b>GNM</b>        |            |              |            | $-0,81$   |     |            |           |                      | 2.880,63   | 1.870,44          | 9,56         |     | 0,04       | 2,58        |           | 4.762,4           |
|                      | <b>GM</b>         |            |              |            |           |     |            |           |                      | $-20,00$   |                   |              |     |            |             |           | $-20,0$           |
|                      | GSec              |            |              |            |           |     |            |           |                      |            |                   |              |     |            |             |           | 0,0               |
| Uso da Terra em 1994 | Ap                |            |              | 7.262,94   | $-223,18$ |     |            |           |                      |            | 710,68            | 418,90       |     | 0,03       | 87,33       |           | $-6.269,2$        |
|                      | Ac                |            |              |            | $-394,72$ |     |            |           |                      | $-383,04$  |                   | 269,49       |     |            | 26,41       |           | $-481,9$          |
|                      | -S                |            |              |            |           |     |            |           |                      |            |                   |              |     |            |             |           | 0,0               |
|                      | A                 |            |              |            |           |     |            |           |                      |            |                   |              |     |            |             |           | 0,0               |
|                      | Res               |            |              |            |           |     |            |           |                      |            |                   |              |     |            |             |           | 0,0               |
|                      | $\mathbf 0$       |            |              |            |           |     |            |           |                      | $-0,38$    | 0,00              |              |     |            |             |           | $-0,4$            |
|                      | <b>NO</b>         |            |              |            |           |     |            |           |                      |            |                   |              |     |            |             |           | 0,0               |
|                      | <b>Total 2002</b> | 0,0        | $-34.338,8$  | $-7.262,9$ | $-789,0$  | 0,0 | 0,0        | 0,0       | 0,0                  | 187.595,1  | 153.728,9 1.494,5 |              | 0,0 | 1,3        | 597,6       | 0,0       | 301.026,6         |

Tabela 24 - Emissões líquidas de CO<sub>2</sub> no bioma Caatinga no período 1994 a 2002 (em Gg)

<span id="page-83-0"></span>

|                      |                   |            |           |             |             |              |            | Uso da Terra em 2002 |       |            |            |           |         |            |             |              |             |
|----------------------|-------------------|------------|-----------|-------------|-------------|--------------|------------|----------------------|-------|------------|------------|-----------|---------|------------|-------------|--------------|-------------|
|                      |                   | <b>FNM</b> | <b>FM</b> | <b>FSec</b> | Ref         | CS           | <b>GNM</b> | <b>GM</b>            | GSec  | Ap         | Ac         | S.        | A       | <b>Res</b> | $\mathbf 0$ | <b>NO</b>    | Total 1994  |
|                      | <b>FNM</b>        | 22.148.527 | .648.003  |             | 12.098      |              |            |                      |       | 1.562.565  | 101.748    | 103.214   |         | 129.965    | 235         |              | 25.706.290  |
|                      | <b>FM</b>         |            | 3.698.170 |             | 762         |              |            |                      |       | 48.656     | 1.175      | 14.353    |         | 199        |             |              | 3.763.316   |
|                      | <b>FSec</b>       |            |           | 887         | $\mathbf 0$ |              |            |                      |       | 4          | 10         |           |         |            |             |              | 966         |
|                      | Ref               |            |           |             | 2.906.756   |              |            |                      |       | 21.370     | 2.933      | 1.240     |         | 36         |             |              | 2.932.335   |
|                      | CS                |            |           |             |             |              |            |                      |       |            |            |           |         |            |             |              | $\mathbf 0$ |
| Uso da Terra em 1994 | <b>GNM</b>        |            |           |             | 8.731       |              | 3.399.016  | 77.423               |       | 94.873     | 5.123      | 3.068     |         | 6.318      |             |              | 3.594.553   |
|                      | <b>GM</b>         |            |           |             |             |              |            | 145.906              |       |            |            | 374       |         |            |             |              | 146.280     |
|                      | GSec              |            |           |             | 112         |              |            |                      | 1.562 | 212        |            |           |         |            |             |              | 1.886       |
|                      | Ap                |            |           | 57.511      | 41.428      |              |            |                      | 5.071 | 42.021.625 | 188.554    | 115.738   |         | 1.604      | 0           |              | 42.431.530  |
|                      | Ac                |            |           | 1.961       | 13.950      |              |            |                      | 60    | 182.664    | 30.817.351 | 112.970   |         | 772        |             |              | 31.129.727  |
|                      | -S                |            |           |             |             |              |            |                      |       |            |            | 1.297.779 |         |            |             |              | 1.297.779   |
|                      | A                 |            |           |             |             |              |            |                      |       |            |            |           | 518.146 | 145        | 20          |              | 518.311     |
|                      | Res               |            |           |             |             |              |            |                      |       |            |            |           |         | 255.209    |             |              | 255.209     |
|                      | $\mathbf{o}$      |            |           |             |             |              |            |                      |       | 146        | 512        | 844       | 52      |            | 10.193      |              | 11.747      |
|                      | <b>NO</b>         |            |           |             |             |              |            |                      |       |            |            |           |         |            |             |              | $\mathbf 0$ |
|                      | <b>Total 2002</b> | 22.148.527 | 5.346.174 | 60.359      | 2.983.836   | $\mathbf{0}$ | 3.399.016  | 223.329              | 6.692 | 43.932.115 | 31.117.406 | 1.649.581 | 518.198 | 394.248    | 10.449      | $\mathbf{0}$ | 111.789.930 |

**Tabela 25** – Áreas das transições identificadas no bioma Mata Atlântica 1994 a 2002 (em hectares)

<span id="page-84-0"></span>

|                 |                   |            |              |             |             |           |            |           | Uso da Terra em 2002 |            |           |           |     |            |             |           |                   |
|-----------------|-------------------|------------|--------------|-------------|-------------|-----------|------------|-----------|----------------------|------------|-----------|-----------|-----|------------|-------------|-----------|-------------------|
|                 |                   | <b>FNM</b> | <b>FM</b>    | FSec        | Ref         | <b>CS</b> | <b>GNM</b> | <b>GM</b> | GSec                 | Ap         | Ac        | S.        | A   | <b>Res</b> | $\mathbf 0$ | <b>NO</b> | <b>Total 1994</b> |
|                 | <b>FNM</b>        |            | $-14.985,84$ |             | 2.448,91    |           |            |           |                      | 550.774,03 | 26.926,49 | 41.568,02 |     | 58.974,94  | 68,71       |           | 665.775,2         |
|                 | <b>FM</b>         |            | $-67.257,39$ |             | 123,98      |           |            |           |                      | 15.380,62  | 458,68    | 4.471,34  |     | 75,60      |             |           | $-46.747,2$       |
|                 | FSec              |            |              | $-132,66$   | 0,00        |           |            |           |                      | 0,27       | 1,03      |           |     |            |             |           | $-131,4$          |
|                 | Ref               |            |              |             |             |           |            |           |                      | 3.412,26   | 526,52    | 309,06    |     | 8,15       |             |           | 4.256,0           |
|                 | CS                |            |              |             |             |           |            |           |                      |            |           |           |     |            |             |           | 0,0               |
| 1994            | <b>GNM</b>        |            |              |             | $-910,83$   |           |            |           |                      | 4.801,24   | 395,21    | 273,95    |     | 747,70     |             |           | 5.307,3           |
|                 | <b>GM</b>         |            |              |             |             |           |            |           |                      |            |           | 34, 13    |     |            |             |           | 34,1              |
| Uso da Terra em | GSec              |            |              |             | $-18,00$    |           |            |           | $-68,73$             | 0,48       |           |           |     |            |             |           | $-86,2$           |
|                 | Ap                |            |              | $-3.337,78$ | $-6.800,01$ |           |            |           | 33,87                |            | 3.497,63  | 7.117,17  |     | 85,08      | 0,00        |           | 595,9             |
|                 | Ac                |            |              | $-100, 32$  | $-2.376,61$ |           |            |           | 0, 10                | 997,15     |           | 5.347,39  |     | 26,22      |             |           | 3.893,9           |
|                 | <sub>S</sub>      |            |              |             |             |           |            |           |                      |            |           |           |     |            |             |           | 0,0               |
|                 | A                 |            |              |             |             |           |            |           |                      |            |           |           |     |            |             |           | 0,0               |
|                 | Res               |            |              |             |             |           |            |           |                      |            |           |           |     |            |             |           | 0,0               |
|                 | $\mathbf{o}$      |            |              |             |             |           |            |           |                      | $-8,08$    | $-21,45$  |           |     |            |             |           | $-29,5$           |
|                 | NO                |            |              |             |             |           |            |           |                      |            |           |           |     |            |             |           | 0,0               |
|                 | <b>Total 2002</b> | 0,0        | $-82.243,2$  | $-3.570,8$  | $-7.532,6$  | 0,0       | 0,0        | 0,0       | $-34,8$              | 575.358,0  | 31.784,1  | 59.121,1  | 0,0 | 59.917,7   | 68,7        | 0,0       | 632.868,2         |

Tabela 26 - Emissões líquidas de CO<sub>2</sub> no bioma Mata Atlântica no período 1994 a 2002 (em Gg)

<span id="page-85-0"></span>

|          |                   |            |           |             |             |              |            |           | Uso da Terra em 2002 |           |           |         |         |            |              |             |                   |
|----------|-------------------|------------|-----------|-------------|-------------|--------------|------------|-----------|----------------------|-----------|-----------|---------|---------|------------|--------------|-------------|-------------------|
|          |                   | <b>FNM</b> | <b>FM</b> | <b>FSec</b> | Ref         | <b>CS</b>    | <b>GNM</b> | <b>GM</b> | GSec                 | Ap        | Ac        | S.      | A       | <b>Res</b> | $\mathbf{o}$ | <b>NO</b>   | <b>Total 1994</b> |
|          | <b>FNM</b>        | 3.618.971  | 20.001    |             | 9           |              |            |           |                      | 77        | 224       | 792     |         |            |              |             | 3.640.074         |
|          | <b>FM</b>         |            | 120.410   |             |             |              |            |           |                      |           |           |         |         |            |              |             | 120.410           |
|          | FSec              |            |           |             |             |              |            |           |                      |           |           |         |         |            |              |             | 0                 |
|          | Ref               |            |           |             | 222.347     |              |            |           |                      |           |           | 13      |         |            |              |             | 222.360           |
|          | CS                |            |           |             |             |              |            |           |                      |           |           |         |         |            |              |             | 0                 |
| 1994     | <b>GNM</b>        |            |           |             | $\mathbf 0$ |              | 3.982.207  | 1.152     |                      | 18        | 9         | 508     |         |            |              |             | 3.983.894         |
| Terra em | <b>GM</b>         |            |           |             |             |              |            | 274.256   |                      |           |           |         |         |            |              |             | 274.256           |
|          | GSec              |            |           |             |             |              |            |           |                      |           |           |         |         |            |              |             | 0                 |
|          | Ap                |            |           |             | 34          |              |            |           |                      | 4.389.949 | 452       | 5.549   |         |            |              |             | 4.395.984         |
| Uso da   | Ac                |            |           |             |             |              |            |           |                      | 439       | 3.173.375 | 706     |         |            |              |             | 3.174.521         |
|          | -S                |            |           |             |             |              |            |           |                      |           |           | 116.877 |         |            |              |             | 116.877           |
|          | A                 |            |           |             |             |              |            |           |                      |           |           |         | 638.996 |            |              |             | 638.996           |
|          | Res               |            |           |             |             |              |            |           |                      |           |           |         |         | 797        |              |             | 797               |
|          | $\mathbf 0$       |            |           |             | 21          |              |            |           |                      | 316       |           | 5       |         |            | 2.786        |             | 3.128             |
|          | <b>NO</b>         |            |           |             |             |              |            |           |                      |           |           |         |         |            |              |             | $\mathbf 0$       |
|          | <b>Total 2002</b> | 3.618.971  | 140.412   | 0           | 222.413     | $\mathbf{0}$ | 3.982.207  | 275.408   | $\mathbf 0$          | 4.390.799 | 3.174.060 | 124.449 | 638.996 | 797        | 2.786        | $\mathbf 0$ | 16.571.297        |

**Tabela 27** – Áreas das transições identificadas no bioma Pampa no período 1994 a 2002 (em hectares)

<span id="page-86-0"></span>

|                      |                   |            |            |      |         |           |            |           |      | Uso da Terra em 2002 |       |              |     |            |              |           |                   |
|----------------------|-------------------|------------|------------|------|---------|-----------|------------|-----------|------|----------------------|-------|--------------|-----|------------|--------------|-----------|-------------------|
|                      |                   | <b>FNM</b> | <b>FM</b>  | FSec | Ref     | <b>CS</b> | <b>GNM</b> | <b>GM</b> | GSec | Ap                   | Ac    | $\mathsf{S}$ | A   | <b>Res</b> | $\mathbf{o}$ | <b>NO</b> | <b>Total 1994</b> |
|                      | <b>FNM</b>        |            | $-181,88$  |      | 1,48    |           |            |           |      | 24,29                | 3,89  | 307,37       |     |            |              |           | 155,1             |
|                      | <b>FM</b>         |            | $-1350,52$ |      |         |           |            |           |      |                      |       |              |     |            |              |           | $-1350,5$         |
|                      | FSec              |            |            |      |         |           |            |           |      |                      |       |              |     |            |              |           | 0,0               |
|                      | Ref               |            |            |      |         |           |            |           |      |                      |       | 3,74         |     |            |              |           | 3,7               |
|                      | CS                |            |            |      |         |           |            |           |      |                      |       |              |     |            |              |           | 0,0               |
| Uso da Terra em 1994 | <b>GNM</b>        |            |            |      | $-0,02$ |           |            |           |      | $-0,25$              | 0,09  | 28,87        |     |            |              |           | 28,7              |
|                      | <b>GM</b>         |            |            |      |         |           |            |           |      |                      |       |              |     |            |              |           | 0,0               |
|                      | GSec              |            |            |      |         |           |            |           |      |                      |       |              |     |            |              |           | 0,0               |
|                      | AP                |            |            |      | $-5,46$ |           |            |           |      |                      | 10,32 | 347,03       |     |            |              |           | 351,9             |
|                      | Ac                |            |            |      | $-0,24$ |           |            |           |      | $-10,34$             |       | 29,97        |     |            |              |           | 19,4              |
|                      | S                 |            |            |      |         |           |            |           |      |                      |       |              |     |            |              |           | 0,0               |
|                      | <b>A</b>          |            |            |      |         |           |            |           |      |                      |       |              |     |            |              |           | 0,0               |
|                      | <b>Res</b>        |            |            |      |         |           |            |           |      |                      |       |              |     |            |              |           | 0,0               |
|                      | $\overline{O}$    |            |            |      | $-3,93$ |           |            |           |      | $-22,79$             |       |              |     |            |              |           | $-26,7$           |
|                      | N <sub>O</sub>    |            |            |      |         |           |            |           |      |                      |       |              |     |            |              |           | 0,0               |
|                      | <b>Total 2002</b> | 0,0        | $-1.532,4$ | 0,0  | $-7,7$  | 0,0       | 0,0        | 0,0       | 0,0  | $-9,1$               | 14,3  | 717,0        | 0,0 | 0,0        | 0,0          | 0,0       | $-817,9$          |

Tabela 28 - Emissões líquidas de CO<sub>2</sub> no bioma Pampa no período 1994 a 2002 (em Gg)

<span id="page-87-0"></span>

|                      |                   |            |           |       |             |              |            |           | Uso da Terra em 2002 |           |         |              |         |     |             |                |                   |
|----------------------|-------------------|------------|-----------|-------|-------------|--------------|------------|-----------|----------------------|-----------|---------|--------------|---------|-----|-------------|----------------|-------------------|
|                      |                   | <b>FNM</b> | <b>FM</b> | FSec  | Ref         | <b>CS</b>    | <b>GNM</b> | <b>GM</b> | GSec                 | Ap        | Ac      | $\mathsf{S}$ | A       | Res | $\mathbf 0$ | <b>NO</b>      | <b>Total 1994</b> |
|                      | <b>FNM</b>        | 8.905.227  | 108.265   |       |             |              |            |           |                      | 593.438   | 60.422  | 2.639        |         | 32  | 539         |                | 9.670.561         |
|                      | <b>FM</b>         |            | 206.520   |       |             |              |            |           |                      | 80        | 0       |              |         |     |             |                | 206.600           |
|                      | FSec              |            |           |       |             |              |            |           |                      |           |         |              |         |     |             |                | $\mathbf 0$       |
|                      | Ref               |            |           |       |             |              |            |           |                      |           |         |              |         |     |             |                | $\mathbf 0$       |
|                      | CS                |            |           |       |             |              |            |           |                      |           |         |              |         |     |             |                | $\mathbf 0$       |
| Uso da Terra em 1994 | <b>GNM</b>        |            |           |       |             |              | 3.452.179  | 48.651    |                      | 107.745   | 4.153   | 10           |         |     |             |                | 3.612.738         |
|                      | <b>GM</b>         |            |           |       |             |              |            | 88.293    |                      |           |         |              |         |     |             |                | 88.293            |
|                      | GSec              |            |           |       |             |              |            |           |                      |           |         |              |         |     |             |                | $\mathbf 0$       |
|                      | Ap                |            |           | 5.900 |             |              |            |           | 276                  | 849.394   | 45.027  | 568          |         |     |             |                | 901.166           |
|                      | Ac                |            |           | 3     |             |              |            |           |                      | 74.669    | 43.150  |              |         |     |             |                | 117.821           |
|                      | S                 |            |           |       |             |              |            |           |                      |           |         | 6.781        |         |     |             |                | 6.781             |
|                      | $\mathbf{A}$      |            |           |       |             |              |            |           |                      |           |         |              | 525.075 | 37  | 3           |                | 525.116           |
|                      | Res               |            |           |       |             |              |            |           |                      |           |         |              |         | 580 |             |                | 580               |
|                      | $\mathbf{o}$      |            |           |       |             |              |            |           |                      | 192       | 10      |              |         |     | 1.032       |                | 1.234             |
|                      | <b>NO</b>         |            |           |       |             |              |            |           |                      | 132       |         |              |         |     |             |                | 132               |
|                      | <b>Total 2002</b> | 8.905.227  | 314.785   | 5.903 | $\mathbf 0$ | $\mathbf{0}$ | 3.452.179  | 136.944   | 276                  | 1.625.650 | 152.762 | 9.998        | 525.075 | 649 | 1.574       | $\overline{0}$ | 15.131.022        |

**Tabela 29** – Áreas das transições identificadas no bioma Pantanal no período 1994 a 2002 (em hectares)

<span id="page-88-0"></span>

|          |                   |            |             |           |     |           |            |           | Uso da Terra em 2002 |             |           |              |              |            |              |           |                   |
|----------|-------------------|------------|-------------|-----------|-----|-----------|------------|-----------|----------------------|-------------|-----------|--------------|--------------|------------|--------------|-----------|-------------------|
|          |                   | <b>FNM</b> | <b>FM</b>   | FSec      | Ref | <b>CS</b> | <b>GNM</b> | <b>GM</b> | GSec                 | Ap          | Ac        | $\mathsf{S}$ | $\mathsf{A}$ | <b>Res</b> | $\mathbf{O}$ | <b>NO</b> | <b>Total 1994</b> |
|          | <b>FNM</b>        |            | $-984,49$   |           |     |           |            |           |                      | 115.722,02  | 14.055,53 | 924,14       |              | 9,66       | 174,26       |           | 129.901,1         |
|          | <b>FM</b>         |            | $-3.755,91$ |           |     |           |            |           |                      | 18,56       | 0,05      |              |              |            |              |           | $-3.737,3$        |
|          | FSec              |            |             |           |     |           |            |           |                      |             |           |              |              |            |              |           | 0,0               |
|          | Ref               |            |             |           |     |           |            |           |                      |             |           |              |              |            |              |           | 0,0               |
|          | <b>CS</b>         |            |             |           |     |           |            |           |                      |             |           |              |              |            |              |           | 0,0               |
| 1994     | <b>GNM</b>        |            |             |           |     |           |            |           |                      | 3.865,30    | 328,48    | 0,74         |              |            |              |           | 4.194,5           |
|          | <b>GM</b>         |            |             |           |     |           |            |           |                      |             |           |              |              |            |              |           | 0,0               |
| Terra em | GSec              |            |             |           |     |           |            |           |                      |             |           |              |              |            |              |           | 0,0               |
|          | Ap                |            |             | $-273,34$ |     |           |            |           | 1,88                 |             | 1.022,03  | 36,95        |              |            |              |           | 787,5             |
| Uso da   | Ac                |            |             | $-0,21$   |     |           |            |           |                      | $-1.757,62$ |           |              |              |            |              |           | $-1.757,8$        |
|          | -5                |            |             |           |     |           |            |           |                      |             |           |              |              |            |              |           | 0,0               |
|          | A                 |            |             |           |     |           |            |           |                      |             |           |              |              |            |              |           | 0,0               |
|          | Res               |            |             |           |     |           |            |           |                      |             |           |              |              |            |              |           | 0,0               |
|          | $\mathbf 0$       |            |             |           |     |           |            |           |                      | $-14,76$    | $-0,50$   |              |              |            |              |           | $-15,3$           |
|          | <b>NO</b>         |            |             |           |     |           |            |           |                      |             |           |              |              |            |              |           | 0,0               |
|          | <b>Total 2002</b> | 0,0        | $-4.740,4$  | $-273,6$  | 0,0 | 0,0       | 0,0        | 0,0       | 1,9                  | 117.833,6   | 15.405,6  | 961,9        | 0,0          | 9,7        | 174,3        | 0,0       | 129.372,9         |

Tabela 30 - Emissões líquidas de CO<sub>2</sub> no bioma Pantanal no período 1994 a 2002 (em Gg)

<span id="page-89-0"></span>

|                      |                      |             |              |             |           |           |            |            | Uso da Terra em 2002 |             |             |           |            |              |             |              |                   |
|----------------------|----------------------|-------------|--------------|-------------|-----------|-----------|------------|------------|----------------------|-------------|-------------|-----------|------------|--------------|-------------|--------------|-------------------|
|                      |                      | <b>FNM</b>  | <b>FM</b>    | <b>FSec</b> | Ref       | <b>CS</b> | <b>GNM</b> | <b>GM</b>  | <b>GSec</b>          | Ap          | Ac          | S         | A          | <b>Res</b>   | $\Omega$    | <b>NO</b>    | <b>Total 1994</b> |
|                      | <b>FNM</b>           | 380.334.740 | 67.211.736   | 119.957     | 97.953    | 255.844   |            |            |                      | 23.704.282  | 7.269.559   | 204.357   |            | 139.916      | 12.477      | 1.042        | 479.351.863       |
|                      | <b>FM</b>            |             | 64.282.538   | 12.967      | 6.447     | 3.268     |            |            |                      | 727.289     | 85.143      | 22.997    |            | 429          | 5.069       | $\Omega$     | 65.146.147        |
|                      | FSec                 |             |              | 55.743      | 641       |           |            |            |                      | 685.481     | 169.927     | 1.138     |            |              | 715         | $\Omega$     | 913.646           |
|                      | Ref                  |             |              | 56          | 5.606.076 |           |            |            | $\Omega$             | 96.422      | 64.064      | 1.402     |            | 36           | 0           | 0            | 5.768.056         |
|                      | <b>CS</b>            |             |              |             |           |           |            |            |                      |             |             |           |            |              |             |              | $\overline{0}$    |
| Uso da Terra em 1994 | <b>GNM</b>           |             |              |             | 33.076    |           | 50.239.117 | 6.107.088  | 185                  | 2.404.383   | 2.095.423   | 39.959    |            | 6.319        | 387         | 6            | 60.925.944        |
|                      | <b>GM</b>            |             |              |             | 95        |           |            | 4.785.945  | 25                   | 24.262      | 58.937      | 559       |            | $\mathbf{0}$ | 0           | $\mathbf{0}$ | 4.869.823         |
|                      | GSec                 |             |              |             | 216       |           |            |            | 2.694                | 13.137      | 717         | 48        |            | $\mathbf{0}$ | $\mathbf 0$ | $\mathbf{0}$ | 16.813            |
|                      | <b>Ap</b>            |             |              | 994.827     | 88.301    |           |            |            | 8.429                | 108.107.791 | 2.896.830   | 263.004   |            | 1.787        | 2.946       | 1.598        | 112.365.513       |
|                      | Ac                   |             |              | 75.328      | 84.414    |           |            |            | 175                  | 3.188.716   | 97.555.719  | 224.906   |            | 774          | 740         | 5            | 101.130.776       |
|                      | <b>S</b>             |             |              |             |           |           |            |            |                      |             |             | 2.359.127 |            |              |             | $\mathbf{0}$ | 2.359.127         |
|                      | A                    |             |              |             |           |           |            |            |                      |             |             |           | 14.289.017 | 66.445       | 67          | $\mathbf{0}$ | 14.355.529        |
|                      | <b>Res</b>           |             |              |             |           |           |            |            |                      |             |             |           |            | 1.489.299    |             | $\mathbf{0}$ | 1.489.299         |
|                      | $\mathbf{o}$         |             |              | 10          | 21        |           |            |            | $\Omega$             | 11.446      | 534         | 1.425     | 472        | $\Omega$     | 310.330     | 0            | 324.238           |
|                      | <b>NO</b>            | $\Omega$    | $\mathbf{0}$ | 309         | 2.863     | 321       |            | 0          | 0                    | 779.265     | 148.807     | 4.851     | 0          | 97           | 1.796       | 15.079       | 953.388           |
|                      | <b>Total</b><br>2002 | 380.334.740 | 131.494.273  | 1.259.197   | 5.920.103 | 259.433   | 50.239.117 | 10.893.033 | 11.508               | 139.742.473 | 110.345.662 | 3.123.773 | 14.289.489 | 1.705.101    | 334.527     | 17.730       | 849.970.160       |

**Tabela 31** – Áreas das transições identificadas no Brasil no período 1994 a 2002 (em hectares)

<span id="page-90-0"></span>

|                |                   |            |                |             |             |           |            |           | Uso da Terra em 2002 |             |                         |              |     |            |          |           |                   |
|----------------|-------------------|------------|----------------|-------------|-------------|-----------|------------|-----------|----------------------|-------------|-------------------------|--------------|-----|------------|----------|-----------|-------------------|
|                |                   | <b>FNM</b> | <b>FM</b>      | <b>FSec</b> | Ref         | <b>CS</b> | <b>GNM</b> | <b>GM</b> | <b>GSec</b>          | Ap          | Ac                      | $\mathsf{S}$ | A   | <b>Res</b> | $\Omega$ | <b>NO</b> | <b>Total 1994</b> |
|                | <b>FNM</b>        | 0,0        | $-611.178,7$   | 56.600,5    | 26.552,9    | 40.777,1  |            |           |                      | 8.934.056,6 | 2.148.849,4             | 81.094,5     |     | 64.609,7   | 5.501,6  | 0,0       | 10.746.863,5      |
|                | <b>FM</b>         |            | $-1.169.085,1$ | 6.251,3     | 1.775,0     | 720,9     |            |           |                      | 356.771,5   | 42.239,1                | 8.026,5      |     | 220,7      | 2.943, 5 | 0,0       | $-750.136,5$      |
|                | <b>FSec</b>       |            |                | $-9.540,8$  | 15,3        |           |            |           |                      | 98.241,1    | 30.529,9                | 264,5        |     | 0,1        | 144,7    | 0,0       | 119.654,8         |
|                | Ref               |            |                | 6,2         | 0,0         |           |            |           | 0,0                  | 15.412,4    | 11.243,1                | 348,5        |     | 8,2        | 0,0      | 0,0       | 27.018,4          |
|                | CS                |            |                |             |             |           |            |           |                      |             |                         |              |     |            |          |           | 0,0               |
| 1994           | <b>GNM</b>        |            |                |             | $-3.608,9$  |           | 0,0        | 0,0       | 7,4                  | 125.953,9   | 143.478,8               | 4.352,6      |     | 748,4      | 40,0     | 0,0       | 270.972,1         |
| em             | <b>GM</b>         |            |                |             | $-12,0$     |           |            | 0,0       | 0,3                  | 1.054,9     | 3.690,4                 | 52,6         |     | 0,0        | 0,0      | 0,0       | 4.786,2           |
| Terra          | GSec              |            |                |             | $-34,3$     |           |            |           | $-118,6$             | 20,4        | 15,1                    | 2,2          |     | 0,0        | 0,0      | 0,0       | $-115,2$          |
| $\overline{d}$ | <b>Ap</b>         |            |                | $-46.638,4$ | $-14.565,0$ |           |            |           | 56,1                 | 0,0         | 57.256,5                | 15.712,4     |     | 96,1       | 180,7    | 0,0       | 12.098,4          |
| Uso            | Ac                |            |                | $-4.493,5$  | $-14.408,9$ |           |            |           | 0,2                  | $-50.588,3$ | 0,0                     | 10.194,6     |     | 26,3       | 26,5     | 0,0       | $-59.243,1$       |
|                | <sub>S</sub>      |            |                |             |             |           |            |           |                      |             |                         | 0,0          |     |            |          | 0,0       | 0,0               |
|                | A                 |            |                |             |             |           |            |           |                      |             |                         |              | 0,0 | 0,0        | 0,0      | 0,0       | 0,0               |
|                | <b>Res</b>        |            |                |             |             |           |            |           |                      |             |                         |              |     | 0,0        |          | 0,0       | 0,0               |
|                | 0                 |            |                | $-0,8$      | $-3,9$      |           |            |           | 0,0                  | $-712,8$    | $-22,5$                 | 0,0          | 0,0 | 0,0        | 0,0      | 0,0       | $-740,1$          |
|                | <b>NO</b>         | 0,0        | 0,0            | 0,0         | 0,0         | 0,0       | 0,0        | 0,0       | 0,0                  | 0,0         | 0,0                     | 0,0          | 0,0 | 0,0        | 0,0      | 0,0       | 0,0               |
|                | <b>Total 2002</b> | 0,0        | $-1.780.263,8$ | 2.184,5     | $-4.289,9$  | 41.498,0  | 0,0        | 0,0       | $-54,5$              |             | 9.480.209,6 2.437.279,9 | 120.048,4    | 0,0 | 65.709,5   | 8.836,9  | 0,0       | 10.371.158,7      |

Tabela 32 - Emissões líquidas de CO<sub>2</sub> no Brasil no período 1994 a 2002 (em Gg)

# **5. Diferenças em relação ao Inventário Inicial**

A diferença fundamental é que no Inventário Inicial foi utilizada a metodologia do *Guidelines*  1996 enquanto no presente relatório é utilizada a metodologia do *Good Practice Guidance LULUCF* 2003. Assim, no Inventário Inicial foram estimadas as emissões e remoções de CO<sub>2</sub> apenas para as mudanças de uso da terra referentes à Conversão de Florestas para Outro Uso e Abandono de Terras Cultivadas, enquanto neste relatório são avaliadas as emissões e remoções referentes aos seis usos da terra descritos na seção 1.1.5, e às transições entre esses usos.

Além disso, a interpretação das imagens de satélite no Inventário Inicial limitou-se à cobertura total apenas para estimativa das emissões brutas devidas à Conversão de Florestas do bioma Amazônia. Para os outros biomas a estimativa foi feita a partir da interpretação de uma amostra de imagens de satélite. A estimativa das remoções devidas ao Abandono de Terras Cultivadas foi feita por amostragem para todo o território nacional. Neste relatório as estimativas foram feitas a partir da interpretação de imagens de satélite cobrindo a totalidade do território nacional.

Um esforço especial foi desenvolvido na busca de melhor informação para os parâmetros utilizados nas estimativas, particularmente em relação aos valores de estoque de carbono nas diversas fisionomias vegetais.

Uma diferença importante é a inclusão nas estimativas do estoque de carbono nas raízes, parcela não incluída no Inventário Inicial por indefinição da metodologia utilizada. Em função disso, os resultados incluídos neste relatório são sistematicamente superiores aos do Inventário Inicial.

# **6. Referências Bibliográficas**

ABDALA, G. C.; CALDAS, L. S.; HARIDASAN, M.; EITEN, G., 1998. Above and belowground organic matter and root:shoot ratio in a cerrado in Central Brazil. Brazilian Journal of Ecology, v.2, p.11- 23.

ABRAF, 2009. Anuário Estatístico da ABRAF 2009

AGRITEMPO. Glossário. Consultado em 2009. <http://www.agritempo.gov.br/modules.php?name=Encyclopedia&op=content&tid=146>

ALVES, D.S.; SOARES, J. V.; AMARAL, S.; MELLO, E. M. K.; ALMEIDA, S.A.S.; SILVA, O. F.; SILVEIRA, A. M., 1997. Biomass of primary and secondary vegetation in Rondônia, Western Brazilian Amazon. Global Change Biology, 3: 451-461.

AMORIM, I. L. de; SAMPAIO, E.V. S. B. & ARAÚJO; E. de L., 2005. Flora e estrutura da vegetação arbustivo-arbórea de uma área de caatinga do Seridó, RN, Brasil. Acta bot. bras. 19(3): 615-623.

ANDRADE, L. A.; FELFILI, J. M.; VIOLATI, L., 2002. Fitossociologia de uma área de Cerrado denso na RECOR-IBGE, Brasília, DF. Acta Botanica Brasílica, V.16, n.2, p.255-240,

ARAUJO, L. S. Analise da cobertura vegetal e de biomassa em área de contato floresta/savana a partir de dados TM/Landsat JERS-1. 1999. 129 p. (INPE-7253-TDI/696). Dissertação (Mestrado em Sensoriamento Remoto) - Instituto Nacional de Pesquisas Espaciais, São José dos Campos. 1999. Disponível em: <http://urlib.net/sid.inpe.br/deise/2000/07.19.09.09>. Acesso em: 23 ago. 2010.

ARAÚJO, L.S., SANTOS, J.R., KEIL, M., LACRUZ, M.S.P., KRAMER, J.C.M., 2001. Razão entre bandas do SIR-C/ X SAR para estimativa de biomassa em áreas de contato floresta e cerrado. In: X Simpósio Brasileiro de Sensoriamento Remoto - 21-26 abril, 2001, Foz de Iguaçu, Paraná. X Simpósio Brasileiro de Sensoriamento Remoto, Instituto Nacional de Pesquisas Espaciais (INPE), São José dos Campos, São Paulo, Brazil.

ASNER, G. P.; KNAPP, D. E.; BROADBENT, E. N.; OLIVEIRA, P. J. C.; KELLER, M.; SILVA, J. N., 2005. Selective logging in the Brazilian Amazon. Science, Vol. 310, 480-482

BARBOSA, R.I.; FEARNSIDE, P.M., 1999. Incêndios na Amazônia brasileira: estimativa da emissão de gases do efeito estufa pela queima de diferentes ecossistemas de Roraima na passagem do Evento El Niño (1997/98). Acta Amazonica 29 (4): 513-534.

BARBOSA, R. I. & FERREIRA, C. A. C., 2004. Biomassa acima do solo de um ecossistema de "campina" em Roraima, norte da Amazônia Brasileira. Acta Amazonica, v. 34(4):577-586.

BARBOSA, R. I. & FEARNSIDE, P. M., 2005. Above-ground biomass and the fate of carbon after burning in the savannas of Roraima, Brazilian Amazonia. Forest Ecology and Management. V.216, P. 295-316.

BATALHA, M.A.; MANTOVANI, W; MESQUITA JÚNIOR, H.N. Vegetation structure in Cerrado physiognomiesin South-Eastern Brazil. Brazilian Journal of Biology, v.61, n.3, p 475-483, 2001

BRACELPA, 2010. Booklet sobre Setor de Papel e Celulose.

BRAZIL, Ministério da Ciência e Tecnologia, Coordenação-Geral de Mudanças Globais do Clima, 2004. Comunicação Nacional Inicial do Brasil à Convenção-Quadro das Nações Unidas sobre Mudança do Clima. Coordenação-Geral de Mudanças Globais do Clima. – Brasília: Ministério da Ciência e Tecnologia, 274 p.

BRAZIL, Ministério da Ciência e Tecnologia, Coordenação-Geral de Mudanças Globais do Clima, 2006a. Emissões e Remoções de Dióxido de Carbono por Conversão de Florestas e Abandono de Terras Cultivadas - inventário inicial brasileiro de emissões antrópicas de gases de efeito estufa. Coordenação-Geral de Mudanças Globais do Clima. – Brasília: Ministério da Ciência e Tecnologia.

BRAZIL, Ministério da Ciência e Tecnologia, Coordenação-Geral de Mudanças Globais do Clima, 2006b. Emissões e remoções de dióxido de carbono pelos solos por mudanças de uso da terra e calagem - inventário inicial brasileiro de emissões antrópicas de gases de efeito estufa. Coordenação-Geral de Mudanças Globais do Clima. – Brasília: Ministério da Ciência e Tecnologia.

BRAZIL, Ministério da Ciência e Tecnologia, Coordenação-Geral de Mudanças Globais do Clima, 2006c. Emissões e remoções de dióxido de carbono por mudanças nos estoques de florestas plantadas - inventário inicial brasileiro de emissões antrópicas de gases de efeito estufa. Coordenação-Geral de Mudanças Globais do Clima. – Brasília: Ministério da Ciência e Tecnologia.

BRITEZ, R. M.; BORGO, M.; TIEPOLO, G. FERRETI, A.; CALMON, M. HIGA, R., 2006. Estoque e incremento de carbono em florestas e povoamentos de espécies arbóreas com ênfase na Floresta Atlântica do Sul do Brasil. Dados eletrônicos. Colombo - PR: Embrapa Florestas (CD ROM).

BUSTAMANTE, M. M. da C. & OLIVEIRA, E. L. de, 2008. Impacto das Atividades Agrícolas, Florestais e Pecuárias nos Recursos Naturais. In: Savanas: desafios e estratégias para o equilíbrio entre sociedade, agronegócio e recursos naturais, Capítulo 18. Embrapa, Editores Técnicos, Planaltina, GO, p. 647-669.

CÂMARA, G. CASANOVA, M. A., HERMELY, A. S., MAGALHES G. C. & MEDEIROS C. M. B, 1996, "Anatomia de Sistemas de Informação Geográfica". In: X Escola de Computação, Instituto de Computação, UNICAMP, Campinas.

CASTRO, E. A., 1996. Biomass, nutrient pool and response to fire in the Brazilian cerrado. Dissertação de Mestrado, Oregon State University.

CASTRO, E. A. & KAUFFMAN, J. B., 1998. Ecosystem structure in the Brazilian Cerrado: a vegetation gradiente of aboveground biomass, root mass and consumption by fire. Journal of Tropical Ecology, v.14, p.263-283.

CAVALCANTI, A. de D. C.; RODAL, M. J. N.; SAMPAIO, E. V. de S. B. e COSTA, K. C. C., 2009. Mudanças florísticas e estruturais, após cinco anos, em uma comunidade de Caatinga no estado de Pernambuco, Brasil. Acta Bot. Bras., Dez 2009, vol.23, no.4, p.1210-1212. ISSN 0102-3306

COGLIATTI-CARVALHO & FONSECA, 2003. Quantificação da biomassa e do Carbono em Rhizophora mangle, Avicennia shaueriana e Laguncularia racemosa no manguezal da laguna de Itaipu, Niterói – RJ, Relatório ao Fundo Nacional do Meio Ambiente – FNMA/MMA, Niterói, 11 p.

COMITÊ DE CLASSIFICAÇÃO DOS SOLOS (A), 2002. 8ª reunião do Comitê de Classificação dos Solos. http://www.cnps.embrapa.br/sibcs/download/ata8.pdf.

COMITÊ DE CLASSIFICAÇÃO DOS SOLOS (B), 2002. 9ª reunião do Comitê de Classificação dos Solos. http://www.cnps.embrapa.br/sibcs/download/ata9.pdf.

COMITÊ DE CLASSIFICAÇÃO DOS SOLOS. A nova versão do sistema brasileiro de classificação dos solos. http://www.cnps.embrapa.br/sibcs/download/ata10.pdf consultado em 2009.

COSTA, A.A.; ARAUJO, G. M., 2001. Comparação da vegetação arbórea de Cerradão e de Cerrado na Reserva do Panga, Uberlândia, Minas Gerais. Acta Botânica Brasílica, v.15, n.1, p. 63-72.

DELITTI, W.B.C.; MEGURO, M., 1984. Biomassa e mineralomassa do campo cerrado de Mogi-Guaçu, SP. Ciência e Cultura 6:612.

DELITTI, W.B.C., PAUSAS, J. & BURGER, D.M. 2001. Belowground biomass seasonal variation in two Neotropical savannahs (Brazilian Cerrados) with different fire histories. Annals of Forest Science 7:713-722.

DELITTI, W.B.C.; MEGURO, M. & PAUSAS, J. G., 2006. Biomass and mineralmass estimates in a "cerrado" ecosystem. Revista Brasil. Bot., V.29, n.4, p.531-540, out.-dez. 2006.

DURIGAN, G., 2004. Estimativas de estoque de carbono na vegetação natural do Estado de São Paulo. Centro de Gestão e Estudos Estratégicos – CGEE, Prospecção Tecnológica, Mudança do Clima, Estudo 4- Oportunidades de Negócios em segmentos produtivos nacionais.

EMBRAPA (A). Pedologia – Sistema de Gestão Territorial da ABAG/RP. Consultado em 2009.

EMBRAPA (B). Tipos de solo. Consultado em 2009.

[http://www.agencia.cnptia.embrapa.br/Agencia16/AG01/arvore/AG01\\_95\\_10112005101956.html](http://www.agencia.cnptia.embrapa.br/Agencia16/AG01/arvore/AG01_95_10112005101956.html)

FAO, 2005. Global Forest Resources Assessment, Country Reports, Brazil. FRA 2005 – Country Report 148 BRAZIL.

FAO, 2009. Global Forest Resources Assessment, Country Reports, Brazil. FRA 2010 – Country Report, BRAZIL.

FEARNSIDE, P. M., RIGHI, C.A., GRAÇA, P. M. L. A., KEIZER, E. W. H., CERRI, C., Nogueira, E.M., BARBOSA, R. I., 2009. Biomass and Greenhouse-Gas Emissions from Land-Use Change in Brazil's Amazonian "Arc of Deforestation": The states of Mato Grosso and Rondônia. Forest Ecology and Management, v.258, p.1968 - 1978.

FERNANDES, A. H. B. M.; SALIS, S. M. de; FERNANDES, F. A.; CRISPIM, S. M. A., 2008. Estoques de Carbono do Estrato Arbóreo de Cerrados no Pantanal de Nhecolândia. Comunicado Técnico 68, Embrapa Pantanal, Corumbá, MS. ISSN 1981-7231

FIDELIS, A.; GLORIA, B. A. da G.; PFADENHAUER, J., 2009. Influência do fogo na biomassa aérea e subterrânea dos Campos Sulinos. In: Campos Sulinos - conservação e uso sustentável da biodiversidade / Valério De Patta Pillar... [et al.]. Editores. – Brasília: MMA, 2009.403 p.

FIDELIS, A.; MULLER, S. C.; PILLAR, V. D.; PFADENHAUER, J., 2006. Influência do fogo na biomassa aérea e subterrânea dos Campos Sulinos. In: Anais da XXI Reunião do Grupo Técnico em Forrageiras do Cone Sul-Grupo Campos. Desafios e oportunidades do Bioma Campos frente a expansão e intensificação agrícola. Documentos 166, Pelotas, EMBRAPA.

FUNCEME. Solos: solos litolicos. [http://www.funceme.br/areas/meio-ambiente/solos-1/solos-](http://www.funceme.br/areas/meio-ambiente/solos-1/solos-1/planossolos-solodico-1)[1/planossolos-solodico-1.](http://www.funceme.br/areas/meio-ambiente/solos-1/solos-1/planossolos-solodico-1) consultado em 2009.

GOMES, B.Z.; MARTINES, F. R.; TAMASHIRO, J. Y., 2004. Estrutura do Cerradão e da transição entre Cerradão e floresta paludícola num fragmento da International Paper do Brasil Ltda., em Brotas, SP. Revista Brasileira de Botânica, v. 27, n. 2, p. 249-262.

GRAÇA, P.M.L.A., 1997. Conteúdo de carbono da biomassa florestal na Amazônia e alteracões após a queima. Masters dissertation in forest sciences. Universidade de São Paulo, Escola Superior de Agricultura ''Luis de Queiroz'' (ESALQ), Piracicaba, São Paulo, Brazil. 105 pp.

GRACE, J.; SAN JOSÉ, J.; MEIR, P; MIRANDA, H. S.; MONTES, R. A., 2006. Productive and carbon fluxes of tropical savannas. Journal of Biogeography 33, 387-400.

GUARINO, E. de S. G. Levantamento da fitomassa dos estratos arbóreos e herbáceo-arbustivo da área de influência direta do aproveitamento hidrelétrico Corumbá IV (GO). Brasília, DF: Embrapa Recursos Genéticos e Biotecnologia, 2005. 20 p.:il. – Boletim de Pesquisa e Desenvolvimento/ Embrapa Recursos Genéticos e Biotecnologia, ISSN 1676-1340; 84)

HIGUCHI, N., 2004. Above and belowground biomass allometry in the Brazilian Amazon. New Orleans, Regional Amazon Forest Structure and Carbon Cycling Workshop.

HIGUSHI, N.; SANTOS, J.; RIBEIRO, R. J.; MINETTE, L.; BIOT, Y., 1998. Biomassa da parte aérea da vegetação da floresta tropical úmida de terra firme da Amazônia brasileira. Acta Amazônica, 28(2): 153-166.

HOUGHTON, R. A.; SKOLE, D. L.; NOBRE, C. A.; HACKLER, J. L.; LAWRENCE, K. T.; CHOMENTOWSKI, W. H., 2000. Annual fluxes of carbon from deforestation and regrowth in the Brazilian Amazon. Nature, 403: 301-304.

IAC. Principais solos do Estado de São Paulo. http://www.zeamays.com.br/estratificacoes\_de\_ambiente/solo.htm. Consultado em 2009.

IBAMA, 2009. Correlação de classes (Ordem/Grandes Grupos) do novo sistema de solo e as anteriormente utilizadas. Licenciamento ambiental de UHE Belo Monte. http://siscom.ibama.gov.br/ .

IBGE - Projeto RADAMBRASIL. 1973-1983. Levantamento dos Recursos Naturais. V.1 a V. 31.

IBGE, 2003. Mapa de Solos do Brasil. Escala 1: 5.000.000. Rio de Janeiro.

IBGE, 2004. Mapa de Vegetação do Brasil. Escala 1: 5.000.000. Rio de Janeiro.

IBGE, 1990-2006. Levantamento Sistemático da Produção Agrícola.

IBGE, 2007. Manual Técnico de Pedologia. 2ª Ed.

IPCC, OECD, IEA., 1997. Revised 1996 IPCC Guidelines for National Greenhouse Gas Inventories. Bracknell, UK.

IPCC, 2000. Good Practice Guidance and Uncertainty Management in National Greenhouse Gas Inventories..

IPCC, 2003. Good Practice Guidance for Land Use, Land-Use Change and Forestry. 2003.

IPCC, 2006. Guidelines for National Greenhouse Gas Inventories. IPCC – Intergovernmental Panel on Climate Change. 2006.

KAUFFMAN J.B.; SANFORD, R.L.; CUMMINGS, D.L.; SALCEDO, I.H.& SAMPAIO, E.V.S.B. 1993. Biomass and nutrient dynamics associated with slash fires in neotropical dry forests. Ecology 74: 140-151.

KAUFFMAN, J. B.; CUMMINGS, D. L.& WHARD, D.E., 1994. Relationships of fire, biomass and nutrient dynamics along a vegetation gradient in the Brazilian Cerrado. Journal of Ecology, 82, 519-531.

KLINGE, H. 1973. Root mass estimation in lowland tropical rain forests of Central Amazonia, Brazil. I . Fine root masses of a pale yellow latosol and a giant humus podzol. Tropical Ecology, 14(1): 29-38.

KUNSTCHIK, G., 2004 Estimativa da biomassa vegetal lenhosa em Cerrado por meio de sensoriamento remoto óptico e de radar. Tese (doutorado) - Instituto de Biociências, USP.

LEMOS, R C; SANTOS, R D., 1996 Manual de descrição e coleta de solo no campo. SBCiS.

LILLESAND, T.M. and KIEFER, R.W. 1994. Remote Sensing and Photo Interpretation, 3rd. ed. John Wiley & Sons: New York. 750 p.

MEIRA NETO, J. A. A.; SAPORETI-JÚNIOR, A. W. Parâmetros fitossociológicos de um Cerrado no Parque Nacional da Serra do Cipó, MG. Revista Árvore, v. 26, p. 645-648, 2002.

MARTINS, O. S., 2005. Determinação do potencial de sequestro de carbono na recuperação de matas ciliares na região de São Carlos – SP. Tese (Doutorado) - Universidade Federal de São Carlos, São Carlos : UFSCar, 136 p.

OTTMAR, R. D.; VIHNANEK, R. E.; MIRANDA, H. S.; SATO, M. N.; ANDRADE, S. M. A., 2001. Stereo photo series for quantifying Cerrado fuels in Central Brazil. Washington: USDA: USAID; Brasília, DF: UnB, 2001. V. 1. il.

PAIVA, A.O.; FARIA, G.E.. Estoques de carbono do solo sob cerrado sensu stricto no Distrito Federal, Brasil. Revista Trópica-Ciências Agrárias e Biológicas, v.1, p. 60-65, 2007.

PHILLIPS, O. l, MALHI, Y., HIGUCHI, N., LAURANCE, W.F., NUÑEZ, P.V, VASQUEZ, R.M., LAURANCE, S.G, FERREIRA, L.V., STERN, M., BROWN, S., GRACE, J.. Changes in the Carbon Balance of Tropical Forests: Evidence from Long-term Plots. Science. Estados Unidos: , v.282, n.5388, p.439 - 442, 1998

PINHEIRO, E. da S.; DURIGAN, G.; ADAMI, M., 2009. Imagens Landsat e QuickBird são capazes de gerar estimativas precisas de biomassa aérea de Cerrado? Marcos Adami Anais XIV Simpósio Brasileiro de Sensoriamento Remoto, Natal.

RESENDE, D.; MERLIN, S. & SANTOS, M.T., 2001. Sequestro de carbono: Uma experiência concreta. Instituto Ecológica. Palmas.

RONQUIM, C.C.. Dinâmica espaço temporal do carbono aprisionado na fitomassa dos agroecossistemas no nordeste do Estado de São Paulo. Campinas: Embrapa Monitoramento por Satélite, 2007. 52p. (Embrapa Monitoramento por Satélite. Documentos, 63).

ROSA, J A; PORTO, R O; PORSSE, A A., 2008. A dotação de recursos naturais como fator explicativo dos diferenciais de produtividade e de estrutura produtiva. In: Desenvolvimento e disparidades regionais do Rio Grande do Sul: sugestões de linhas de programas para dinamização de regiões de menor desenvolvimento relativo. Fundação de Economia e Estatística do Rio Grande do Sul. And the set of the set of the set of the set of the set of the set of the set of the Sul.

http://www.fee.tche.br/sitefee/download/publicacoes/projetosespeciais/desenvolvimento-edisparidades-regionais/parte-9b.pdf.

SANTANA, S O; SANTOS, R D; GOMES, I A; JESUS, R M; ARAUJO, Q R; MENDONÇA, J R; CALDERANO, S B; FARIA FOLHO, A F., 2002. Solos da região sudeste da Bahia – atualização da legenda de acordo com o Sistema Brasileiro de Classificação de Solos. Embrapa. ISSN 1678 0884.

SANTOS, H G; COELHO, M R; ANJOS, L H C; JACOMINE, P K T; OLIVEIRA, V A; LUMBRERAS, J F; OLIVEIRA, J B; CARVALHO, A P; FASOLO, P J., 2003. Propostas de revisão e atualização do Sistema Brasileiro de Classificação de Solos. Embrapa. ISSN 1517 2627.

SILVA, E B; SILVA, A C ; GRAZZIOTTI, P H; FARNEZI, M M; FERREIRA, C A; COSTA, H A O; HORAK, I., 2008. Comparação de métodos para estimar a acidez potencial mediante determinação do pH SMP em Organossolos da Serra do Espinhaço Meridional. Revista Brasileira de Ciência do Solo 32 (5).

SILVA, E B; SILVA, A C; HORAK, I; FRAGA, L M S; SILVA, L A; GRAZZIOTTI, P H. Turfeiras da Serra do espinhaço meridional. HTTP://sbcs.solos.ufv.br/solos/artigos/803\_08/803\_08.doc. Consultado em 2009.

SILVA, R. P., 2007. Alometria, estoque e dinâmica da biomassa de florestas primárias e secundárias na região de Manaus (AM) / Roseana Pereira da Silva .--- Manaus :[s.n.].152 p. : il.

SALIS, S.M. Distribuição das espécies arbóreas e estimativa da biomassa aérea em savanas florestadas, pantanal da Nhacolândia, Estado do Mato Grosso, do Sul. Tese (Doutorado) - Universidade Estadual Júlio de Mesquita Filho, Rio Claro, 2004

SANTOS, J. R., 1988. Biomassa aérea da vegetação de cerrado, estimativa e correlação com dados do sensor Thematic Mapper do satélite Landsat. PhD Thesis, Universidade Federal do Paraná, Brazil.

SANTOS, J.R., LACRUZ, M.S.P., ARAÚJO, L.S., KEIL, M., 2002. Savanna and tropical rainforest biomass estimation and spatialization using JERS-1 data. International Journal of Remote Sensing 23, 1217-1229.

SCHAEFER, C. E. G. R.; AMARAL, E. F.; MENDONÇA, B. A. F. de; OLIVEIRA, H.; LANI, J. L.; COSTA, L. M. FERNADES FILHO, E. I., 2008. Soil and vegetation carbon stocks in Brazilian Western Amazonia: relationships and ecological implications for natural landscapes. Environ Monit Assess (2008) 140:279-289.

SILVA, F.C. Compartilhamento de nutrientes em diferentes componentes da biomassa aérea em espécies arbóreas de um cerrado. 1990. 80 f. Dissertação (Mestrado em Ecologia) Universidade de Brasília, Brasília, 1990.

SILVA, R. P. Alometria, estoque e dinâmica da biomassa de florestas primárias e secundárias na região de Manaus (AM). Manaus: [s.n.], 2007. 152 p.: il.

SOUZA, B. C. de; CARVALHO, E. C. D. de; MELO, E. B. S.; TROVÃO, D. M. de B. M., 2009. Diversidade Florística e Estimativa de Biomassa Aérea em Zona Serrana do Semi-Árido Paraibano. Anais do IX Congresso de Ecologia do Brasil, 13 a 17 de Setembro de 2009, São Lourenço – MG.

VALLADARES, G S., 2002. Caracterização dos solos e classes de terra para irrigação no oeste da Bahia. Embrapa. ISSN 0103 78110.

VALE, A. T. do & FELFILI, J. M., 2005. Dry biomass distribution in a cerrado sensu strict site in Central Brazil. R. Árvore, Viçosa-MG, v.29, n.5, p.661-669.

VALERIANO, D. M. & BITENCOURT-PEREIRA, M. D., 1988. Relationship between spectral reflectance and phytomass of the ground layer community of neotropical savanna (cerrado). Archives of the photogrammetric and remote sensing commission VII, 27 (B10), 649-657.

VIEIRA, G.; SANQUETTA, C. R.; KLUPPEL, M. L. W., BARBEIRO, L. da S. S., 2009. Teores de carbono em espécies vegetais da caatinga e do cerrado. Rev. Acad., Ciênc. Agrár. Ambient., Curitiba, v. 7, n. 2, p. 145-155, abr./jun. 2009.